### **POLITECNICO DI TORINO**

**Laurea Magistrale in Ingegneria Biomedica**

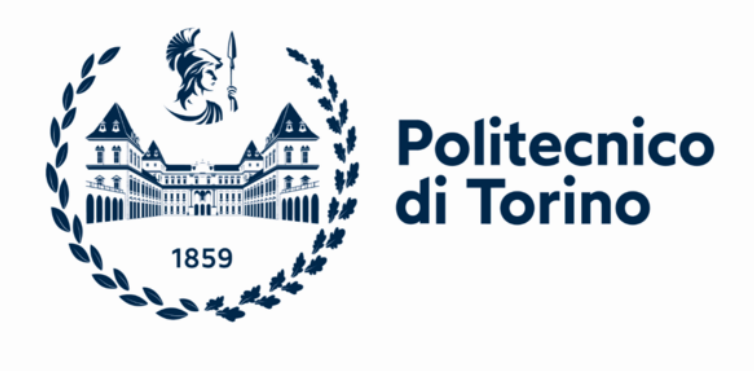

**Tesi di Laurea Magistrale in Ingegneria Biomedica**

### **L'utilizzo dei modelli generativi per generalizzare algoritmi di denoising nelle immagini ultrasonografiche**

**Relatori Prof. KRISTEN MEIBURGER Ing. FRANCESCO MARZOLA** **Candidato GIACOMO BRENCIANI**

**Marzo 2023**

## **Sommario**

Lo spessore del complesso intima-media (IMT – intima media thickness) dell'arteria carotidea comune viene utilizzato come marker per fare una valutazione di rischio aterosclerotico. La misurazione di quest'ultimo viene generalmente effettuata sulle immagini ecografiche acquisite in modalità B-Mode. Il complesso viene calcolato tracciando i profili lume-intima e media-avventizia e misurando la distanza tra i due profili. Il valore di questo spessore viene alterato dalla presenza del rumore speckle che è un particolare tipo di disturbo delle immagini ultrasonografiche, che peggiora la qualità delle interfacce lume-intima e media-avventizia, causando così possibili errori . La misurazione del complesso può così essere soggetta a variabilità inter ed intra-operatore. L'obiettivo del lavoro di tesi è quello di creare un dataset di immagini filtrate da utilizzare, per allenare una Generative Adversarial Network (GAN) che ha il compito di generalizzare l'output di 6 diversi filtri per la riduzione del rumore speckle, fornendo come output un dataset filtrato. La capacità di filtraggio del rumore speckle da parte della GAN viene testata in maniera task-based con un task di segmentazione del complesso intima-media. Viene sviluppata una pipeline di lavoro che ha l'obiettivo di effettuare un'analisi sulle immagini, partendo dal caricamento, passando poi per la normalizzazione, il filtraggio e la valutazione delle metriche. Le metriche di valutazione utilizzate sono: Signal-to-noise-ratio (SNR), Contrast-to-noise-ratio (CNR), Natural image quality evaluator (NIQE ) ed entropia. SNR e CNR vengono calcolate considerando come region of interest (ROI) del rumore, una zona del lume, la NIQE viene valutata su tutta l'immagine e l'entropia sia su una regione del lume che su una regione dell'avventizia. Questo serve per testimoniare la quantità di informazione nelle 2 zone. La stessa pipeline viene adottata per tutte le immagini originali (senza il passaggio del filtraggio) ed immagini filtrate utilizzando 6 filtri per fare despeckling (filtro lineare, Mediano ibrido, filtro di Kuwahara, guided filter, filtro bilaterale, e total variation denoising). Volendo generalizzare gli output ottenuti dai 6 algoritmi, viene così creato un dataset filtrato che servirà poi per fare il training della rete. La rete allenata è una Pix2Pix. È stata allenata in maniera accoppiata con l'immagine originale come source e l'immagine filtrata come target. Sono state utilizzate 2318 immagini per fare il training della rete e 258 sono state invece utilizzate come test set. Vengono presentati dei risultati relativi alle metriche per le immagini originali  $(SNR = 9.33 \pm 3.11, CNR = 2.02 \pm 1.06, NIQE = 5.38 \pm 1.04, Entropia Lume =$ 3.36 $\pm$ 1.83, Entropia Avventizia = 7.28 $\pm$ 0.30) e per le immagini filtrate ottenute dal modello generativo (SNR = 9.79 $\pm$ 2.95, CNR = 2.16 $\pm$ 1.11, NIQE = 5.18 $\pm$ 0.62, Entropia Lume =  $3.11\pm1.87$ , Entropia Avventizia =  $7.24\pm0.29$ ). Il confronto è stato fatto anche per le immagini filtrate dai singoli algoritmi di denoising, con risultati delle metriche che dipendono dal metodo utilizzato ma comunque vicini a quelli ottenuti con la rete. I risultati ottenuti testimoniano che il dataset filtrato ottenuto dalla rete può aiutare in un task di segmentazione in cascata, visto che SNR e CNR aumentano e l'Entropia sull'avventizia rimane con valor medio vicino all'originale. Di conseguenza si può dire che il modello generativo contribuisce a filtrare le immagini con un metodo più generalizzabile rispetto i singoli filtri.

# **Ringraziamenti**

Al termine di 6 anni davvero intensi, è il momento di ringraziare tutte le persone che mi hanno accompagnato in questo percorso tortuoso e difficile. In primis è doveroso ringraziare i miei genitori che mi hanno sostenuto sempre e comunque durante questo lungo percorso, non facendomi pesare nulla, soprattutto dal punto di vista della pressione sullo studio, facendomi vivere tutto ciò in spensieratezza e facilità. Se questi 6 anni sono stati così lineari e relativamente stressanti, è soprattutto grazie a loro. A mia sorella che è riuscita sempre a risollevarmi, soprattutto durante i periodi di scrittura della tesi e a farmi staccare dopo ore e ore davanti ai libri, cercando di liberarmi da un pallino fisso e costante, per sempre presente. Mi hai sostenuto nel percorso, non facendomi mai mollare. Non fosse stato per loro 3 non sarei qui in questo momento, non avendo certezza nella fine del percorso. Ringrazio Torino, che in questo anno e mezzo è riuscita a darmi davvero tanto, a trasmettermi emozioni, a farmi conoscere persone. Di sicuro cara Torino non sarà un addio, ma un arrivederci, ci rivedremo molto presto. Ringrazio tutti i miei amici, partendo dai miei carissimi compaesani marchigiani che mi hanno accompagnato in questi 6 lunghi anni di percorso, standomi vicino e rendendo un percorso assai tortuoso, sicuramente più semplice. A Davide, a Riccardo, a Giacomo, a Giacomo, a Michele, a Filippo, a Damiano, a Paolo, a Diego, a tutti i boys di Matelica, Jesi ,Esanatoglia e Fabriano grazie veramente a tutti voi. Siete indispensabili e lo sarete per sempre. Ormai mi conoscete da una vita e sapete bene che anche se per alcuni periodi siamo rimasti lontani, nulla al mondo potrà separare i ricordi ed i pensieri di ciò che è stato e quello che sarà. Nella mia vita ci sarete sempre. Grazie alle mie care compagne anconetane con la quale ho condiviso 3 anni fantastici ad Ancona e sebbene lontani, siamo comunque riusciti a rimanere in contatto, andando oltre le distanze. Perchè l'università è anche questo, fatta di persone con un cuore d'oro che ti permettono di superare qualsiasi ostacolo e barriera, facendo vedere la bellezza interna delle persone. Ringrazio poi il mio Co-relatore Francesco che è stato veramente un aiuto indispensabile all'interno del mio percorso , facendo risultare tutto più semplice, sempre con la massima professionalità e la giusta dose di ironia. Infine grazie a me stesso, perchè ho capito in questi 6 anni di essere forte, di essere una persona che se ha in testa un obiettivo, riesce comunque quasi sempre

a raggiungerlo. Ringrazio me stesso di essere una persona rigorosa che ha capito come recepire un valore.

Grazie a tutti voi ragazzi. Dal primo all'ultimo. A chi è stato lontano e a chi per sempre è rimasto vicino.

# **Indice**

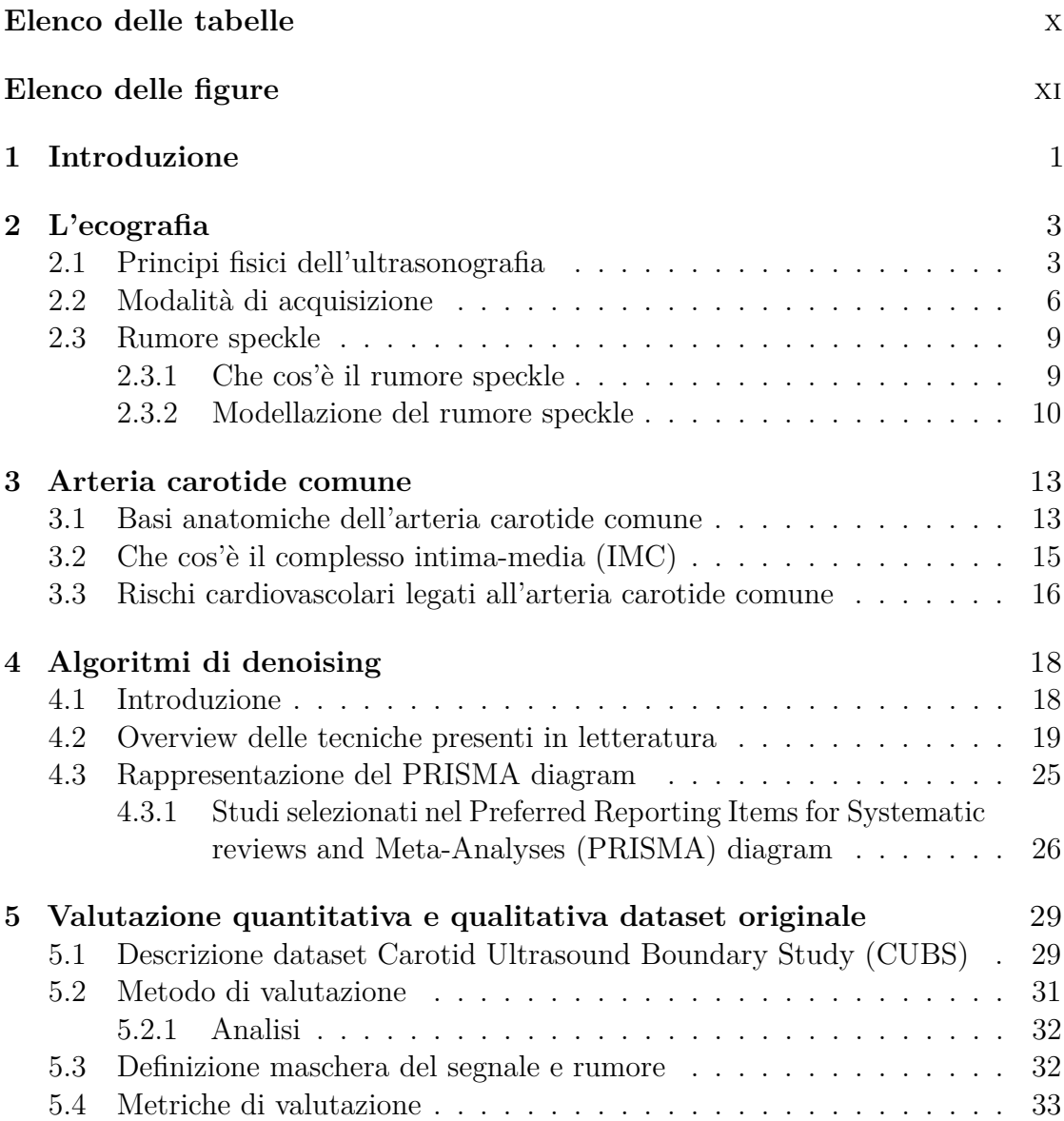

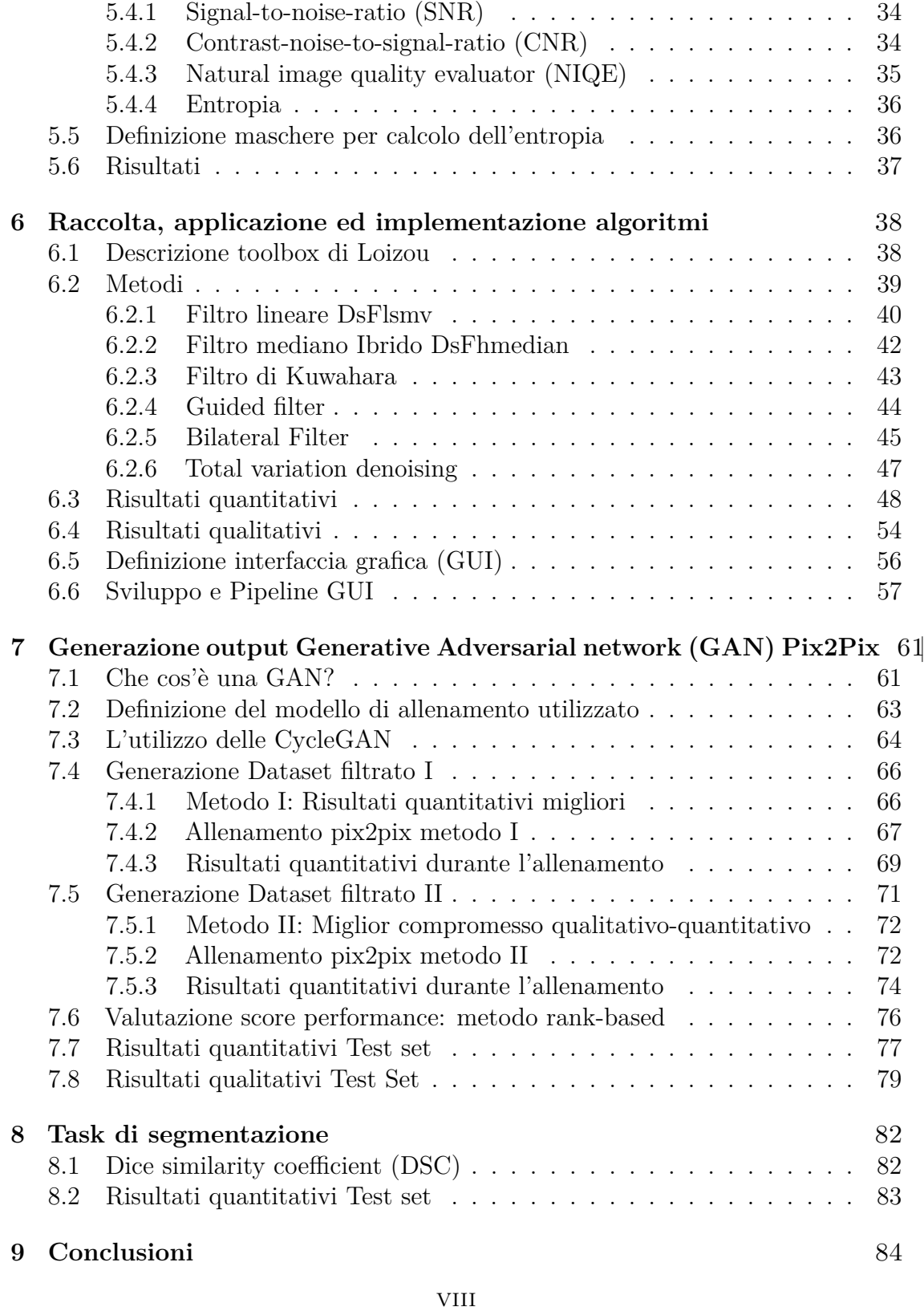

#### **[Bibliografia](#page-97-0)** 86

# <span id="page-10-0"></span>**Elenco delle tabelle**

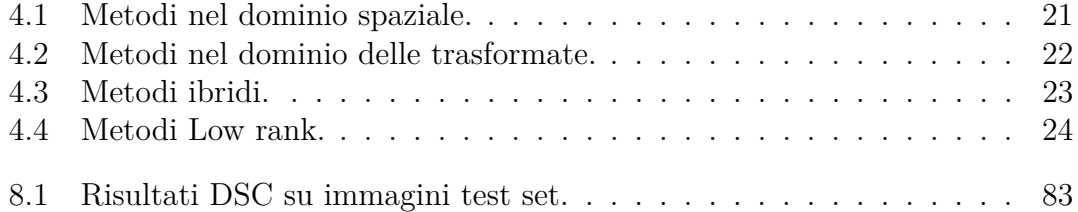

# <span id="page-11-0"></span>**Elenco delle figure**

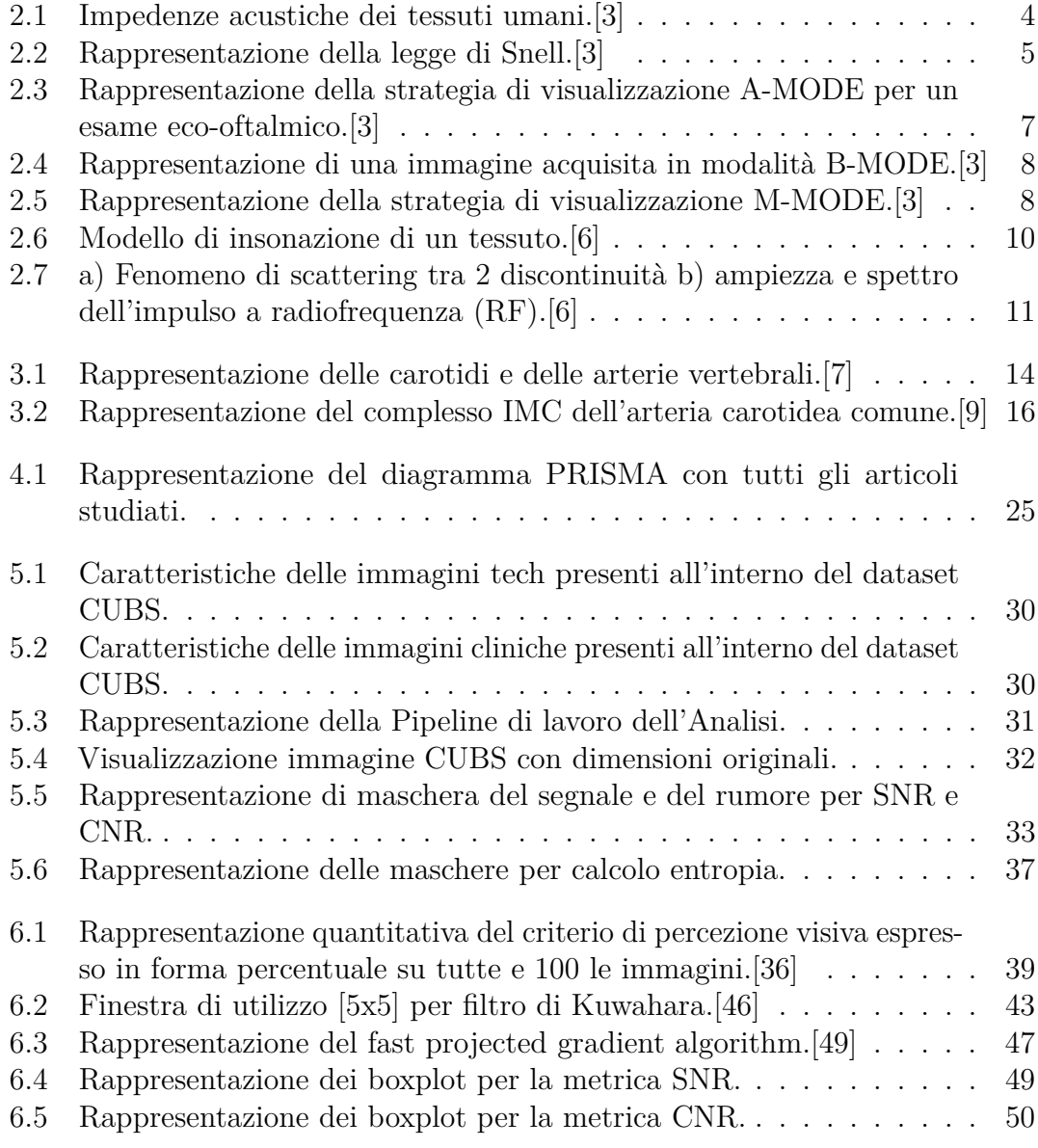

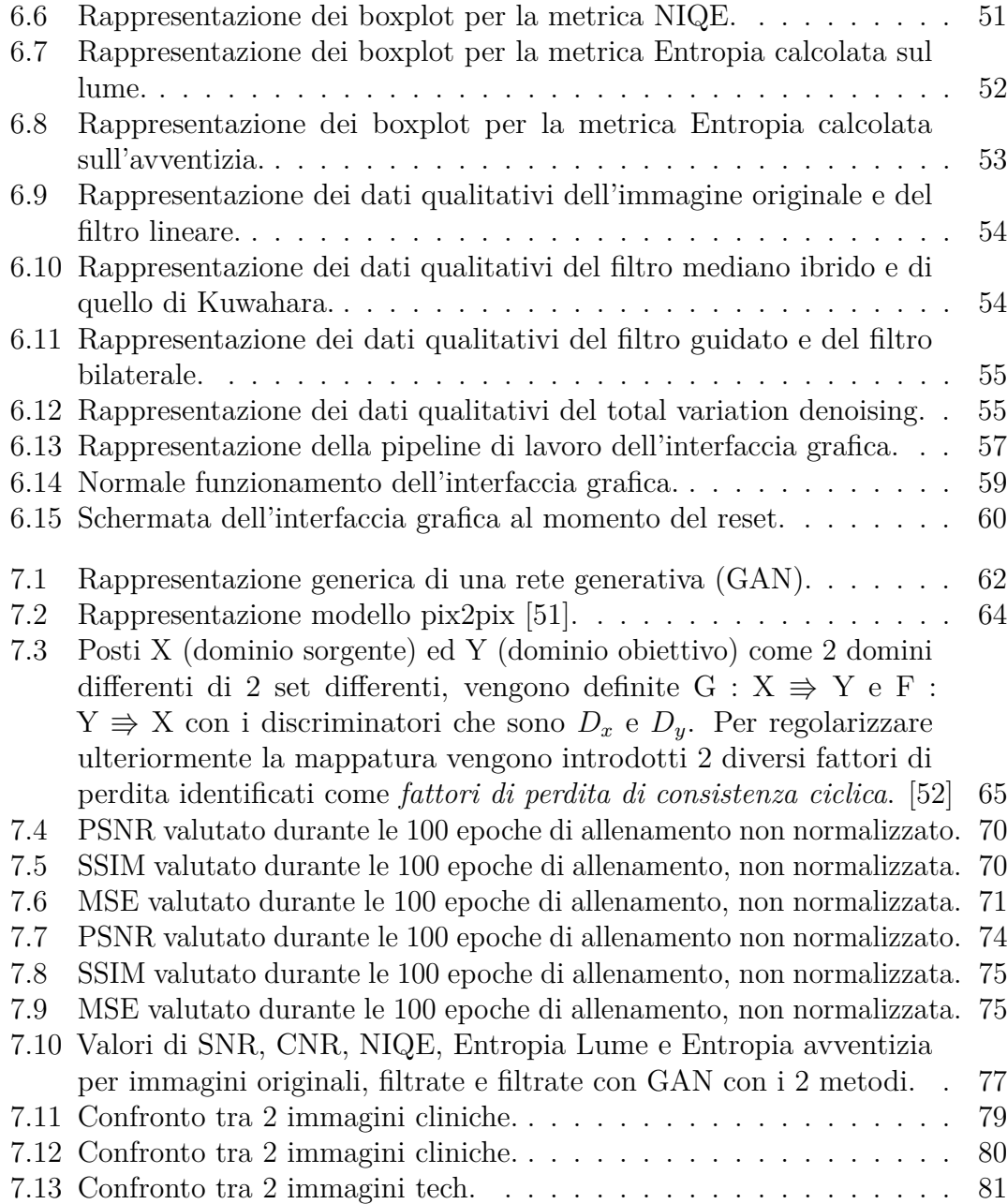

### <span id="page-14-0"></span>**Capitolo 1**

## **Introduzione**

Il lavoro di tesi è stato effettuato in collaborazione col Dipartimento di Elettronica (DET) del Politecnico di Torino, nell'ambito della gestione di immagini ecografiche dell'arteria carotide comune. Lo spessore del complesso intima-media (IMT – intima media thickness) dell'arteria carotidea comune viene utilizzato come marker per fare una valutazione di rischio aterosclerotico. La misurazione di quest'ultimo viene generalmente effettuata sulle immagini ecografiche acquisite in modalità B-Mode. Il complesso viene calcolato tracciando i profili lume-intima e media-avventizia e misurando la distanza tra i due profili. In tale contesto, non ci si occuperà propriamente della questione di acquisire immagini ecografiche ma sarà necessario inquadrare il problema nell'ambito dell'Elaborazione di Immagini. Pertanto il dataset utilizzato è già stato acquisito in un tempo antecedente, che non è stata parte comprendente del progetto. Le immagini ecografiche a disposizione, con le tecniche di acquisizione tradizionale, tendono a riportare le informazioni del macchinario e sono spesso associabili a fonte di rumore. E' pertanto necessario agli occhi del medico, avere a volte l'immagine senza queste informazioni, cercando di focalizzare l'attenzione su quella che è la parte anatomica incriminata. La trattazione del rumore speckle diventa così fondamentale e bisogna così cercare di capire come poter effettuare la misurazione del complesso senza l'alterazione dovuta al rumore speckle. L'introduzione di diversi algoritmi di denoising permette di capire l'effetto di diversi filtri, sul rumore speckle. La generalizzazione degli algoritmi viene così affidata all'utilizzo dei modelli generativi che permettono di capire come

l'output generato dalla rete sia qualitativamente e quantitativamente migliore del singolo metodo. Partendo dalla prima parte, è possibile vedere l'introduzione sulla tecnica ecografica, le diverse strategie di visualizzazione e la trattazione del rumore speckle (vedi cap. [2\)](#page-16-0). Si passa così all'anatomia dell'arteria carotide comune, vedendo la sua collocazione nella parte sinistra e destra del corpo, fino all'importanza della valutazione del complesso intima-media (IMT) (vedi cap. [3\)](#page-26-0). A questo punto vengono trattati in maniera generale, tutti gli algoritmi di denoising, riguardanti le immagini ultrasonografiche corrotte da rumore speckle (vedi cap. [4\)](#page-31-0). La valutazione quantitativa delle metriche sul dataset originale viene riportata nel cap. [5](#page-42-0) mentre gli algoritmi introdotti nello studio per effettuare il filtraggio delle immagini, sono introdotti nel cap. [6.](#page-51-0) Per ciò che riguarda i modelli generativi ed i dataset generati, è possibile vedere cosa accade nel cap. [7.](#page-74-0) Nel cap. [8](#page-95-0) viene presentato il task di segmentazione effettuato per recepire la riduzione del rumore speckle. Le considerazioni finali e le possibili conclusioni sul progetto effettuato, sono riportate nel [9.](#page-97-0)

# <span id="page-16-0"></span>**Capitolo 2 L'ecografia**

L'ultrasonografia è una delle tecniche più utilizzate nell'ambito dell'imaging diagnostico, particolarmente nel campo cardiologico, ostetrico, ginecologico ecc.. La capacità di questa tecnica è quella di ottenere immagini ad elevata risoluzione con l'utilizzo degli ultrasuoni, soppiantando così le radiazioni ionizzanti [\[1\]](#page-99-4). Grazie agli ultrasuoni, possiede le seguenti caratteristiche:

- non invasiva:
- possiede elevata risoluzione temporale;
- fornisce informazioni complementari a raggi X (RX), tomografia computerizzata (TC) e risonanza magnetica (RM).
- economica;
- real time;

Le onde acustiche sono generate da un trasduttore e l'immagine generata viene chiamata Ultrasonogramma , la cui risoluzione diventa via via maggiore, aumentando la frequenza del trasduttore ad ultrasuoni (US) [\[2\]](#page-99-5).

#### <span id="page-16-1"></span>**2.1 Principi fisici dell'ultrasonografia**

Quando si parla di ultrasuoni, il concetto di fondo è l'utilizzo di una radiazione meccanica, con l'importante peculiarità di essere radiazioni non-ionizzanti che permettono un'esposizione duratura al corpo umano. Per quanto riguarda queste radiazioni, è importante definire delle caratteristiche specifiche:

- utilizza suoni con frequenza udibile oltre la soglia dell'orecchio umano  $(f > 20)$  $kHz$ ;
- trasferiscono solo energia meccanica, eccitando molecole dei tessuti umani;
- la velocità di propagazione dipende dal mezzo stesso.

E' molto importante definire così le equazioni che definiscono ciò che accade con gli ultrasuoni:

1. *Legame velocità-frequenza*:

$$
v = \lambda f \tag{2.1}
$$

con *λ* che è la lunghezza d'onda, *v* che è la velocità di propagazione del suono nel mezzo e *f* la frequenza di eccitazione. La lunghezza d'onda *λ* è l'idea della minima risoluzione spaziale che posso avere all'interno dell'immagine definendo così la risoluzione spaziale: oggetti minori della lunghezza d'onda non vengono visti.

2. *Impedenza acustica*:

$$
Z = \rho v \tag{2.2}
$$

con *ρ* che è la densità del mezzo, *v* che è la velocità di propagazione del suono nel mezzo. Si può osservare come tessuti ed organi molto differenti abbiano valori di densità e di impedenza acustica molto simili tra di loro: ad esempio sangue e tessuto muscolare. Quindi, con gli ultrasuoni, non è possibile distinguere un tessuto più denso da uno meno denso. Unità di misura:  $kg/m^2/s$  o Rayleigh.

<span id="page-17-0"></span>

| Materiale             | Densità<br>(kg/m <sup>3</sup> ) | Velocità di<br>propagazione (m/s) | Impedenza acustica<br>(kg/m <sup>2</sup> /s $\cdot$ 10 <sup>6</sup> ) |
|-----------------------|---------------------------------|-----------------------------------|-----------------------------------------------------------------------|
| Aria                  | 1.2                             | 330                               | 0.0004                                                                |
| Acqua                 | 1000                            | 1480                              | 1.48                                                                  |
| Tessuto molle (media) | 1060                            | 1540                              | 1.63                                                                  |
| Fegato                | 1060                            | 1550                              | 1.64                                                                  |
| <b>Muscolo</b>        | 1080                            | 1580                              | 1.70                                                                  |
| Grasso                | 952                             | 1459                              | 1.38                                                                  |
| Cervello              | 994                             | 1560                              | 1.55                                                                  |
| Rene                  | 1038                            | 1560                              | 1.62                                                                  |
| Polmone               | 400                             | 650                               | 0.26                                                                  |
| Osso                  | 1912                            | 4080                              | 7.80                                                                  |

**Figura 2.1:** Impedenze acustiche dei tessuti umani.[\[3\]](#page-99-0)

I tessuti biologici si differenziano poco per valore di velocità di propagazione. Anche il valore di impedenza acustica segue lo stesso andamento. Quando si

utilizza così una sorgente ad ultrasuoni, questi si propagano nel tessuto, e non è possibile sapere che tipo di tessuto attraversano.

3. *Generazione US*: I materiali addetti alla generazione degli US sono per definizione dei cristalli piezoelettrici che permettono di irradiare gli oggetti in maniera anisotropa, con l'irradiazione che quindi sarà diversa per ogni direzione. Questi cristalli hanno l'importante proprietà di funzionare sia da ricevitori che da trasmettitori, utilizzando quindi lo stesso cristallo in entrambi i modi. Grazie infatti all'effetto piezoelettrico , sarà possibile generare ultrasuoni (effetto piezoelettrico inverso) e riceverli (effetto piezoelettrico diretto). Parlando dei tessuti, questi arrivano, vengono riflessi e tornano indietro. Gli ultrasuoni vengono quindi, generati per effetto piezoelettrico, applicando una tensione opportuna alle due facce di un cristallo. La regola mnemonica da rispettare è:

$$
f = \left(\frac{2}{h}\right) \tag{2.3}
$$

Tale espressione identifica la frequenza in MegaHertz generata da una piastrina di spessore h (in millimetri).

4. *Propagazione e riflessione onda US*: Il principio di riflessione utilizzato in ultrasonografia è simile a quello ottico espresso dalla legge di Snell.

$$
\left(\frac{\sin \alpha_1}{\sin \alpha_2}\right) = \left(\frac{v_1}{v_2}\right) \tag{2.4}
$$

<span id="page-18-0"></span>Questa equazione esprime quello che si può vedere nell'immagine [2.2.](#page-18-0)

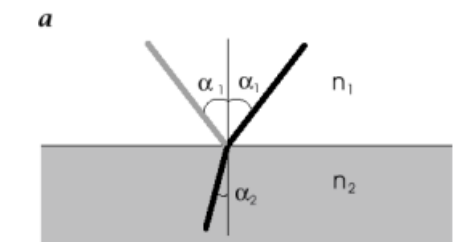

**Figura 2.2:** Rappresentazione della legge di Snell.[\[3\]](#page-99-0)

Con coefficiente di riflessione (R) e trasmissione (T) che possono essere espressi:

$$
R = \left(\frac{Z_1 \cos \alpha_2 - Z_2 \cos \alpha_1}{Z_1 \cos \alpha_2 + Z_2 \cos \alpha_1}\right)
$$
\n
$$
5 \tag{2.5}
$$

$$
T = 1 - R \tag{2.6}
$$

Con Z1 e Z2 che sono le impedenze acustiche dei mezzi. L'immagine che viene generata è data da differenze di impedenza acustica. Un mezzo omogeneo genera un'immagine nera. È estremamente difficile capire solamente dall'immagine che si forma, quale tessuto si stia osservando: i tessuti diversi possono avere la stessa differenza di impedenza. Un altro problema è la difficoltà di interagire con materiali con impedenza acustica molto diversa (interazione gas-osso):

- **–** Con R prossimo ad 1, l'onda viene totalmente riflessa;
- **–** Se l'impedenza acustica dei tessuti che costituiscono la discontinuità è contenuta in un range molto piccolo, R assume valori molto piccoli;
- 4. *Attenuazione degli US*: Quando l'onda si propaga nel mezzo, questa perde energia e subisce così un'attenuazione che può essere spiegata in tale maniera:

$$
A(z) = A_0 e^{-\alpha z} \tag{2.7}
$$

L'ampiezza del fascio diminuisce esponenzialmente. La costante che determina quanto rapidamente diminuisce la potenza è specifica per ogni singolo tessuto. L'attenuazione che viene causata, dipende inoltre dalla frequenza dell'onda. Per tale motivo, generalmente, gli organi superficiali vanno indagati a frequenza maggiore, mentre quelli posti in profondità a frequenza minore.

#### <span id="page-19-0"></span>**2.2 Modalità di acquisizione**

Un'immagine ecografica viene creata ponendo insieme diverse linee di scansione, che vengono inserite in tale maniera, semplicemente ruotando manualmente l'elemento piezoelettrico o mettendo vicini tra loro, una certa quantità di trasduttori. Esistono così nel mercato, trasduttori meccanici (singoli) o array di trasduttori, che possono essere lineari o curvi (phased array). Definite le tipologie di trasduttori, esistono diverse tecniche di acquisizione che permettono di ottenere la visualizzazione dell'immagine formata in modalità differenti:

1. *Strategia di visualizzazione A-MODE*: In maniera molto semplice,utilizzando un solo trasduttore, viene inviato al display un segnale in funzione del tempo [\[3\]](#page-99-0); questo è indice della profondità di riflessione, mentre l'ampiezza indica l'intensità di riflessione. Viene utilizzata solo per scopi industriali in cui è importante la morfologia del segnale in ampiezza. In disuso in ambito di imaging diagnostico (es. eco-oftalmologia).

<span id="page-20-0"></span>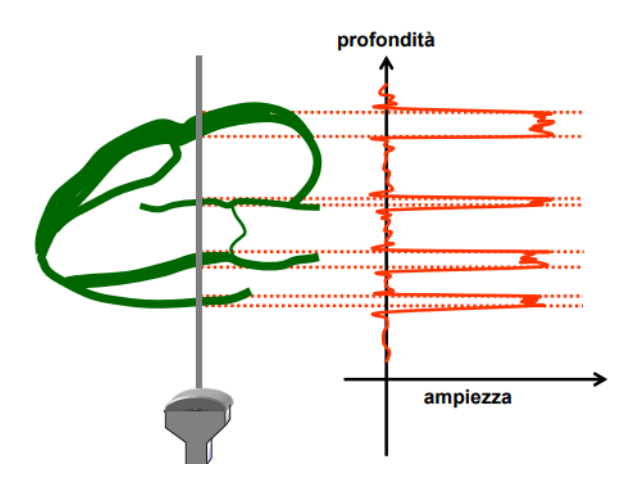

**Figura 2.3:** Rappresentazione della strategia di visualizzazione A-MODE per un esame eco-oftalmico.[\[3\]](#page-99-0)

2. *Strategia di visualizzazione B-MODE*: E' la modalità di acquisizione più utilizzata nell'ambito di imaging diagnostico dove il colore dell'eco riflette l'ampiezza dell'eco stesso. Viene modulata la luminosità del puntino, in base all'ampiezza dell'eco riflesso. I 2 parametri principali sono tempo di volo ed ampiezza, che aiutano nella rappresentazione a schermo di una matrice, poichè il tempo determina la posizione del punto, mentre l'ampiezza il colore del pixel.

<span id="page-21-0"></span>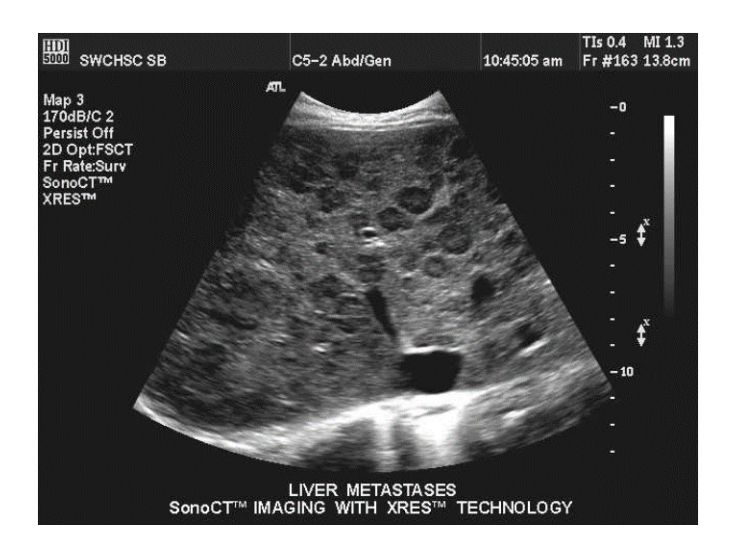

**Figura 2.4:** Rappresentazione di una immagine acquisita in modalità B-MODE.[\[3\]](#page-99-0)

3. *Strategia di visualizzazione M-MODE*: Ultima modalità di scansione che viene descritta è la modalità M-MODE, in cui la sonda ha solamente una linea di scansione, lungo la quale incontra delle discontinuità: alcune fisse, altre in movimento. Questa modalità misura la mobilità di determinati punti all'interno dello spazio. Il modus operandi è quello di affiancare differenti sequenze B-MODE l'una all'altra.

<span id="page-21-1"></span>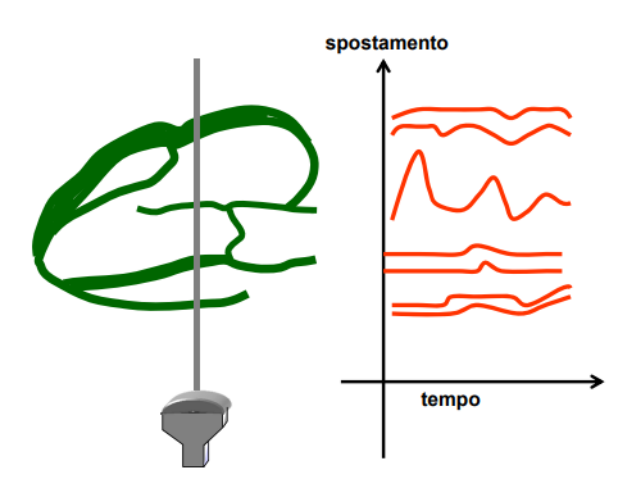

**Figura 2.5:** Rappresentazione della strategia di visualizzazione M-MODE.[\[3\]](#page-99-0)

#### <span id="page-22-0"></span>**2.3 Rumore speckle**

Il processo di acquisizione delle immagini ultrasonografiche causa la presenza inevitabile di rumore. In particolare la ricezione e trasmissione degli ultrasuoni genera la presenza di un particolare tipo di rumore chiamato rumore speckle. Questo tende a degradare la qualità dell'immagine, facendo perdere alcuni preziosi dettagli, che possono essere molto importanti per fini diagnostici.

#### <span id="page-22-1"></span>**2.3.1 Che cos'è il rumore speckle**

Il rumore speckle è una specifica tipologia di rumore, che corrompe i pixel di immagini ultrasonografiche e non solo, ed è un rumore di tipo moltiplicativo. Viene identificato con la presenza di piccoli puntini (dark spots) all'interno dell'immagine, che si dispongono in maniera randomica ed aspecifica [\[4\]](#page-99-6). La degradazione delle immagini può avere un importante impatto sulla loro qualità, per la perdita di alcuni importanti dettagli che causano possibili errori nell'interpretazione umana. Allo stesso tempo però, il rumore speckle non fornisce solamente informazioni errate ma definisce anche importanti features sul tessuto in esame [\[5\]](#page-99-7); il filtraggio di alcune componenti di rumore possono anche far perdere delle informazioni fisiologiche che fanno da discriminante. Pertanto alcuni filtri che hanno un buon effetto di despeckling possono certamente far perdere dettagli finissimi nell'immagine medicale. Nello studio in esame, in cui l'obiettivo principale è uno strato di tessuto molto sottile presente nelle arterie, la capacità nel riconoscere i dettagli diventa estremamente importante. Di seguito si definiscono le principali caratteristiche di questo disturbo:

- spesso è associato a features del tessuto, esaltando informazioni distrettuali;
- limita la detettabilità di piccole lesioni;
- spesso limita l'effetto di algoritmi automatici computerizzati (edge detection, rendering ecc.)
- è la fonte di disturbo più importante nell'imaging ultrasonografico;
- non gaussiano;
- è rappresentabile sotto forma di "dark spots" all'interno delle immagini.

#### <span id="page-23-0"></span>**2.3.2 Modellazione del rumore speckle**

Il pattern del rumore viene generato dall'interferenza distruttiva e costruttiva di onde ad ultrasuoni, che subiscono effetti di scattering nel momento in cui queste passano attraverso mezzi con impedenze acustiche differenti [\[6\]](#page-99-1). Sebbene questo pattern possa essere pensato come generato randomicamente , può cambiare di continuo in base alle differenti condizioni di utilizzo. Lo studio di Loizou et Al. [\[6\]](#page-99-1) riporta il processo di insonazione di un tessuto, nel momento in cui questo viene irradiato dagli ultrasuoni:

<span id="page-23-1"></span>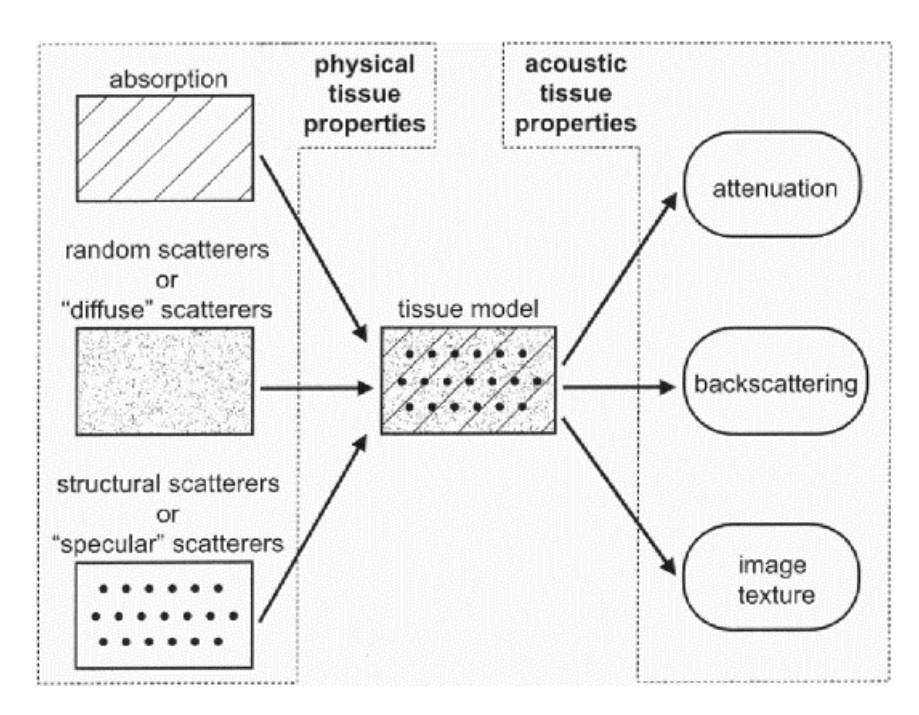

**Figura 2.6:** Modello di insonazione di un tessuto.[\[6\]](#page-99-1)

Questa immagine testimonia quelli che sono i fenomeni di assorbimento e scattering all'interno dei tessuti, nel momento in cui vengono irradiati da ultrasuoni. Quello che interessa però riguarda principalmente il fenomeno di scattering che permette di capire la formazione del rumore speckle. (Vedi Fig. [2.7\)](#page-24-0).

<span id="page-24-0"></span>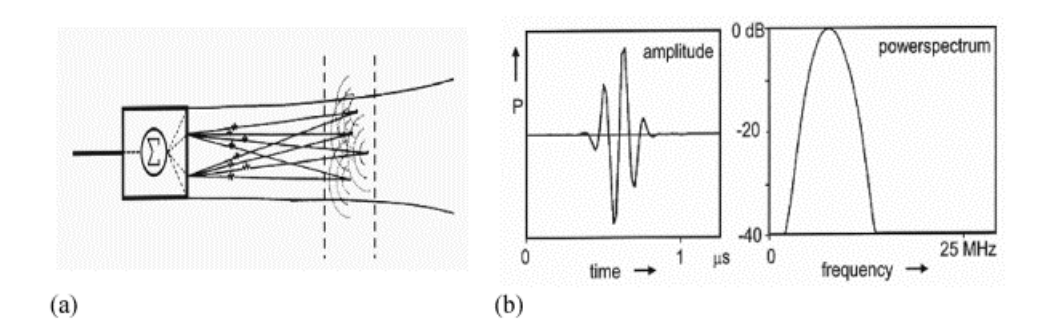

**Figura 2.7:** a) Fenomeno di scattering tra 2 discontinuità b) ampiezza e spettro dell'impulso a radiofrequenza (RF).[\[6\]](#page-99-1)

Nella parte sinistra della figura è possibile vedere 4 punti che hanno a che fare con 4 tempi di volo differenti. Questo significa che post-trasmissione del segnale si avranno questi 4 punti che concorreranno in maniera differente alla formazione dell'immagine. Essendo i 4 punti osservati posti a profondità differenti ma di una quantità più piccola della risoluzione assiale del dispositivo, si ha così la formazione delle texture features e i "dark and light spots" del rumore speckle. Quando si parla di "tessitura" si fa così riferimento al rumore speckle e grazie alla sua generazione è possibile notare alcune importanti caratteristiche del tessuto, che in seguito a filtraggio, possono andar perse. I modelli matematici più generici assumono il rumore come moltiplicativo, ed è esprimibile in questa maniera:

$$
y_{i,j} = x_{i,j} n_{i,j} + a_{i,j}
$$
 (2.8)

con *y<sup>i</sup> ,<sup>j</sup>* che è il pixel rumoroso, *x<sup>i</sup> ,<sup>j</sup>* che è il pixel "ideale" privo di rumore, mentre  $a_{i,j}$  e  $n_{i,j}$  sono rispettivamente i fattori di rumore gaussiano e speckle con  $(i,j)$ che identificano la posizione del pixel di indice i-esimo e j-esimo in uno spazio bidimensionale. Visto che trattare il rumore in questo modo specifico può essere molto complesso, ciò che viene fatto in letteratura è applicare una trasformazione omomorfica che tende a cambiare il modello del rumore in esame, trasformandolo da moltiplicativo ad additivo; in questo modo i filtri riescono a gestire in maniera migliore la rimozione dei disturbi. Di seguito la definizione di tale processo (analizzando solo la componente del rumore speckle ed eliminando quella gaussiana):

$$
y_{i,j} = x_{i,j} n_{i,j} \tag{2.9}
$$

$$
\log(y_{i,j}) = \log(x_{i,j}) + \log(n_{i,j})
$$
\n(2.10)

Effettuando così la trasformazione inversa è possibile ottenere ciò che si desidera.

### <span id="page-26-0"></span>**Capitolo 3**

### **Arteria carotide comune**

Le immagini ecografiche utilizzate all'interno del progetto, sono tutte immagini dell'arteria carotide comune acquisite in modalità B-MODE. Precedentemente infatti si è definito come per esaminare tale arteria, la strategia di visualizzazione migliore sia quella B-MODE. E' importante però capire, per quale motivo sarebbe necessario esaminare l'arteria carotide comune? Il principale motivo è la visualizzazione e la misurazione dello spessore del complesso intima-media da immagini medicali, con l'obiettivo di sviluppare metodi automatici o semi-automatici che permettano di effettuare il calcolo di questo spessore in maniera semplificata.

#### <span id="page-26-1"></span>**3.1 Basi anatomiche dell'arteria carotide comune**

Le arterie carotidi comuni sono dei vasi sanguigni disposti sia nella parte sinistra che destra del corpo umano, con l'obiettivo di irrorare testa e collo [\[7\]](#page-99-2). Risalgono infatti fino alla laringe, attraversando diversi distretti, per poi dividersi in una carotide esterna, che possiede ulteriori diramazioni che virano verso il viso e collo ed una interna, che invece si rivolge verso il cranio per irrorare il cervello. Entrambe si originano a livello dell'arco aortico anche se a seconda della collocazione (destra o sinistra), si avrà una genesi differente:

• a sinistra direttamente dall'arco aortico, per poi dividersi in una parte cervicale ed una toracica;

• a destra dal tronco brachio-cefalico, anche se la suddivisione non è marcata come nella parte sinistra;

<span id="page-27-0"></span>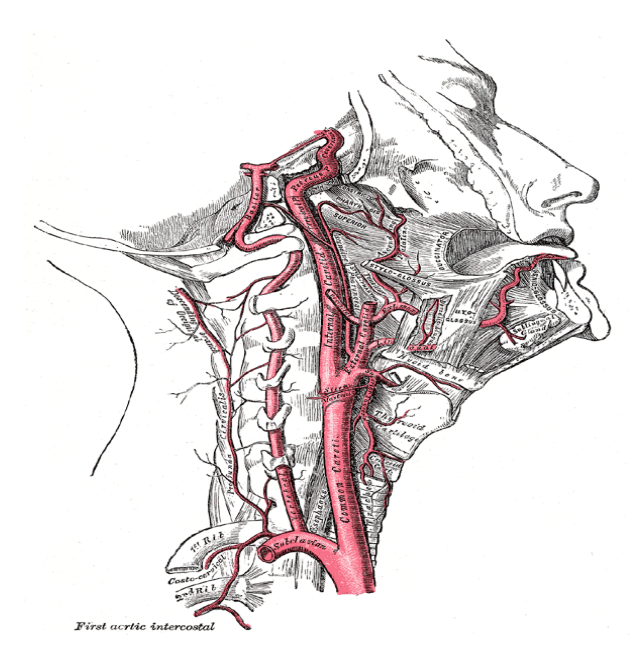

**Figura 3.1:** Rappresentazione delle carotidi e delle arterie vertebrali.[\[7\]](#page-99-2)

#### 1. *Parte toracica*

Tale parte è riferita solo a quella sinistra, perchè per quanto riguarda quella destra , non c'è una suddivisione netta tale da poter definire una parte toracica. Di seguito è possibile definire i diversi distretti confinanti:

- A. fronte: muscoli sternale, pleura sinistra, vena brachiocefalica sinistra;
- B. dietro: attraversa la trachea, l'esofago , nervo laringeo e dotto toracico;
- 2. *Parte del collo*

Le carotidi comuni della parte relativa al collo , sono riferite sia alla parte sinistra che quella destra. Come è noto accadere per i fasci di fibre nervosi ricoperti da guaina mielinica, anche le carotidi sono ricoperte da una guaina insieme alla giugulare interna ed al nervo vago. E' possibile definire come si configurano tali vasi suddividendo la parte inferiore del collo da quella superiore; nella parte inferiore i vasi sono posti in profondità e separati (destra da sinistra) da uno spazio ristretto contenente la trachea, mentre nella parte superiore questi si pongono superficialmente e separati da ghiandola tiroidea , faringe e laringe. Anteriormente si può invece evincere la connessione tra il nervo vago posto nella guaina sierosa ed il nervo ipoglosso (il cui ramo discendente può essere presente all'interno della guaina) , mentre posteriormente l'arteria si separa dal muscolo lungo del collo tramite i processi trasversali delle vertebre verticali.

#### <span id="page-28-0"></span>**3.2 Che cos'è il complesso intima-media (IMC)**

Le immagini ultrasonografiche addette alla rappresentazione dell'arteria carotide comune permettono all'operatore di visualizzare lo spessore intima-media (IMT), con l'obiettivo principale di andare a misurare tale spessore. Questo specifico complesso inerente alla parete arteriosa carotidea o femorale è la distanza tra la linea iperecogena interna della parete vasale (interfaccia lume-intima) e la linea iperecogena esterna (interfaccia media-avventizia) [\[8\]](#page-99-8). La sua valutazione a livello visivo e quantitativo permette di definire la presenza di problemi cerebro-vascolari che possono alterare lo stato di salute di un individuo. Per tale specifico motivo è necessario che tale distanza misurata rientri in certi parametri per poter essere definita come normale. Tuttavia il calcolo di questa distanza può variare in base ai tipi di protocolli usati, poichè infatti è possibile modificare:

- A. strumentazione utilizzata per l'acquisizione;
- B. setup di acquisizione;
- C. la posizione per effettuare la misurazione;

Un possibile valore predittivo associato può essere un

$$
IMT \geq 0.9\,\mathrm{mm}
$$

con annesso aumento del rischio di eventi indipendentemente dall'età del soggetto. Purtroppo però e ciò ne limita altamente la veridicità di alcune informazioni, è attualmente impossibile definire se esista e quale sia il valore soglia di IMT che

<span id="page-29-1"></span>permetta di definire una condizione al limite, buona od anormale del paziente. Il compito sta sempre al futuro ed alla ricerca.

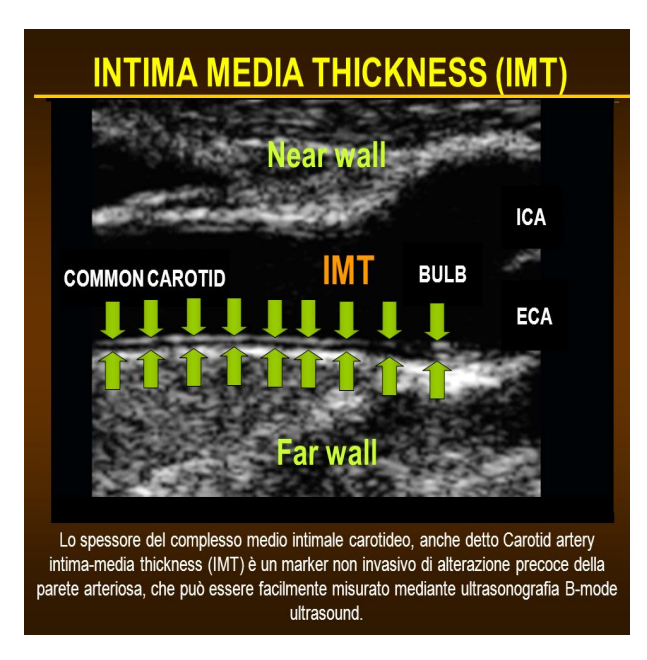

**Figura 3.2:** Rappresentazione del complesso IMC dell'arteria carotidea comune.[\[9\]](#page-99-3)

### <span id="page-29-0"></span>**3.3 Rischi cardiovascolari legati all'arteria carotide comune**

Come si evince dalla Fig. [3.2](#page-29-1) lo spessore IMT non è sempre facile da visualizzare all'interno di immagini ecografiche a causa dei diversi processi citati precedentemente, anche se il suo processo di visualizzazione diventa imprescindibile al momento dell'analisi della'arteria carotide comune. Questo spessore viene infatti definito come un marker non invasivo che va ad indagare su una possibile alterazione precoce della parete arteriosa [\[9\]](#page-99-3), causandone, nella maggioranza delle ipotesi, un ispessimento. Per tale motivo , è possibile riconoscere la ridotta elasticità delle carotidi nell'arteriosclerosi [\[10\]](#page-100-0) che presenta le seguenti caratteristiche nel fenotipo IMT:

- indurimento tissutale (sclerosi);
- ispessimento del vaso;
- lunghezza modificata del vaso, viene accentuata la tortuosità;
- superficie irregolare;

Tutti i vasi che riscontrano queste caratteristiche, hanno difficoltà nell'irrorazione di distretti anatomici, anche della stessa parte cerebrale. Le zone irrorate da tali vasi arterosclerotici perdono così le loro normali funzionalità, poichè c'è un flusso sanguigno rallentato, che può portare all'insorgenza di diverse complicanze. E' possibile notare poi, la presenza dell'aterosclerosi, che è una condizione legata agli ateromi, che sono depositi principalmente di colesterolo sulla parete intima. Questa mira maggiormente vasi di grosso calibro, ma anche coronarie, arterie cerebrali ed arterie di medio calibro, agendo in modo differente nei diversi tratti del tessuto:

- presenza di placche nella tonaca media ed intima (ateromi);
- gli ateromi non si presentano come strutture continue ma come raggruppati in diversi blocchi;
- evoluzione lenta ed asintomatica.

Parlando in particolare modo di arterie carotidi comuni, la presenza di queste placche appena descritte nella zona periferica, sono assimilabili alla presenza di fenomeni trombotici nel lume. E' sempre necessario fare un'attenta valutazione delle malattie cardiovascolari e dei convenevoli.

### <span id="page-31-0"></span>**Capitolo 4**

# **Algoritmi di denoising**

#### <span id="page-31-1"></span>**4.1 Introduzione**

La presenza del rumore speckle all'interno di immagini ecografiche non permette al medico di fare un'analisi accurata di ciò che accade nell'arteria carotide comune; pertanto è molto importante ricercare algoritmi di denoising che facilitino la visualizzazione del complesso intima-media con conseguente facilitazione nella valutazione quantitativa dello spessore. In particolar modo, le tecniche deputate al filtraggio del rumore nel caso di immagini della carotide comune, dovrebbero possedere le seguenti caratteristiche in modo da accentuare la percezione del complesso:

- A. privilegiare soluzioni "edge-preserving" dove i filtri tendono a conservare in maniera più netta i bordi, rispetto agli altri distretti anatomici presenti nell'immagine;
- B. evitare soluzioni che introducono distorsioni;
- C. evitare (se possibile) tecniche di Machine Learning o Deep Learning che dipendono dal dataset utilizzato;
- D. evitare approcci che producono un eccessivo effetto di smoothing;
- E. privilegiare soluzioni che aumentino in maniera importante il contrasto del complesso IMT rispetto al background.

### <span id="page-32-0"></span>**4.2 Overview delle tecniche presenti in letteratura**

Per avere un'idea delle tecniche di denoising presenti in letteratura, è necessario organizzare le diverse tecniche, in modo tale da poterle differenziare e poterle capire in maniera corretta. Per questo motivo, la suddivisione verrà fatta sulla base dei domini e della categoria di appartenenza, come è possibile vedere in [\[1\]](#page-99-4) e [\[11\]](#page-100-1):

<span id="page-32-1"></span>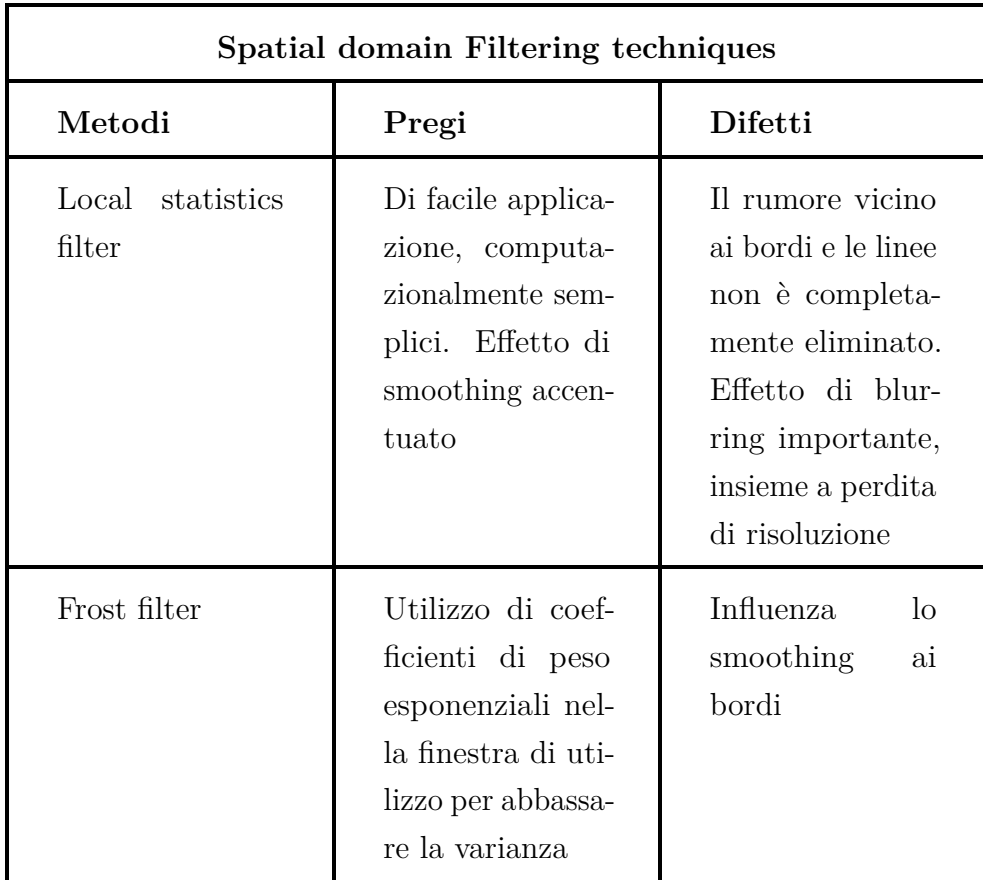

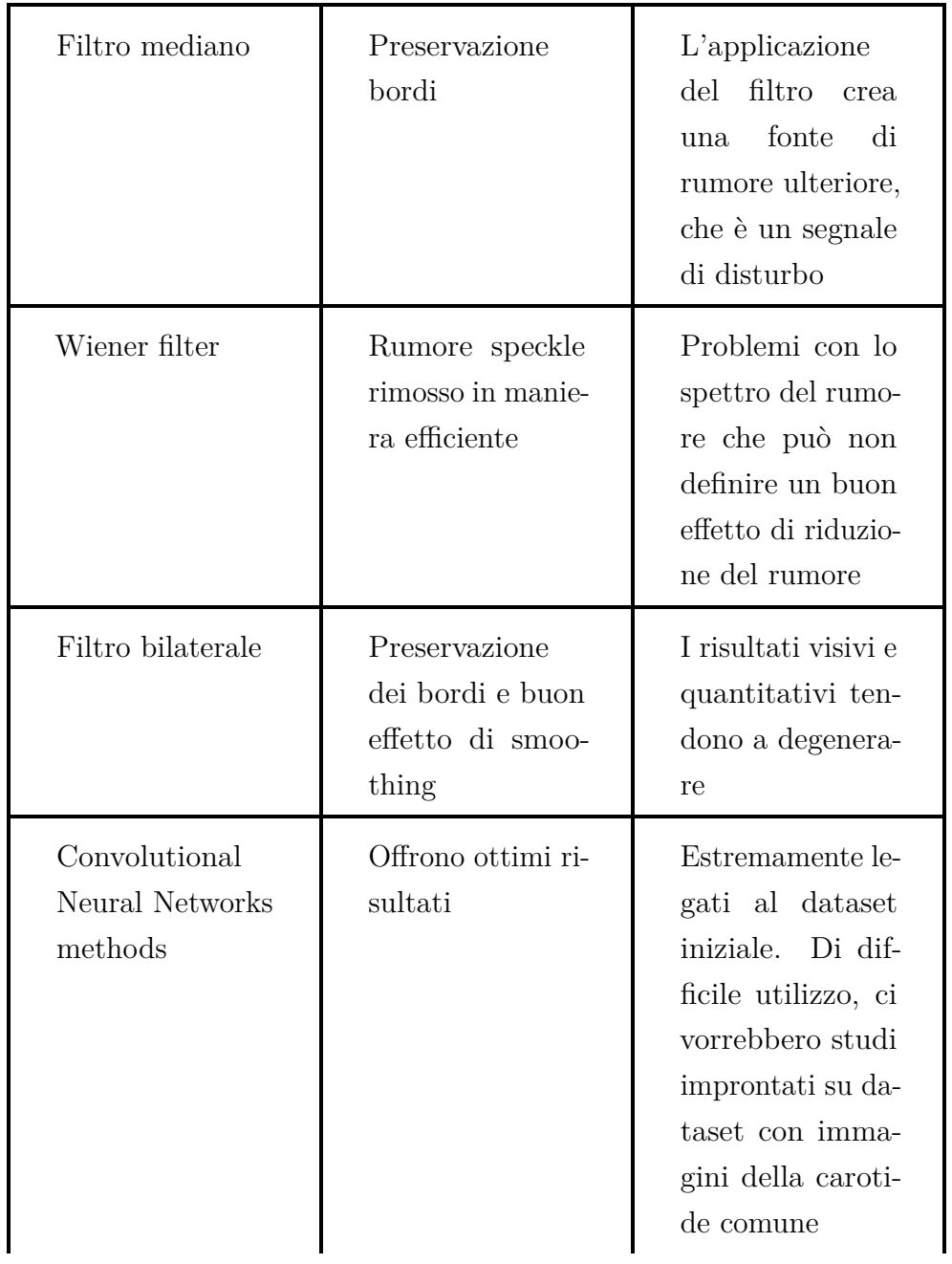

| Non-local-means | Di facile applica-<br>zione, computa- | Blurring dell'im-<br>magine evidente   |
|-----------------|---------------------------------------|----------------------------------------|
|                 | zionalmente sem-<br>plice             | e cattiva preser-<br>vazione dei bordi |

**Tabella 4.1:** Metodi nel dominio spaziale.

Definite le tecniche è importante passarne in rassegna alcune. Per ciò che riguarda le tecniche basate su momenti statistici del I° ordine, la più importante è sicuramente il filtro di Lee [\[12\]](#page-100-2) che adotta una soluzione per abbattere la variabilità. Generalmente, partendo da un modello additivo, per ricavare la media e la varianza «a priori», relativi ad un pixel ed al suo vicinato , si usa un modello di autocorrelazione derivante dalla sequenza di Markov. Il Frost filter invece [\[13\]](#page-100-3) nasce come tecnica di filtraggio per le immagini "syntethic apertur radar" (SAR) ma è allo stesso tempo noto per essere usato su immagini ultrasonografiche. Il filtro mediano che si nota in [\[14\]](#page-100-4) possiede una finestra di dimensione [3x3]; nel momento in cui questa finestra non sia sufficiente ed il rumore si dirami anche a pixel vicini al vicinato, ciò che si fa è modificare dinamicamente la dimensione della finestra sulla base dei difetti trovati. Ne viene fuori un filtro che si adatta dinamicamente al rumore che incontra. Altrimenti si hanno casi, in cui il filtro mediano viene direttamente espresso mediante coefficiente di peso (AWMF) [\[15\]](#page-100-5) e [\[16\]](#page-100-6). Quello di Wiener viene efficaciemente utilizzato per la riduzione del rumore speckle [\[17\]](#page-100-7) dove, si necessita l'applicazione di una trasformata omomorfica per trasformare il rumore da moltiplicativo ad additivo. Per il filtro bilaterale così come i filtri Non-local means (NLM) sarà possibile vedere cosa accade, direttamente nella sez. [4.3.1](#page-39-0) in cui verranno spiegati in maniera chiara tutti gli studi inseriti nel Preferred Reporting Items for Systematic reviews and Meta-Analyses (PRISMA).

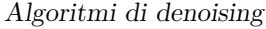

<span id="page-35-0"></span>

| <b>Transform Domain Filters</b>                     |                                                                                            |                                                                                                    |  |  |
|-----------------------------------------------------|--------------------------------------------------------------------------------------------|----------------------------------------------------------------------------------------------------|--|--|
| Metodi                                              | Pregi                                                                                      | Difetti                                                                                                 |  |  |
| Tecniche basate<br>sulla trasformata<br>wavelet     | Buona accuratez-<br>za ma il rumore<br>non viene filtra-<br>to in maniera cor-<br>retta    | Non è una tec-<br>nica che miglio-<br>ra l'SNR quanto<br>possibile                                      |  |  |
| Tecniche basate<br>sulla trasformata<br>shearlet    |                                                                                            | Generalmente<br>applicato<br>non<br>alle immagini ad<br>ultrasuoni e non<br>adatto al rumore<br>speckle |  |  |
| Tecniche basate<br>sulla trasformata<br>curvelet    | Addetto alla<br>preservazione<br>dei bordi e dei<br>contorni dell'im-<br>magine            | Effetto di blur-<br>ring accentuato<br>rispetto alle altre<br>tecniche                                  |  |  |
| Tecniche basate<br>sulla trasformata<br>countourlet | Buona preserva-<br>zione dei bordi,<br>presenta i risulta-<br>ti qualitativi mi-<br>gliori | Effetto di blur-<br>ring accentuato<br>rispetto alle altre<br>tecniche                                  |  |  |

**Tabella 4.2:** Metodi nel dominio delle trasformate.

Il dominio delle trasformate viene chiamato in tale modo, perchè l'immagine viene dapprima convertita in tale dominio e solo a questo punto vengono applicate differenti proprietà nel dominio per gestire operazioni di filtraggio del rumore. Per le trasformate citate, sono presenti diversi articoli in letteratura ma spesso le implementazioni di tali metodi o non sono presenti , o non sono ottimizzate nella maniera corretta. Per ciò che riguarda la Wavelet, per testimoniare i buoni effetti di filtraggio, viene spesso combinata a diverse tecniche come il filtro lineare [\[18\]](#page-100-8), filtro di Wiener combinato a tecniche di Machine Learning (ML) [\[19\]](#page-100-9),fast
Bilateral Filter [\[20\]](#page-101-0). L'unica cosa che può cambiare per le trasformate, corrisponde ai livelli di decomposizione , ottenendo le tecniche multilivello e le differenti famiglie, utilizzate come trasformate madri [\[21\]](#page-101-1), [\[22\]](#page-101-2), [\[23\]](#page-101-3) , [\[24\]](#page-101-4). L'obiettivo è quello di separare, nel dominio delle trasformate il rumore speckle, dalle componenti che interessano dell'immagine. Per ciò che riguarda le altre trasformate in realtà , non si trova nulla di così diverso da quello che è possibile osservare con la wavelet, anche se la Non subsampled contourlet transform (NSCT) [\[25\]](#page-101-5), [\[26\]](#page-101-6) e la curvelet [\[27\]](#page-101-7) forniscono risultati molto validi. Ciò che invece risulta dalla trasformata Shearlet non è purtroppo valutabile, poichè non vi sono evidenze e referenze sulle immagini ultrasonografiche [\[28\]](#page-101-8).

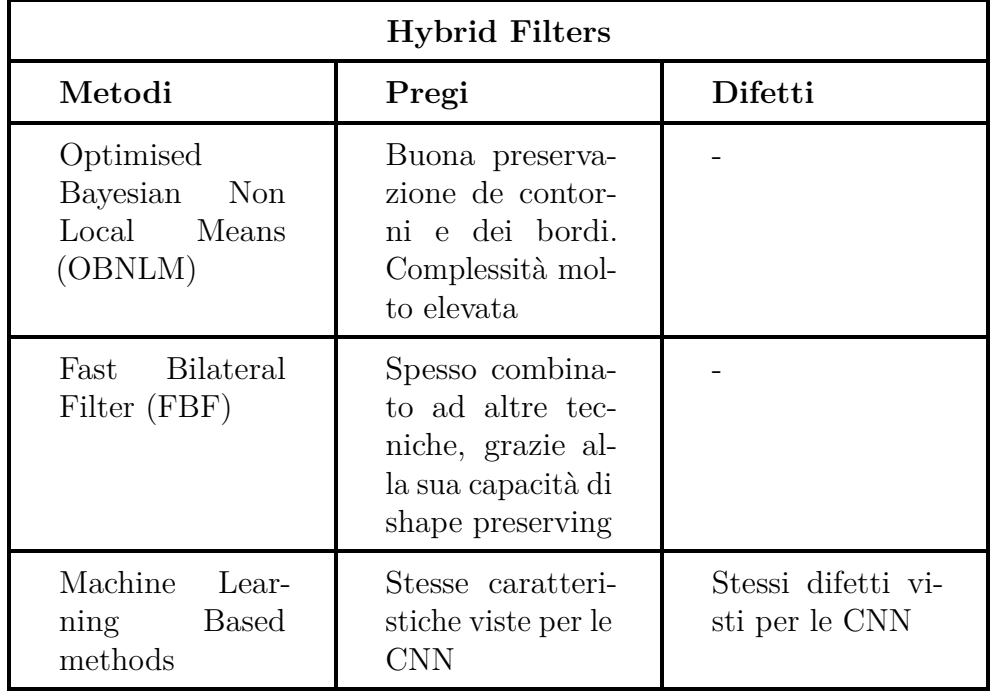

**Tabella 4.3:** Metodi ibridi.

| Low Rank based techniques                                  |                                                                                                    |           |  |  |  |
|------------------------------------------------------------|----------------------------------------------------------------------------------------------------|-----------|--|--|--|
| Metodi                                                     | Pregi                                                                                                    | Difetti - |  |  |  |
| Weighted<br>nu-<br>clear<br>norm<br>minimization<br>(WNNM) | Miglioramento<br>consistente nelle<br>prestazioni seb-<br>bene l'obiettivo<br>principale sia<br>la riduzione di<br>complessità |           |  |  |  |

**Tabella 4.4:** Metodi Low rank.

L'unica tecnica esaminata all'interno di questa categoria è la Weighted Nuclear Norm Minimization [\[29\]](#page-101-9) (WNNM) che è una tecnica che agisce convertendo anche in tal caso, il rumore da moltiplicativo ad additivo mediante una trasformazione omomorfica. L'algoritmo si compone di una fase di grouping iniziale dove vengono riconosciute patches (blocchi di pixel) all'interno dell'immagine con intensità di pixel similari ma non vicini e calcolandone poi la distanza. A questo punto l'algoritmo opta per la minimizzazione di un funzionale , in modo da poter stimare l'immagine filtrata. Lo studio in essere verrà approfondito nel PRISMA. La riduzione di complessità computazionale rimane la priorità di tali tecniche.

Appurata la sterminata quantità di tecniche in letteratura ma la pochissima disponibilità riguardante le implementazioni, è necessario definire ulteriori metodi che ricoprono una certa importanza nell'ambito del denoising di immagini ultrasonografiche. Per ciò che riguarda il filtro Bilaterale, quello Guidato e il metodo Total Variation , la loro funzione verrà definita accuratamente nella sez. [4.3.1](#page-39-0) , poichè facenti tutti parte di studi inclusi nel diagramma del PRISMA. E' necessario porre l'attenzione in particolar modo sui filtri anisotropi [\[30\]](#page-102-0), [\[31\]](#page-102-1), [\[32\]](#page-102-2) che basano la loro applicazione sull'equazione differenziale parziale (PDE), descrivendo la migrazione di particelle da zone ad alta concentrazione a zone a minore concentrazione. Lo scopo di queste tecniche è quello di preservare in maniera accurata i contorni lungo specifiche direzioni evitando lo smoothing in queste zone. Tutto ciò viene fatto , generalizzando l'equazione PDE, introducendone una versione lineare. La

tecnica finale da introdurre è la nonlinear-coherence-diffusion che ha i meriti di preservare bordi, linee e strutture a discapito di un aumento consistente in termini computazionali, dove quindi il tempo aumenta. E' stato osservata la combinazione di questa tecnica con la trasformazione laplaciana [\[33\]](#page-102-3) , anche se la mancanza di dati quantitativi non ci permette di definire in maniera chiara cosa succede.

## **4.3 Rappresentazione del PRISMA diagram**

Di seguito viene proposto il PRISMA con tutti gli articoli introdotti e studiati. Di seguito vediamo anche le ragioni di esclusione degli studi esclusi dal diagramma.

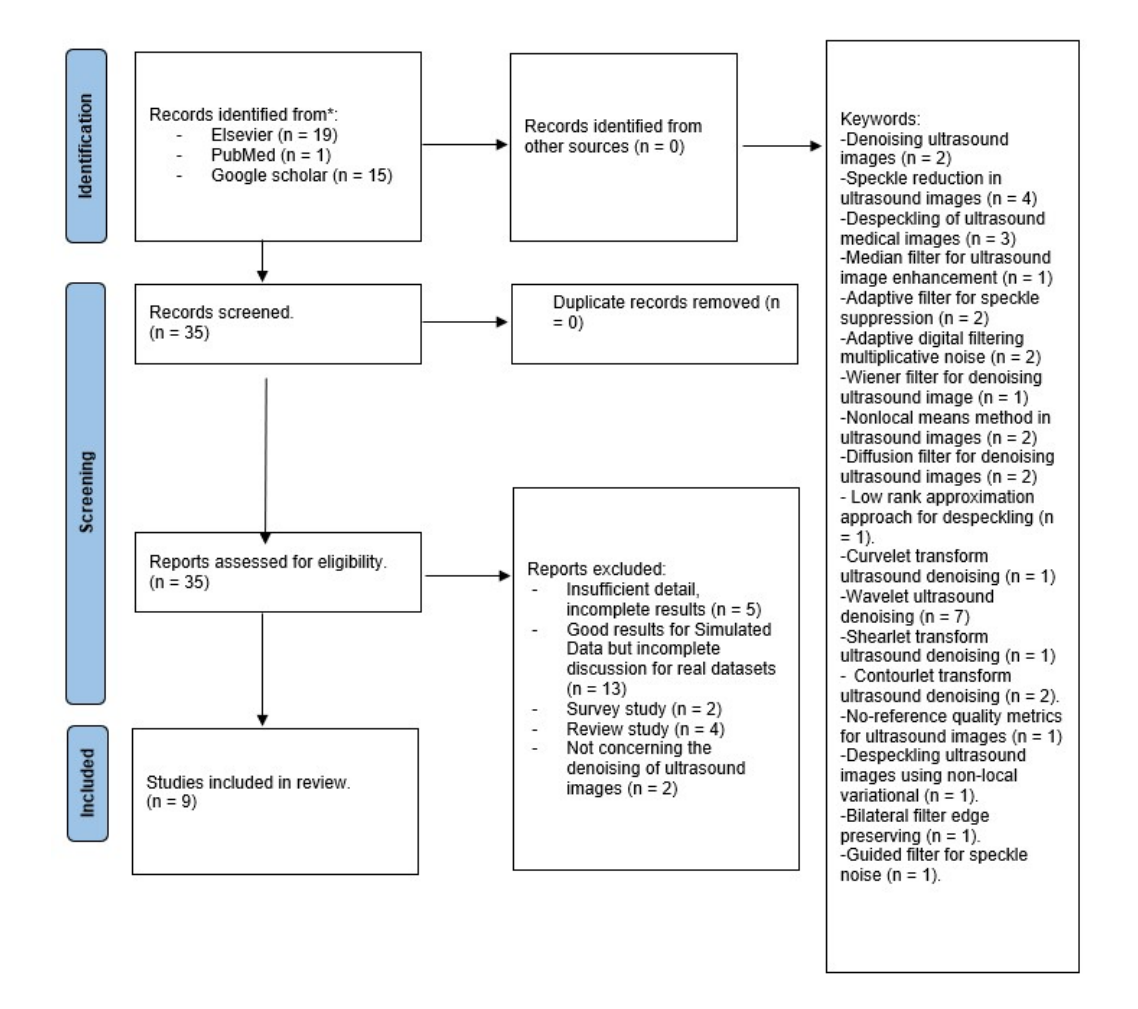

**Figura 4.1:** Rappresentazione del diagramma PRISMA con tutti gli articoli studiati.

# <span id="page-39-0"></span>**4.3.1 Studi selezionati nel Preferred Reporting Items for Systematic reviews and Meta-Analyses (PRISMA) diagram**

Come si nota dal diagramma, è possibile vedere studi che sono stati selezionati e studi che non sono stati selezionati all'interno del progetto di tesi. La ragione perseguita per introdurre un articolo all'interno del progetto, è quella di interfacciarsi con risultati quantitativi e qualitativi su immagini reali. E' doveroso affermare che servono metriche valutabili senza reference, poichè, avendo a disposizione solamente immagini reali, ci si vuole soffermare su un certo tipo di risultato. La maggior parte degli esperimenti, prevede solo la valutazione quantitativa e qualitativa su immagini simulate, utilizzando solamente metriche con un'immagine come reference (vedi [\[34\]](#page-102-4)). Partendo da questo presupposto nascono così tutte le ragioni di esclusione, che su 35 articoli, portano all'esclusione di 26 di essi. I 9 studi inseriti fanno riferimento a ciò che si è detto, ovvero valutazione di dati quantitativi e qualitativi su immagini reali con conseguente presenza di metriche no-reference e soprattutto utilizzo di tecniche con disponibilità dell'implementazione. Partendo in ordine cronologico:

- 1. Studio di Loizou [\[35\]](#page-102-5): verrà approfondito dettagliatamente nella sezione [6.1,](#page-51-0) trattandolo nella parte di raccolta ed implementazione algoritmi. E' sicuramente lo studio più importante poichè da questo sono state ricavate 3 implementazioni, trattando il tema del denoising su immagini ultrasonografiche dell'arteria carotide comune.
- 2. Studio Non-local-means [\[36\]](#page-102-6): c'è anche un altro studio simile seguito nel PRISMA per ciò che riguarda i filtri non-local means [\[37\]](#page-102-7) ma questo è l'unico introdotto perchè c'è la presenza della valutazione di un medico esperto, nonostante l'assenza di completezza nei dati qualitativi e quantitativi. Questa è molto importante per capire cosa accade per immagini reali. Per prima cosa, si definisce il modello di rumore speckle da adottare e poi si applica il metodo di denoising che basa il suo funzionamento sulla ricerca di blocchi di pixel con intensità similare. Viene così calcolata la distanza tra questi pixel cercando di minimizzare l'errore quadratico medio (MSE).
- 3. Studio su metodi Low rank [\[29\]](#page-101-9): metodo già visto precedentemente sull'algoritmo weighted nuclear norm minimization (WNNM). Viene introdotto poichè troviamo una parte di applicazione su immagini reali, utilizzando la metrica Natural Image Quality Evaluator (NIQE) che dimostra un miglioramento con i nuovi metodi.
- 4. Studio su trasformata wavelet combinata con il filtro bilaterale [\[23\]](#page-101-3): articolo già citato precedentemente evidenziando l'azione combinata di una trasformata wavelet multilivello con filtro bilaterale applicato solamente sui coefficienti a bassa frequenza della trasformata; solo a tal punto viene effettuata la trasformazione inversa per tornare nel dominio spaziale. L'effetto indotto dalla sola trasformata, fornisce risultati peggiori nell'esperimento I° e II°. Nel III° esperimento invece la Natural-image-quality-evalutor (NIQE) (vedi sez. [5.4.3\)](#page-48-0) fornisce un'indicazione sulle immagini reali. Di conseguenza è importante vedere come tale tecnica lavori bene, poichè i valori per la metrica sono maggiori rispetto a quelli degli altri metodi proposti.
- 5. Studio sulla trasformata contourlet [\[25\]](#page-101-5): anche questo già citato precedentemente, studiando gli effetti combinati della trasformata countourlet, filtro bilaterale e Self-Organized neural networks (SOM). Il filtro bilaterale viene applicato a componenti a bassa frequenza, non intaccando le altre. Anche questo studio è stato inserito per la sua applicazione su immagini reali, con la conseguente valutazione della NIQE.
- 6. Studio sulle metriche no-reference [\[38\]](#page-102-8): importante capire che, le metriche facenti parte della "No-reference image quality assessment" (NR-IQA) non sono addette ad immagini medicali. Tuttavia questo specifico lavoro tratta il legame di alcune metriche con le immagini medicali. A discapito della blind referenceless image spatial quality evaluator (BRISQUE) , emerge come la NIQE abbia le caratteristiche migliori per essere additata per immagini medicali e di conseguenza anche ultrasonografiche.
- 7. Studio su filtro Total variation [\[5\]](#page-99-0): è stato selezionato nel PRISMA perchè è uno dei pochi filtri di cui è possibile reperire l'implementazione. Essendo

un filtro poi applicato sul dataset in essere, verrà trattato approfonditamente nella sez. [6.2.6;](#page-60-0)

- 8. Studio su filtro Bilaterale [\[39\]](#page-102-9): è stato selezionato nel PRISMA perchè è un altro dei pochi filtri di cui è possibile reperire l'implementazione. Tramite la regolarizzazione dei 2 parametri  $\sigma$  in ingresso, è possibile accentuare l'effetto di smoothing od accentuare l'effetto di preservazione dei bordi. Pertanto è molto importante equilibrare bene i parametri per accentuare il filtraggio a livello dei contorni, senza perdita di informazione. Essendo un filtro poi applicato sul dataset in essere, verrà trattato approfonditamente nella sez. [6.2.4;](#page-57-0)
- 9. Studio su filtro Guidato [\[40\]](#page-103-0): è stato selezionato nel PRISMA perchè è uno dei pochi filtri di cui è possibile reperire l'implementazione. Essendo un filtro poi applicato sul dataset in essere, verrà trattato approfonditamente nella sez. [6.2.4;](#page-57-0)

# **Capitolo 5**

# **Valutazione quantitativa e qualitativa dataset originale**

# **5.1 Descrizione dataset Carotid Ultrasound Boundary Study (CUBS)**

Le tecniche di denoising discusse sono molto importanti perchè permettono di ottenere sia buoni risultati visivi che quantitativi. A questo punto, è importante quindi andare a testare tali tecniche sul dataset originale a disposizione. Il dataset originale comprende immagini ultrasonografiche dell'arteria carotide comune, acquisite in modalità B-Mode. Sono immagini 2D, la cui accurata descrizione viene fornita in [\[41\]](#page-103-1) e [\[42\]](#page-103-2). Il dataset completo messo a disposizione si divide in 2 parti, che sono state spiegate nei 2 articoli. Il Comitato Etico ha approvato ogni sezione del dataset e fornito il consenso informato per ogni paziente partecipante. Per ciò che riguarda l'acquisizione, si segue il Consenso di Manheim. Partendo dalla parte tech, si ha a che fare con 400 immagini che verranno descritte in [5.1:](#page-43-0)

Valutazione quantitativa e qualitativa dataset originale

<span id="page-43-0"></span>

| Center                | Number of images | Average conversion factor (mm/pixel) | Ultrasound scanner and probe                  | <b>Settings</b>                 |
|-----------------------|------------------|--------------------------------------|-----------------------------------------------|---------------------------------|
| Munich                | 100              | 0.073                                | EPIQ 7G (Philips, Amsterdam, The Netherlands) | - Central TGC                   |
|                       |                  |                                      | L12-3 12-3 MHz linear array                   | $-$ Gain 44–48 dB               |
|                       |                  |                                      |                                               | - Dynamic range: 56 dB          |
|                       |                  |                                      |                                               | - No persistence                |
| Pisa [37,38]          | 100              | 0.076                                | MyLab25 (Esaote, Florence, Italy)             | - Central TGC                   |
|                       |                  |                                      | LA523 4-13 MHz linear array                   | - Average 96 dB dynamic range   |
|                       |                  |                                      |                                               | - No persistence                |
|                       |                  |                                      |                                               | - No filters                    |
| Porto                 | 100              | 0.062                                | ATL HDI500 (ATL Ultrasound, Seattle, WA)      | - Varying TGC and dynamic range |
|                       |                  |                                      | L12-5 5-12 MHz linear array                   | - No persistence                |
|                       |                  |                                      |                                               | - No filters                    |
| <b>Torino</b> [39-42] | 100              | 0.064                                | ATL HDI500 (ATL Ultrasound, Seattle, WA)      | - Varying TGC and dynamic range |
|                       |                  |                                      | L12-5 5-12 MHz linear array                   | - No persistence                |
|                       |                  |                                      |                                               | - No filters                    |

**Figura 5.1:** Caratteristiche delle immagini tech presenti all'interno del dataset CUBS.

Si hanno così 400 immagini acquisite in 4 differenti centri utilizzando sonde e strumentazione differenti. Per ciò che riguarda le immagini cliniche è possibile vedere le caratteristiche in [5.2:](#page-43-1)

<span id="page-43-1"></span>

| Parameter                         | Entire database    | Cyprus                                | Pisa               |  |
|-----------------------------------|--------------------|---------------------------------------|--------------------|--|
| No. of participants (images)      | 1088 (2176)        | 694 (1388)                            | 394 (788)          |  |
| <b>Ultrasound instrumentation</b> |                    | Philips (ATL) HDI 5000 duplex scanner | MyLab25 (Esaote)   |  |
| Age(y)                            | $62 \pm 11$        | $61 \pm 10$                           | $64 \pm 13$        |  |
| <b>Sex</b>                        | 546 females (50%)  | 316 females (46%)                     | 226 females (57%)  |  |
| Smoking (pack-years)*             | 418 (unknown)      | $260(36 \pm 33)$                      | 158 (unknown)      |  |
| Hypertension                      | 582 (53%)          | 242 (35%)                             | 340 (86%)          |  |
| <b>Diabetes</b>                   | 167(15%)           | 91 (13%)                              | 76 (19%)           |  |
| Body mass index $(kg/m2)$         | $28.02 \pm 4.48$   | $28.05 \pm 4.49$                      | $27.97 \pm 4.47$   |  |
| Glucose $(mg/dL)$                 | $104.49 \pm 31.31$ | $103.72 \pm 27.67$                    | $106.06 \pm 37.64$ |  |
| Total cholesterol (mg/dL)         | $218.47 \pm 42.16$ | $226.64 \pm 42.76$                    | $202.61 \pm 36.08$ |  |
| HDL cholesterol (mg/dL)           | $51.55 \pm 14.07$  | $50.35 \pm 12.53$                     | $53.89 \pm 16.44$  |  |
| $LDL$ cholesterol $(mg/dL)$       | $131.48 \pm 32.05$ | $136.08 \pm 30.64$                    | $122.45 \pm 32.88$ |  |
| Triglycerides (mg/dL)             | $146.35 \pm 85.93$ | $151.64 \pm 90.97$                    | $135.99 \pm 74.14$ |  |
| Creatinine (mg/dL)                | $0.93 \pm 0.24$    | $0.93 \pm 0.25$                       | $0.92 \pm 0.23$    |  |
| Apolipoprotein A1 (mg/L)          |                    | $1.44 \pm 0.24$                       |                    |  |
| Apolipoprotein $B(mg/L)$          |                    | $1.20 \pm 0.24$                       |                    |  |
| Follow-up cardiovascular events   |                    | 127 (18%)                             |                    |  |

**Figura 5.2:** Caratteristiche delle immagini cliniche presenti all'interno del dataset CUBS.

Per ciò che riguarda la parte clinica del dataset, sono stati coinvolti 1088 pazienti di cui, per ognuno, sono state effettuate sia l'acquisizione della carotide comune destra che sinistra. Lo studio effettuato è stato approvato dal Comitato Etico dell' Istituto di Neurologia e Genetica di Cipro (per ciò che riguarda i pazienti di Cipro). Le acquisizioni sono state fatte tra il 2003 ed il 2007 in 3 diverse città di Cipro: Pedoulas, Nissou e Kambos. Le acquisizioni degli altri pazienti coinvolti sono state fatte presso La Clinica per Pazienti Ipertesi dell'Università di Pisa. Anche tale studio è stato approvato dal Comitato Etico. Per entrambi i protocolli

di acquisizione dati, l'immagine migliore scelta è quella che presentava il più alto contrasto visivo qualitativo tra il lume carotideo ed il complesso intima-media.

### <span id="page-44-1"></span>**5.2 Metodo di valutazione**

Al fine di avere una pipeline [5.3](#page-44-0) di lavoro facilmente riproducibile, è stata valutata un'unica analisi. Dopo aver effettuato il caricamento, essendo tutte le immagini a toni di grigio in formato *uint8*, queste sono state dapprima sottoposte ad un processo di normalizzazione, in modo da avere lo stesso range di valori [0,1]. E' infatti possibile che metriche come signal-to-noise-ratio (SNR) e contrast-to-noise-ratio (CNR) possano non rappresentare bene la situazione con range troppo diversi nelle immagini. Si passa così al passaggio del filtraggio (omesso per le immagini originali) ed infine il calcolo delle metriche e la rappresentazione dei risultati qualitativi.

<span id="page-44-0"></span>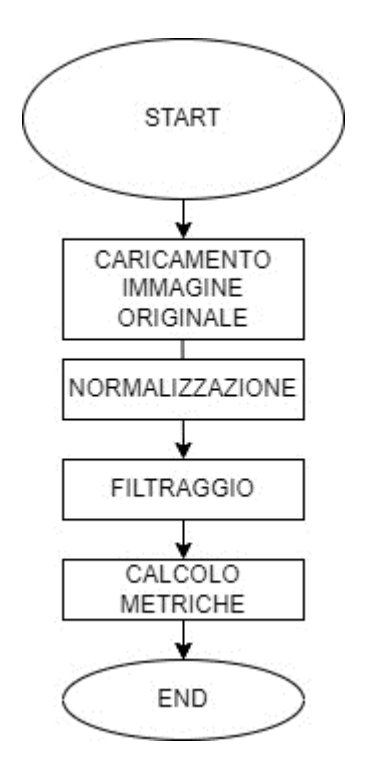

**Figura 5.3:** Rappresentazione della Pipeline di lavoro dell'Analisi.

### **5.2.1 Analisi**

Nell'analisi effettuata invece le immagini utilizzate non hanno le dimensioni originali ma sono immagini rimpicciolite, ovvero è stato praticato un resizing tale per cui diventano immagini quadrate con dimensione *480 x 480*. Le immagini a disposizione sono quindi normalizzate con dimensione minore dell'originale.

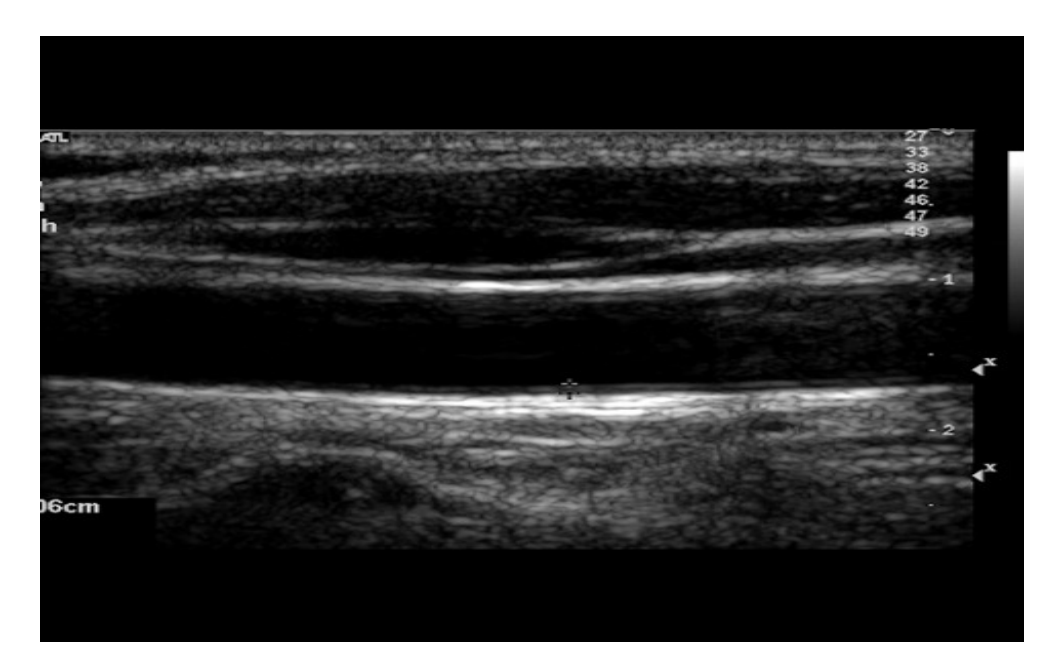

**Figura 5.4:** Visualizzazione immagine CUBS con dimensioni originali.

### **5.3 Definizione maschera del segnale e rumore**

Prima di calcolare le metriche, è necessario definire in maniera corretta le region of interest (ROIs) utilizzate per calcolarle. Prese infatti le coordinate delle interfacce lume-intima (LI) e media-avventizia (MA), si procede a fare un'interpolazione per ottenere i profili interpolati. In tal modo viene effettuata così la ricerca dei complessi IMT per ogni singola immagine, che corrisponderanno alle maschere del segnale, volendo ottenere una ROI poligonale con i profili. L'interpolazione effettuata sarà così la stessa sia per le immagini proveniente dal primo studio CUBS che il secondo. Per ciò che riguarda la maschera del rumore, l'idea di base è utilizzare la stessa maschera ma traslata, di una quantità fissa (è stata scelta una

quantità pari alla metà dello spessore del complesso) rispetto la posizione originale dei profili interpolati ottenuti. L'obiettivo è infatti quello di posizionarsi in una zona di background, che in questo caso sarà parte del lume del vaso. Sulla base della definizione di queste 2 maschere nell'immagine [5.5](#page-46-0) è possibile vedere che:

<span id="page-46-0"></span>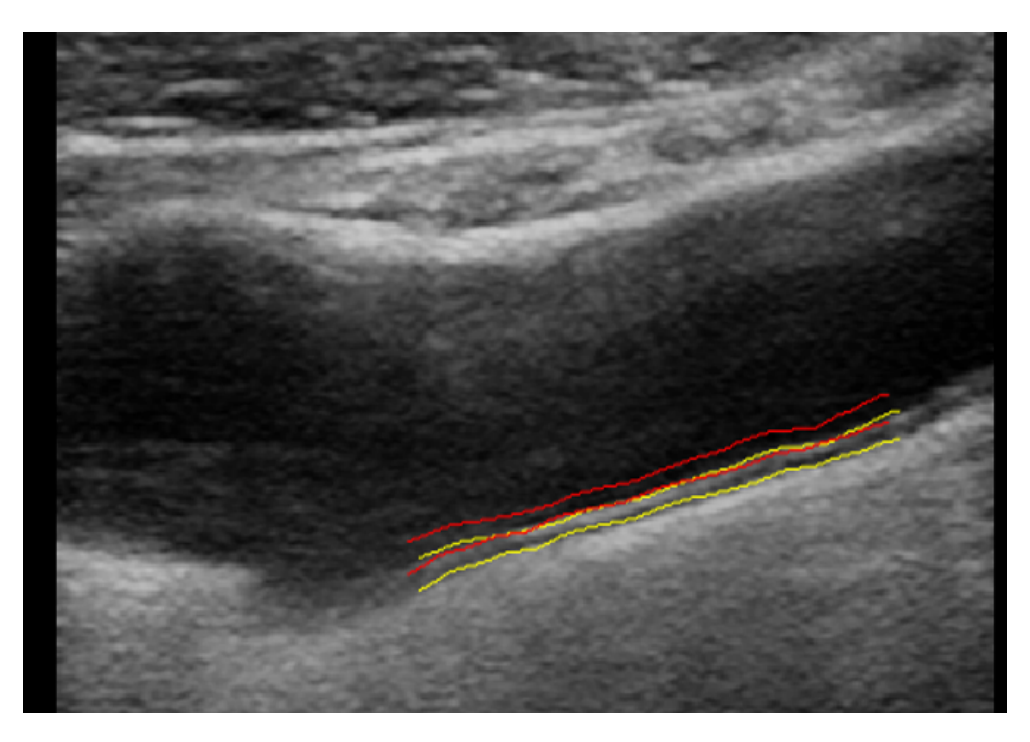

**Figura 5.5:** Rappresentazione di maschera del segnale e del rumore per SNR e CNR.

- 1. *Maschera del segnale*: maschera che corrisponde ai profili interpolati.
- 2. *Maschera del rumore*: maschera che corrisponde alla zona di definizione del rumore.

# **5.4 Metriche di valutazione**

Le metriche di valutazione utilizzate, sono state raccolte direttamente dagli studi inseriti nel PRISMA, ponendo l'attenzione su studi che valutano le metriche su immagini reali senza reference. Nello studio in essere infatti, non si hanno e non sono state generate immagini simulate, tali da poter essere utilizzati come reference. Di conseguenza, come già definito con lo studio inserito nel PRISMA, è quindi importante la valutazione di "no-reference metrics" e sono state ricercate per la maggior parte metriche di questo tipo. Le metriche sono le stesse anche per i filtri utilizzati in modo da capire poi le differenze quantitative rispetto le immagini originali.

### **5.4.1 Signal-to-noise-ratio (SNR)**

Il rapporto segnale-rumore ha differenti caratteristiche, che si tratti di imaging medicale o signal processing. Può essere interpretato sia in ordine di potenza o come semplicemente rapporto di grandezze adimensionali. Questa metrica è stata selezionata perché viene testata in quasi tutti gli studi (che sia peak-noise-to-signalratio (PSNR) con immagini di reference o SNR) esaminati nel PRISMA. L'obiettivo è dare un'indicazione quantitativa dell'abbattimento della variabilità e quindi della rimozione di rumore all'interno di un'immagine o della ROI imputata. Tra le varie definizioni, quella più utilizzata per l'imaging medicale è rapportare la media del segnale e la deviazione standard del rumore. Si è così deciso di esprimere il tutto in *decibel (dB)*. Pertanto la formula utilizzata è la seguente:

$$
SNR = 20\log(\frac{\mu}{\sigma})
$$

(5.1)

Con  $\mu$  che è la media del segnale e  $\sigma$  che corrisponde alla deviazione standard del rumore.

#### **5.4.2 Contrast-noise-to-signal-ratio (CNR)**

Il CNR è una metrica meno appariscente che appare meno all'interno degli studi ma comunque è piuttosto semplice da capire ed intuire. Il CNR dipende dal contrasto locale e di conseguenza un valore più alto identifica una maggior nitidezza della regione di interesse rispetto alla ROI presa come sfondo [\[43\]](#page-103-3). Anch'essa è relativa ad immagini reali e non ha bisogno di reference per essere calcolata.

$$
CNR = \frac{|\mu_a - \mu_b|}{\sigma_0}
$$

(5.2)

Con  $\mu_a$  che è la media del segnale calcolata nella ROI dei profili interpolati e  $\mu_b$  che è la media del segnale nella finestra del rumore e  $\sigma_0$  che corrisponde alla deviazione standard del rumore.

### <span id="page-48-0"></span>**5.4.3 Natural image quality evaluator (NIQE)**

La Natural Image Quality Evaluator (NIQE) è una metrica che serve per valutare la qualità dell'immagine senza l'utilizzo di una reference. La valutazione obiettiva della qualità è un compito molto complicato e persino i metodi di image quality assessment (IQA) di riferimento, hanno avuto solo un successo limitato nel fare previsioni accurate sulla qualità per ciò che riguarda il campo medicale. Per tale motivo non è una metrica designata specificatamente per immagini ecografiche, ma serve a valutare la qualità di immagini in generale. Tale metrica è stata utilizzata sulle immagini reali e va sotto la branca di metriche definite come «no-reference image quality assessment». Viene definito come un analizzatore di qualità dell'immagine "cieco" che utilizza solo deviazioni misurabili dalle regolarità statistiche osservate nelle immagini naturali, senza addestramento su immagini distorte classificate dall'uomo poichè non vi è alcuna esposizione a immagini distorte [\[44\]](#page-103-4). Per questo motivo è indicata come No-reference. Il tutto viene effettuato mediante la funzione built-in di MATLAB. I valori di NIQE delle immagini originali devono appunto intendersi come naturali nella maniera più chiara possibile e partendo da questi, valutare l'effetto di despeckling degli algoritmi sarà ancora più facile, perché sarà associato un valore più alto di quest'ultima, nel caso di un buon effetto.

#### **5.4.4 Entropia**

L'entropia è una metrica di valutazione valutabile su immagini reali, volendo così provare ad evidenziare la preservazione di features. Ciò che si fa è una valutazione statistica della casualità all'interno dell'immagine di input [\[1\]](#page-99-1), dovuta alle texture features presenti nell'immagini. Il concetto di entropia è un concetto di teoria dell'informazione, che esprime appunto la quantità di informazione presente all'interno della ROI/immagine testata. Più alta è l'entropia, migliore sarà l'immagine:

$$
E(Q) = sum(p, * \log(p))
$$

(5.3)

Con *p* che rappresenta il contatore di un singolo pixel.

### **5.5 Definizione maschere per calcolo dell'entropia**

Essendo l'entropia un concetto di informazione, nell'ottica di privilegiare filtri edge preserving, sarebbe opportuno calcolare l'entropia in regioni in cui è possibile definire l'informazione delle immagini prese in essere come singificativa. Essendo in tal caso i bordi della tonaca avventizia e della tonaca media-intima, sarebbe opportuno definire una ROI che contenga al suo interno informazioni riguardo i bordi delle tonache della carotide. Volendo quindi testimoniare la differenza tra l'informazione che c'è nel lume e nei bordi, sono state definite 2 ROIs differenti per evidenziare questo fattore:

- 1. *ROI lume (in verde)*: definizione di una ROI in una zona che si trovi nel lume del vaso;
- 2. *ROI media-avventizia (in rosso)*: definizione di una ROI che contenga l'avventizia.

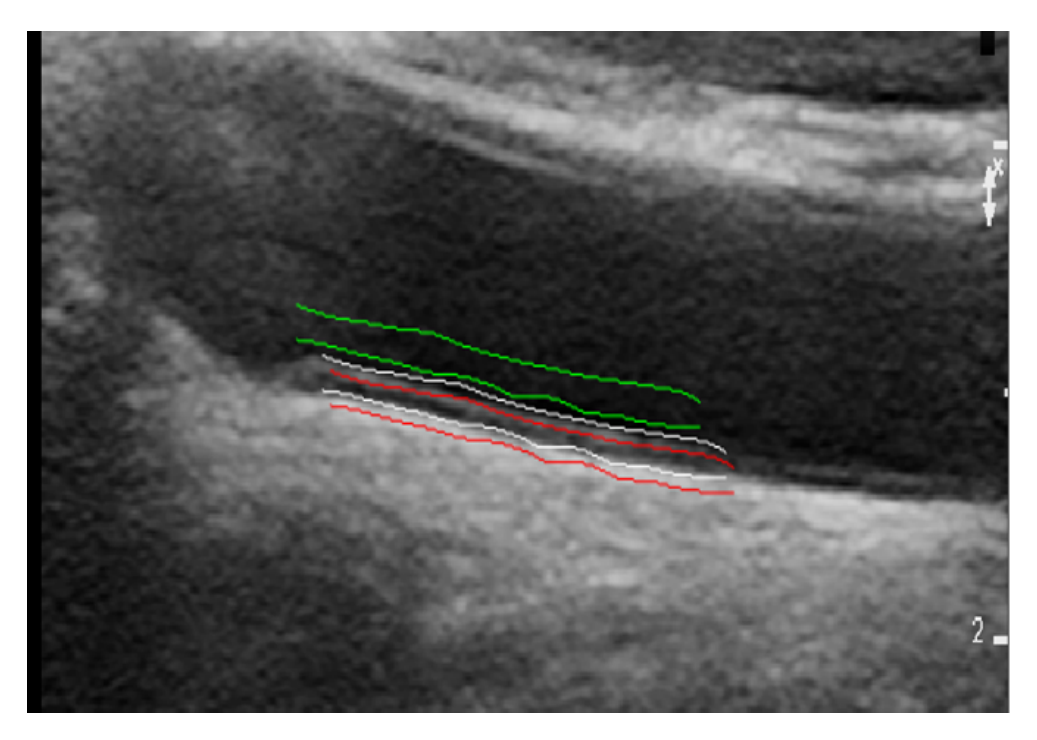

**Figura 5.6:** Rappresentazione delle maschere per calcolo entropia.

# **5.6 Risultati**

Per valutare la statistica delle metriche, sono stati valutati i percentili 5th, 25th, 50th, 75th e 95th di ogni singola metrica. Al fine di osservare un riscontro visivo rispetto quello quantitativo, è stato necessario definire poi un compromesso qualitativo-quantitativo per ogni singolo filtro, cercando di massimizzare le metriche, mantenendo un buon processo di visualizzazione. Sono stati così definiti i boxplot per ogni singola metrica, separando i confronti tra l'analisi sulle immagini originali e sui filtri. I risultati sono nel capitolo 6, sez. [6.3](#page-61-0) e [6.4.](#page-67-0)

# **Capitolo 6**

# **Raccolta, applicazione ed implementazione algoritmi**

Le tecniche di denoising per immagini ultrasonografiche, sono presenti in grandissima quantità in letteratura ma spesso ciò che manca è la valutazione di risultati quantitativi e qualitativi su immagini reali. Gli studi infatti sono spesso coincisi a valutare ciò che accade per le immagini simulate, utilizzando metriche di valutazione con immagini di riferimento. Pertanto non è semplice trovare studi con implementazione annessa , trattanti soprattutto l'argomento del denoising di immagini ultrasonografiche dell'arteria carotide comune.

### <span id="page-51-0"></span>**6.1 Descrizione toolbox di Loizou**

Da tutto ciò emerge uno studio, che è il cardine del progetto ed è lo studio di Loizou et Al. [\[35\]](#page-102-5), che è stato selezionato come il I° articolo inserito all'interno del diagramma PRISMA. Questo lavoro tratta il tema del denoising di immagini ad ultrasuoni della carotide comune: partendo da immagini ultrasonografiche acquisite in modalità B-Mode dell'arteria carotide comune, lo scopo è quello di creare un toolbox che acquisisca l'immagine, la normalizzi, selezioni una ROI, applichi uno dei 10 filtri proposti, compari le texture features di immagini originali e filtrate, calcoli le metriche e salvi l'immagine. Lo scopo è quello di accorpare delle tecniche di denoising per fare despeckling di immagini ultrasonografiche. Essendo il lavoro e

l'argomento molto simili al progetto in essere, è importante vedere la possibilità di acquisire le implementazioni presenti, visto che è uno dei pochi lavori che le fornisce. La descrizione iniziale condivide molte similarità con la pipeline di lavoro che è stata sviluppata, mostrando quindi la validità del progetto. Tuttavia l'importanza vera del toolbox creato è definita dalla valutazione quantitativa definita da un medico esperto su 100 immagini ultrasonografiche. Ciò che interessa è cosa accade per le immagini reali , valutando uno score percentuale come un criterio di percezione visiva del medico (da 1 a 10). Essendo 100 immagini, il massimo score possibile è pari a 1000, ma ciò che si fa è esprimere il tutto in maniera percentuale per ogni filtro, con un valore da 1 a 100.

<span id="page-52-0"></span>

| Table 4 - Percentage scoring of visual evaluation of the original and despeckled images by the expert. |          |                |                  |                  |             |              |                  |            |              |                 |         |
|----------------------------------------------------------------------------------------------------|----------|----------------|------------------|------------------|-------------|--------------|------------------|------------|--------------|-----------------|---------|
| Expert                                                                                                 | Original | <b>DsFlsmv</b> | <b>DsFwiener</b> | <b>DsFlsmisc</b> | DsFkuwahara | <b>DsFef</b> | <b>DsFmedian</b> | DsFhmedian | <b>DsFad</b> | <b>DsFnldif</b> | DsFsrad |
| Neurovascular specialist                                                                               | 82       |                |                  |                  | 83          |              |                  | 90         |              |                 |         |
| Ranking                                                                                                |          |                | 10               |                  |             |              |                  |            |              |                 |         |

**Figura 6.1:** Rappresentazione quantitativa del criterio di percezione visiva espresso in forma percentuale su tutte e 100 le immagini.[\[36\]](#page-102-6)

Sulla base di ciò si è deciso di adottare le implementazioni dei filtri che forniscono un output visivo con percezione visiva migliore dell'originale:

- Filtro Lineare DsFlsmv  $91\%$ ;
- Filtro Mediano Ibrido DsFhmedian 90%;
- Filtro di Kuwahara DsFkuwahara 83%;

### **6.2 Metodi**

Prendendo i filtri testati, ciò che si fa è definire la prova migliore per ognuno. L'obiettivo è quello di scegliere il miglior compromesso quantitativo-qualitativo, cercando di ottenere il massimo valore dalle metriche, che permettono di ottimizzare nella migliore maniera possibile, il processo di visualizzazione del complesso intimamedia. Non si ha a disposizione il parere di un medico esperto per la valutazione visiva. Le ragioni per definire la prova migliore sono riportati sotto ogni filtro (sez. [6.2.1,](#page-53-0) [6.2.2,](#page-55-0) [6.2.3,](#page-56-0) [6.2.4,](#page-57-0) [6.2.5,](#page-58-0) [6.2.6\)](#page-60-0). Tutte le immagini della prova migliore

definita per ogni singolo filtro, sono riportate nella sez. [6.4,](#page-67-0) mentre per i risultati quantitativi, la sezione è la [6.3.](#page-61-0)

### <span id="page-53-0"></span>**6.2.1 Filtro lineare DsFlsmv**

Le prime 2 implementazioni scelte sono esattamente quelle all'interno dell'articolo di Loizou et Al., in base a ciò che si è detto precedentemente, cambiando qualcosa. L'implementazione utilizzata [\[45\]](#page-103-5) è stata leggermente modificata in modo da non dover selezionare nessuna ROI, poichè il filtraggio viene effettuato su tutta l'immagine. Il filtro lineare si basa sul calcolo di momenti statistici del I° ordine all'interno della finestra utilizzata che può variare di dimensione [3x3] o [5x5]. La pipeline di lavoro utilizzata è la stessa in [5.2.](#page-44-1) I passaggi per eseguire l'implementazione sono i seguenti:

- 1. caricamento immagine da filtrare;
- 2. specificare la dimensione della finestra di utilizzo (Nhood) e numero di iterazioni (n);
- 3 . calcolare la varianza del rumore su tutta l'immagine mediante l'equazione:

$$
\sigma_n^2 = \sum_{i=1}^p \frac{\sigma_p^2}{\bar{g_p}}
$$

(6.1)

4 . iniziando dall'angolo sinistro in alto, si calcolano per ogni finestra i coefficienti *ki ,<sup>j</sup>* tramite l'equazione:

$$
k_{i,j} = \frac{(1 - \bar{g}\sigma)}{(\sigma^2(1 + \sigma_n^2))}
$$

(6.2)

5 . calcolare  $f_{i,j}$  rimpiazzando il pixel centrale rumoroso  $g_{i,j}$  con l'equazione:

$$
f_{i,j} = \bar{g} + k_{i,j} \left( g_{i,j} - \bar{g} \right)
$$

(6.3)

6 . ripeti step 4 e 5 per tutta l'immagine;

7 . ripeti step 3-6 per le n iterazioni;

Potendo assumere diversi valori in ingresso (dimensioni finestra (Nhood) e numero iterazioni (n)) si effettuano diverse prove, effettuandone 4, su 3 dataset separati (tech, clinical left e clinical right) e poi sul dataset intero, valutandone poi i percentili e facendo il confronto visivo con qualche immagine originale presa casualmente:

- PROVA 1: Nhood [3x3], 3 iterazioni;
- PROVA 2: Nhood [3x3], 5 iterazioni;
- PROVA 3: Nhood [5x5], 3 iterazioni;
- PROVA 4: Nhood [5x5], 5 iterazioni;

La prova migliore che si è deciso di scegliere per l'analisi effettuata, è la *prova 2*. Il discorso è piuttosto semplice: la prova 2 dell'analisi permette di avere un buon riconoscimento del complesso intima-media e, supportato opportunamente dalle metriche di valutazione, è la prova che fornisce il miglior compromesso tra qualità visiva e valore delle metriche. Le prove 1 e 2 in questo, non differiscono molto, le 2 iterazioni aggiunte nella prova 2, non cambiano eccessivamente le cose dal punto di vista visivo, ma le cambiano dal punto di vista quantitativo, dove le 2 iterazioni, hanno un effetto beneficiario sul valore delle metriche. Quindi seppur il complesso rimanga piuttosto visibile nelle 2 prove iniziali, è importante dire che la scelta è dovuta a fattori quantitativi. Nelle altre prove, la dimensione della finestra abbatte in maniera eccessiva la variabilità perdendo delle caratteristiche importanti dell'immagine, dove il complesso scompare letteralmente alla vista dell'occhio umano. Vengono perciò escluse a priori.

### <span id="page-55-0"></span>**6.2.2 Filtro mediano Ibrido DsFhmedian**

Con un valore percentuale del criterio di percezione ottica pari al 90% (vedi Fig. [6.1\)](#page-52-0) secondo il medico esperto, il filtro mediano ibrido è il secondo filtro migliore, anche supportato da metriche che vediamo a sostegno nel caso delle immagini simulate. Il filtro lineare abbatte la variabilità in maniera importante, ma distrugge la percezione dei bordi che diventano indistinguibili; per tale motivo viene introdotta la versione del filtro mediano ibrido che invece tende ad aumentare la percezione dei bordi di alcuni organi ed abbatte in maniera importante la variabilità, ma non con gli stessi effetti del filtro lineare. E' molto importante capire uno dei suoi principali difetti, ovvero il tempo computazionale. Per questo motivo verranno fatte solo 3 prove, con un numero di iterazioni via via maggiore che richiedono un tempo eccessivo per l'applicazione. L'aumento delle iterazioni non porta a cambiamenti significativi delle metriche. La dimensione della finestra con cui il filtro lavora è [5x5]:

- PROVA 1: 3 iterazioni;
- PROVA 2: 5 iterazioni;
- PROVA 3: 10 iterazioni;

La scelta della prova migliore in questo caso specifico, è un po' più complessa rispetto al filtro lineare, perché non si hanno nette differenze a livello visivo tra le prove. Il complesso intima-media è sempre facilmente visualizzabile e le metriche variano molto poco da una prova all'altra. E' necessario però soffermarsi su cosa accade a livello quantitativo; infatti passando da una prova all'altra, la NIQE tende a calare e ciò lo testimonia il 95th percentile, che si abbassa passando dalla prova 2 alla prova 3 nel caso dell'analisi. Questo può in parte significare, che la qualità di alcune delle immagini (quelle con valore di NIQE compreso tra 75th e 95th percentile) tende ad abbassarsi lievemente. Allo stesso tempo, l'entropia calcolata sull'avventizia tende a calare e quindi l'informazione sui bordi non è più la stessa di quella vista nelle prove 1 e 2. Perciò l'unico spunto che viene in mente per scegliere una possibile prova , è quello di privilegiare una prova che abbia ottimi valori quantitativi ma anche visivi. Dal punto di vista visivo non ci sono particolari problemi, sarebbe necessario l'occhio di un esperto ma l'ottimizzazione del processo di visualizzazione sembra essere stata raggiunta. Da questo punto di vista e avendo valutato ciò che accade per la NIQE, il modo più semplice per proseguire è quello di scegliere la prova 2 che fornisce ottimi risultati quantitativi e buoni qualitativi.

### <span id="page-56-0"></span>**6.2.3 Filtro di Kuwahara**

Il terzo filtro da introdurre grazie allo studio citato, è il filtro di Kuwahara che incentra il discorso sulla possibilità di preservare contorni e features specifiche dell'immagine. Grazie alle proprietà di questo filtro, è possibile risalire ad un complesso intima-media più nitido e riconoscibile. L'implementazione specifica introdotta [\[46\]](#page-103-6) non è riferita a Loizou [\[45\]](#page-103-5), poichè si è cercata una versione che lavorasse più velocemente con gli stessi effetti. Sono disponibili infatti diverse implementazioni: la più antica è una versione molto lenta, che è stata rimpiazzata da una versione che è quella che verrà utilizzata nel corso dello studio, soprattutto al fine di ridurre i tempi computazionali di lavoro. E' importante descrivere le sue funzionalità soprattutto nell'ottica di aumentare la percezione visiva degli oggetti. Il filtro Kuwahara lavora su una finestra divisa (es. [5x5]) in 4 sottofinestre sovrapposte (per un esempio di [5x5] pixel, vedi Fig. [6.3\)](#page-60-1). In ogni sottofinestra, la media e la varianza vengono calcolate. Il valore centrale della finestra è calcolato sulla base della media della sottofinestra con la varianza minore.

|  | $(a \ a \ ab \ b \ b)$ |  |
|--|------------------------|--|
|  | $(a \ a \ ab \ b \ b)$ |  |
|  | (ac ac abcd bd bd)     |  |
|  | (cccddd)               |  |
|  | (cccddd)               |  |

**Figura 6.2:** Finestra di utilizzo [5x5] per filtro di Kuwahara.[\[46\]](#page-103-6)

Le prove testate, avendo in ingresso la dimensione della finestra (WinSize) sono (tenendo conto che valori accettabili sono k = 0,1,2,3 ecc. con dimensione della finestra che viene calcolata come 4k+1):

- PROVA 1: [5x5];
- PROVA 2:  $[9x9]$ ;
- PROVA 3: [13x13];

Appurate le caratteristiche importanti di tale filtro, che ha un ottimo effetto di despeckling, è necessario focalizzare l'attenzione su quello che accade dal punto di vista visivo. Il progredire delle iterazioni porta ad un deterioramento dell'immagine che difficilmente permetterebbe al medico di fare un'analisi accurata e così aiutare nella creazione del dataset; questo inevitabilmente porterebbe a degli errori e magari alla possibilità di definire dei falsi positivi. Detto ciò le metriche tendono ad aumentare nelle 2 prove finali, ed abbassarsi leggermente nella prova iniziale, anche se in realtà non è un calo significativo e soprattutto globale. Questo ci permette di dire che senza dubbio la metrica spartiacque e forse più importante per l'analisi di tale filtro, è la NIQE. La prova 1 è così la migliore, che nonostante un lieve calo per SNR e CNR, permette di identificare un importantissimo aumento della NIQE, che è fondamentale ai fini della decisione, così come i valori più elevati di entropia sull'avventizia.

### <span id="page-57-0"></span>**6.2.4 Guided filter**

Il filtro che viene utilizzato, deriva direttamente da un modello di filtro lineare che è stato già trattato precedentemente, lavorando in questo modo: il filtro guidato genera l'output considerando il contenuto di un'immagine guida, che può essere l'immagine di input stessa o un'altra immagine differente (anche la stessa immagine rumorosa). Nell'implementazione utilizzata [\[47\]](#page-103-7), l'immagine guida sarà l'input stesso. Il filtro guidato può funzionare come un filtro edge preserving come il popolare filtro bilaterale, ma ha un comportamento migliore nel riconoscimento dei bordi. Ha anche una connessione teorica con la matrice laplaciana , quindi è un concetto più generico di un operatore di smoothing e può utilizzare al meglio gli oggetti nell'immagine di guida. Il filtro guidato, è un algoritmo lineare, veloce e non approssimativo, la cui complessità computazionale è indipendente dalla dimensione del kernel filtrante. Esso è sia efficace che efficiente in una grande varietà di applicazioni di grafica computerizzata, tra cui riduzione del rumore. C'è poi un'ulteriore input che è il parametro di regolarizzazione posto a 0.01 come stabilito dai commenti presenti nelle indicazioni dell'implementazione, senza cambiarlo, poiché non se ne conoscono gli effetti. Ci si attiene così alle indicazioni. Gli input sono così immagine, immagine guida, parametro di regolarizzazione e

dimensione finestra (WinSize):

- PROVA 1: [3x3];
- PROVA 2: [5x5];
- PROVA 3: [7x7];

E' stato possibile notare che, l'aumento della dimensione della finestra, aumenta si i valori di SNR e CNR ma allo stesso tempo causa degli errori per ciò che riguarda la NIQE e l'entropia sull'avventizia, con l'immagine che perde di qualità e perde di informazione. Ogni prova dimostra che la qualità visiva delle immagini tende ad essere deteriorata dall'aumento di dimensione della finestra, che accentua l'effetto di smoothing, con conseguente perdita di significato delle strutture all'interno dell'immagine. Nonostante il buon effetto di despeckling, si nota dunque un blurring importante nelle immagini. Le metriche che però permettono di fare la valutazione e di conseguenza capire cosa accade sono la NIQE con l'entropia sull'avventizia, con i loro valori nel corso delle prove. La prova migliore è la prova 1; questa infatti permette si, di migliorare le prestazioni, ma allo stesso tempo di accentuare i bordi ed i contorni. L'ottimizzazione del processo di visualizzazione del complesso intima-media è stato dunque trattato in maniera corretta. Non si è mai trattato del parametro di regolarizzazione del filtro perché questo tende ad essere messo pari ad un valore pressoché nullo, che in tal caso è 0.01 e da diversi dati in letteratura questo non viene cambiato.

### <span id="page-58-0"></span>**6.2.5 Bilateral Filter**

Il seguente filtro è molto popolare nella famiglia di tecniche nel dominio spaziale. Sebbene il suo utilizzo in [\[39\]](#page-102-9) non sia addetto per le immagini medicali, è importante capire la sua funzione di edge preserving. L'implementazione che viene utilizzata è la [\[48\]](#page-103-8). Il suo costo computazionale è paragonabile a quello dei metodi locali all'avanguardia ed ha le seguenti caratteristiche:

• Questo metodo implementa la funzione del filtro bilaterale tradizionale (BLF) con il metodo dei minimi quadrati per agire in maniera consistente nella conservazione dei contorni;

• è un metodo molto flessibile e versatile;

Il metodo proposto lavora mediante 2 passi fondamentali:

- smoothing dei gradienti lungo asse x ed y dell'immagine di input mediante il filtro bilaterale tradizionale (BLF);
- risolvere le equazioni viste in [\[39\]](#page-102-9), per ottenere l'immagine filtrata.

Questo modello tende ad effettuare uno smoothing direttamente per i gradienti dell'immagine di input, con un operatore di arrotondamento che preserva i bordi. Si vuole così modificare il metodo dei minimi quadrati classico che penalizza i gradienti piccoli, molto vicino allo zero. Per evitare questa penalizzazione si utilizza così il metodo appena proposto, con  $f_{BLF}(\nabla gx)$  e  $f_{BLF}(\nabla gy)$  che sono i gradienti applicati all'immagine lungo i 2 assi principali. In base alla regolarizzazione di *λ* è possibile cambiare l'effetto dei 2 gradienti. A questo punto però bisogna discutere dei parametri d'ingresso del filtro che sono *σ<sup>s</sup>* e *σ<sup>r</sup>* con lo stesso *λ*. Valori elevati di questi parametri, accentuano in maniera importante l'effetto di smoothing, avendo così a disposizione un metodo che abbatte la variabilità in maniera eccessiva. Per far calare questo effetto in maniera progressiva, bisogna trovare un compromesso tra i valori, che permetta un'adeguata considerazione dei gradienti, in modo tale da avere una buona accessibilità ai bordi.

- PROVA 1:  $\sigma_s = 12, \sigma_r = 0.02;$
- PROVA 2:  $\sigma_s = 16$ ,  $\sigma_r = 0.03$ ;
- PROVA 3:  $\sigma_s = 20, \sigma_r = 0.04;$

In questo caso, la scelta della prova migliore è in realtà molto semplice da definire. Basti pensare al discorso fatto in precedenza, poichè infatti un aumento dei valori di *σ<sup>s</sup>* e *σ<sup>r</sup>* permette di accentuare troppo l'abbattimento della variabilità. Sia per i risultati visivi che quantitativi in tal caso, il giusto compromesso è quindi la prova 1. Nessun'altra prova definisce risultati per giustificare la scelta delle altre 2 prove, dove soprattutto il processo di visualizzazione viene meno.

### <span id="page-60-0"></span>**6.2.6 Total variation denoising**

Il metodo implementato proviene direttamente da github ed è stato implementato da Yunhui Gao [\[49\]](#page-103-9). Dopo aver analizzato una certa serie di metodi, è importante rivolgere l'attenzione verso i framework riguardanti la "non-local variation". E' necessario focalizzarsi su una particolare funzione di ottimizzazione definita in termini di gradiente dell'immagine e di fedeltà di un parametro di regolarizzazione (*λ*) dipendente dalla fedeltà dei dati. Una cosa importante da dire è che però, questi modelli, sono generalmente applicati ad un rumore gaussiano che quindi va a sommarsi ai valori dell'immagine originale. Non è stato infatti possibile ritrovare un'implementazione che ricalchi il modello di funzionale visto in [\[5\]](#page-99-0). E' possibile però definire il loro funzionamento anche per rumore speckle. La funzione da minimizzare in tal caso può essere rappresentata in tal modo:

$$
min_x \frac{1}{2} ||x - b||_F^2 + \lambda ||x||_{TV}
$$
\n(6.4)

Con  $\lVert . \rVert_F$  che è la norma di Frobenius mentre  $\lVert . \rVert_{TV}$  è la semi-norma total variation (TV). L'algoritmo utilizzato si basa su questa funzione, ed è possibile intravedere 2 differenti versioni. Si è optato però per la Fast version del filtro, in modo da ottimizzare in maniera migliore i tempi, cercando di massimizzare i risultati. Di seguito vengono presentati gli step dell'algoritmo:

> <span id="page-60-1"></span>**Input**: Observation b, regularization parameter  $\lambda$ , and iteration number  $K$ **Output:** Estimate of the primal optimal solution x 1  $({\bf z}_0, {\bf w}_0) \leftarrow ({\bf 0}_{(m-1)\times n}, {\bf 0}_{m \times (n-1)})$ 2  $(\mathbf{r}_1, \mathbf{s}_1) \leftarrow (\mathbf{0}_{(m-1)\times n}, \mathbf{0}_{m \times (n-1)})$  $t_1 \leftarrow 1$ 4 for  $k \leftarrow 1$  to  $K$  do  $(\mathbf{z}_k, \mathbf{w}_k) \leftarrow \mathcal{P}_C \left( (\mathbf{r}_{k-1}, \mathbf{s}_{k-1}) + \frac{1}{8\lambda} \mathcal{L} \left( \mathbf{b} - \lambda \mathcal{L}^{\mathrm{T}}(\mathbf{r}_k, \mathbf{s}_k) \right) \right)$  $t_{k+1} \leftarrow \left(1+\sqrt{1+4t_k^2}\right)/2$  $\begin{pmatrix} \mathbf{x}_{k+1} & \mathbf{x}_{k+1} & \mathbf{x}_{k+1} \\ \mathbf{x}_{k+1} & \mathbf{x}_{k+1} & \mathbf{x}_{k+1} \end{pmatrix}$  ( $\mathbf{z}_{k+1}$ ,  $\mathbf{x}_{k+1}$ )  $\left( \mathbf{z}_{k+1} \right)$  ( $\mathbf{z}_{k+1}$ ,  $\mathbf{x}_{k+1}$ ,  $\mathbf{w}_{k+1}$ ) 8 end  $\mathbf{9} \mathbf{x} \leftarrow \mathbf{b} - \lambda \mathcal{L}^{\mathrm{T}}(\mathbf{z}_K, \mathbf{w}_K)$ Algorithm 2: Fast projected gradient algorithm

**Figura 6.3:** Rappresentazione del fast projected gradient algorithm.[\[49\]](#page-103-9)

• PROVA 1: 20 iterazioni;

- PROVA 2: 30 iterazioni;
- PROVA 3: 40 iterazioni;

E' necessario focalizzare l'attenzione su quello che accade dal punto di vista visivo, che purtroppo sono informazioni piuttosto limitanti che non permettono di fare una scelta adeguata ai fini dello scopo finale. Le iterazioni hanno un effetto benevolo sulla NIQE, ma spiacevole sulle altre 3 metriche, diminuendo il buon effetto di despeckling, a discapito di un miglioramento della qualità dell'immagine. Le strutture appaiono comunque poco significative, soprattutto per ciò che riguarda il clinical. Per quello che concerne il dataset tech, invece il processo di visualizzazione del complesso è stato ottimizzato abbastanza bene. Detto ciò le metriche SNR, CNR ed Entropia tendono a diminuire nelle 2 prove finali, ed essere significativamente più alte nella prova iniziale. Questo ci permette di dire che la metrica spartiacque e forse più importante per l'analisi di tale filtro, è la NIQE. Quando questa va ad abbassarsi, viene meno il processo di despeckling e soprattutto la possibilità di poter definire qualcosa di certo. Pertanto bisogna trovare un compromesso, visto che i risultati qualitativi, soprattutto per il clinical sono scadenti. Per tale motivo la prova migliore è la prova 2 che nonostante un lieve calo per SNR, CNR ed Entropia per l'analisi, permette di identificare un importantissimo aumento della NIQE, che è fondamentale ai fini della decisione. Il miglior compromesso visivo-quantitativo si ha quindi con 30 iterazioni.

### <span id="page-61-0"></span>**6.3 Risultati quantitativi**

A questo punto è importante valutare le prove migliori, scelte sulla base del miglior compromesso qualitativo-quantitativo come già citato precedentemente per ogni filtro. Si vuole così andare a confrontare i risultati riguardo le immagini originali con i risultati ottenuti su ogni singolo filtro per ogni singola metrica. Ciò che verrà valutato è sempre la statistica delle metriche con i relativi percentili. Ciò che si attende è un miglioramento quantitativo per ogni metrica:

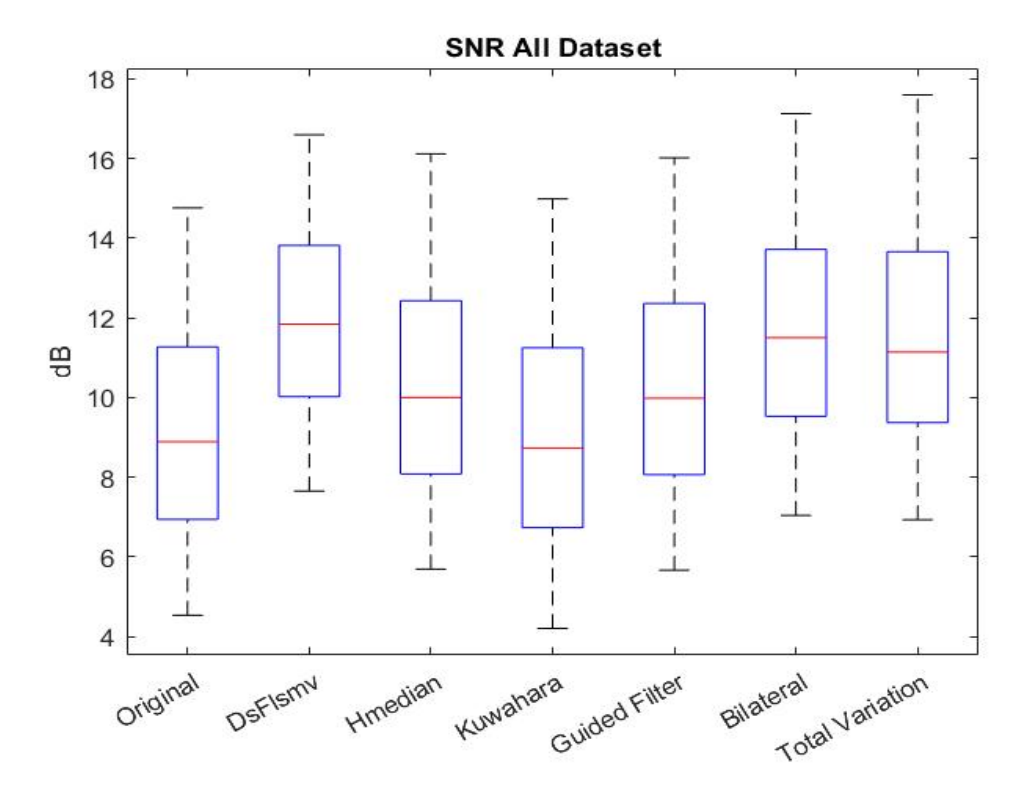

**Figura 6.4:** Rappresentazione dei boxplot per la metrica SNR.

• I risultati riguardo l'SNR evidenziano come ci sia un miglioramento importante per ogni percentile per ogni filtro, testimone del fatto che ogni filtro introdotto fa comunque il suo lavoro perchè abbatte la variabilità. Per quello che riguarda il discorso specifico esaminato, ovvero preservazione dei bordi e contorni, non interessano ricercare tecniche che abbattano la variabilità in maniera troppo accentuata, perchè altrimenti il processo di visualizzazione del complesso intima-media verrebbe meno. E' giusto comunque tener conto della validità dei risultati ottenuti, tenendo conto del focus principale, trovando così un compromesso. I risultati migliori vengono ottenuti tramite tecniche specializzate nell'abbattimento del rumore gaussiano, con l'obiettivo principale di provocare un blurring delle immagini, a discapito di un'ottima riduzione del rumore. Infatti il filtro lineare mostra un miglioramento netto per ogni singolo percentile rispetto le immagini originali. La stessa cosa vale sia per il mediano ibrido, per il filtro guidato, bilaterale ed il total variation. L'unico filtro che mostra risultati pressochè simili o addirittura peggiori dell'originale

è Kuwahara; ciò che viene mostrato è il 5th percentile minore così come il 25th e il 50th, testimoniando come almeno il 50 % delle immagini abbia un valore di SNR minore rispetto le originali.

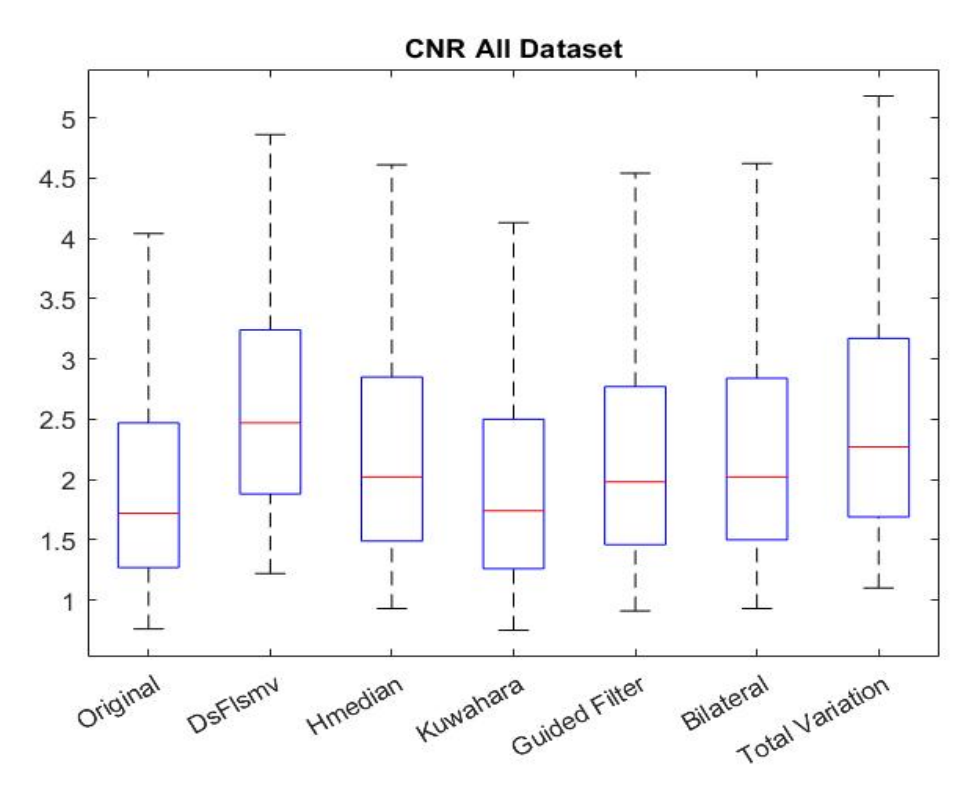

**Figura 6.5:** Rappresentazione dei boxplot per la metrica CNR.

• I risultati del CNR interessano molto di più rispetto l'SNR, poichè nell'ottica della creazione del dataset accoppiato, questa è una metrica di grande rilevanza. Volendo infatti ottimizzare la visualizzazione del complesso, ci si aspetta di accentuare in maniera elevata il contrasto del complesso rispetto allo sfondo considerato, che è stato considerato come una finestra del lume. Pertanto osservare i diversi filtri e cosa accade, è molto importante in questo senso. L'andamento che si osserva è lo stesso visto per l'SNR, anche se in questo caso anche Kuwahara mostra un buon miglioramento di tutti i percentili rispetto alle originali.

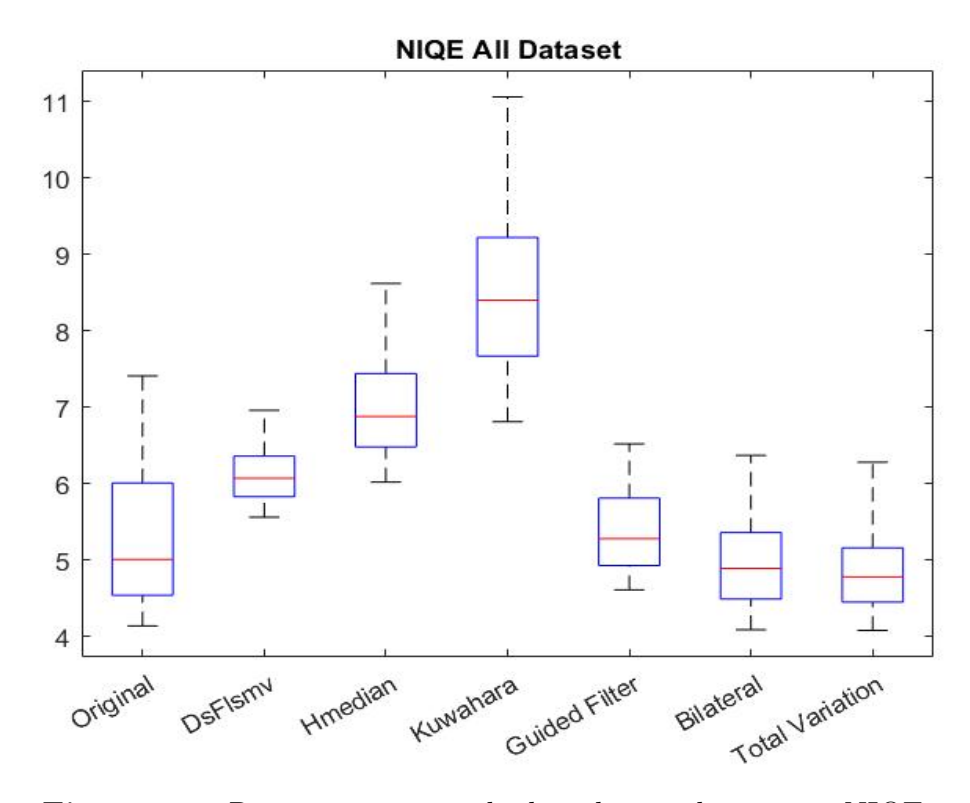

**Figura 6.6:** Rappresentazione dei boxplot per la metrica NIQE.

• i risultati ottenuti per la NIQE sono molto discordanti per i diversi filtri perchè ognuno mostra qualcosa di diverso. E' importante dire che la NIQE come definito da diversi studi, non è addetta per le immagini medicali, anche se un valore alto in tale ambito, identifica un buon effetto di despeckling. Tuttavia filtri con percentili di NIQE più bassi dell'originale, non è detto che presentino degli output con una peggior visualizzazione del complesso intima-media: è infatti importante ricordare che immagini con una riduzione evidente di rumore speckle possano perdere importanti texture features inerenti al tessuto e quindi informazioni distrettuali. Pertanto la NIQE fornisce informazioni importanti ma non tali da definire esattamente cosa accade al processo di visualizzazione. Per filtro lineare, mediano ibrido e Kuwahara c'è un miglioramento netto di tutti i percentili, evidenziando quindi il buon effetto di filtraggio di rumore speckle. Per il filtro guidato, si hanno il 5th,25th e 50th percentile superiore a quelli delle immagini originali, mentre dal 75th in poi si ha un peggioramento

delle prestazioni. Si è però sicuri che almeno il 50 % delle immagini abbia un valore di NIQE superiore a quello delle immagini originali. Per gli altri 2 filtri invece, il peggioramento delle prestazioni dal punto di vista quantitativo , è evidente per ogni percentile.

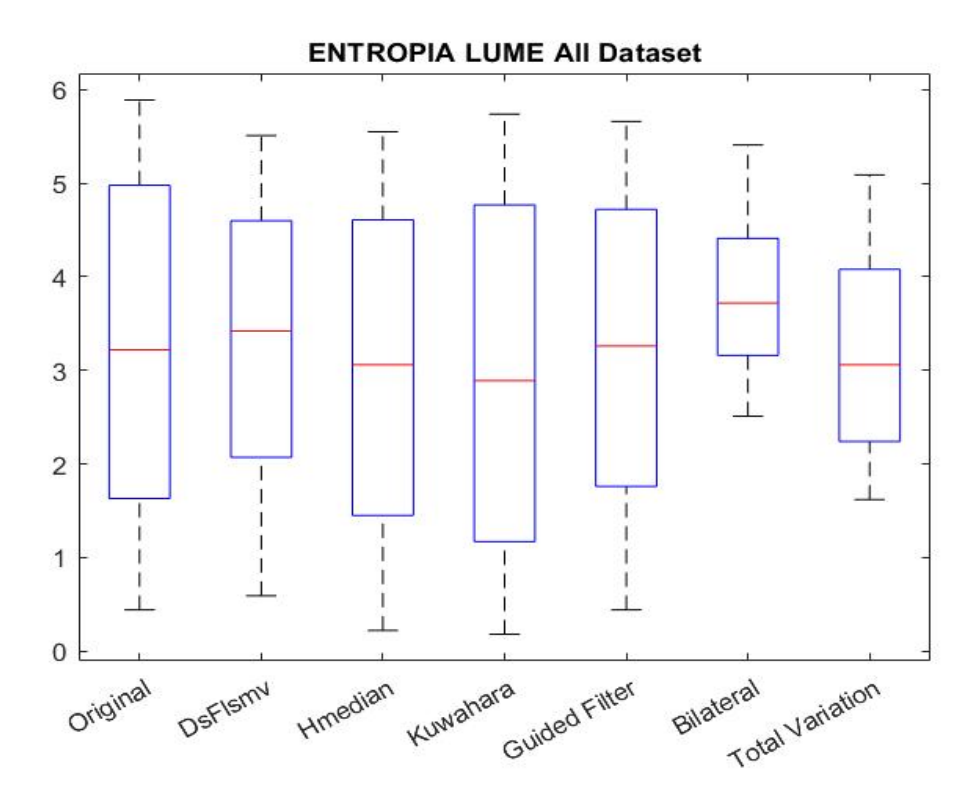

**Figura 6.7:** Rappresentazione dei boxplot per la metrica Entropia calcolata sul lume.

• I risultati ottenuti per l'Entropia calcolata sul lume non sono in realtà importanti a livello di costruzione del dataset accoppiato, perchè l'informazione all'interno di questa regione non è importante per preservare i bordi dell'immagine, visto che l'unica informazione presente nella regione posta nel lume, può essere solamente rumore. Non è quindi una metrica rilevante ma serve a testimoniare la differenza di informazione nelle 2 regioni testate.

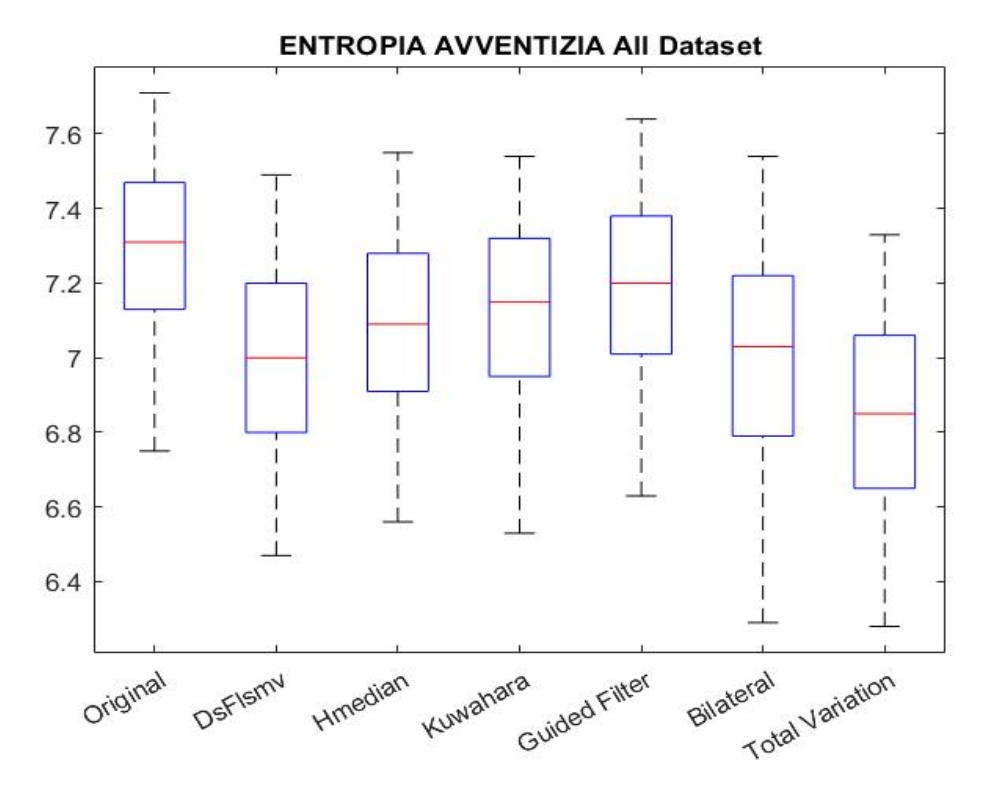

**Figura 6.8:** Rappresentazione dei boxplot per la metrica Entropia calcolata sull'avventizia.

• I risultati ottenuti per l'Entropia calcolata su una regione posta a livello dell'avventizia sono molti importanti, contrariamente a quelli citati all'interno del lume. La regione posta sulla tonaca dell'avventizia permette di quantificare l'informazione sui bordi , capendo così l'informazione derivante da essi. Essendo questa maggiore sulle immagini originali, ci si aspetta di privilegiare dei filtri che abbiano dei percentili che si avvicinino a quelli delle immagini originali. Per tale motivo il filtro guidato, il filtro di Kuwahara , il filtro mediano ibrido, il filtro bilaterale e anche quello lineare sono sicuramente i migliori. Per quanto riguarda il total variation denoising, questo ha percentili nettamente inferiori rispetto a quelli degli altri filtri. Ci si aspetta che nel dataset accoppiato, molti output derivino da queste 5 tecniche , poichè l'informazione derivante da questa metrica è di vitale importanza al fine del calcolo dello spessore del complesso intima-media.

# <span id="page-67-0"></span>**6.4 Risultati qualitativi**

<span id="page-67-1"></span>Di seguito vengono presentate le immagini della prova migliore di ciascun filtro:

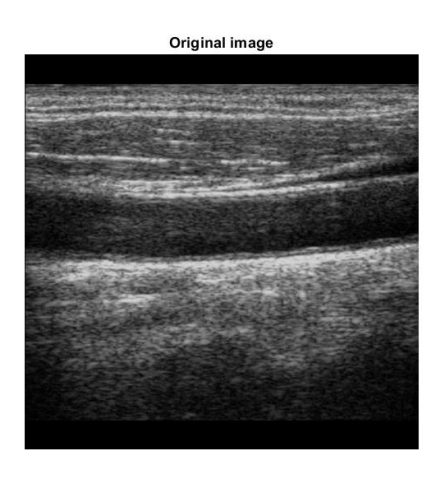

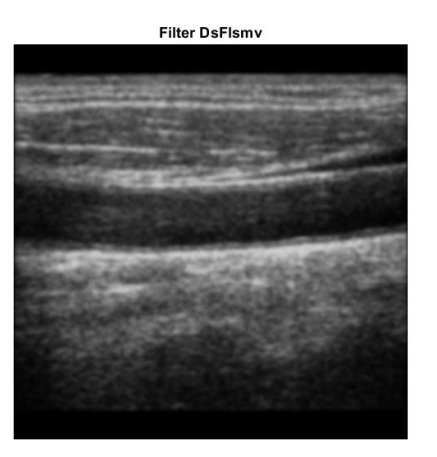

**(a)** Immagine originale. **(b)** Filtro Lineare.

**Figura 6.9:** Rappresentazione dei dati qualitativi dell'immagine originale e del filtro lineare.

<span id="page-67-2"></span>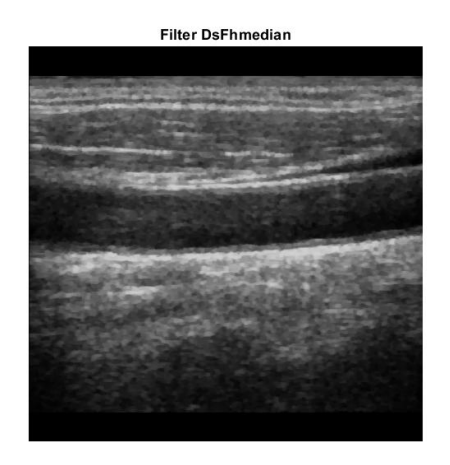

**(a)** Filtro mediano ibrido. **(b)** Filtro di Kuwahara.

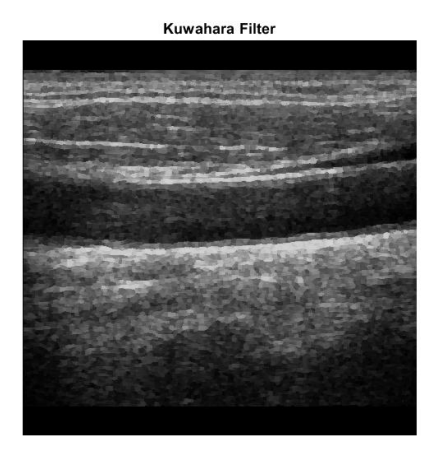

**Figura 6.10:** Rappresentazione dei dati qualitativi del filtro mediano ibrido e di quello di Kuwahara.

<span id="page-68-0"></span>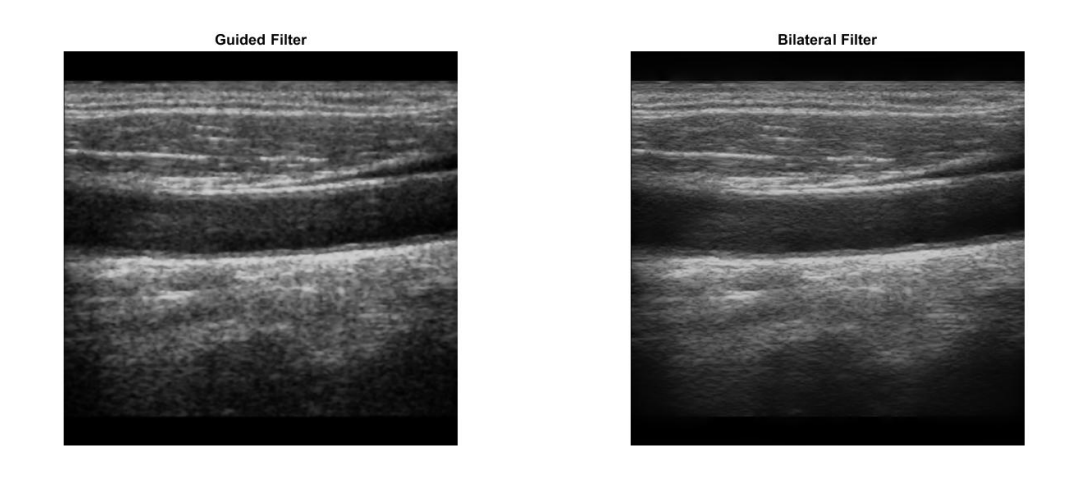

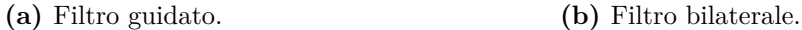

<span id="page-68-1"></span>**Figura 6.11:** Rappresentazione dei dati qualitativi del filtro guidato e del filtro bilaterale.

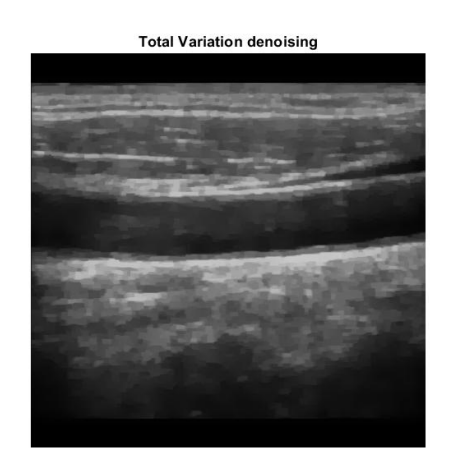

**(a)** Denoising mediante Total variation.

**Figura 6.12:** Rappresentazione dei dati qualitativi del total variation denoising.

I risultati qualitativi per le prove migliori di ciascun filtro mostrano cosa accade per le diverse tecniche e così poter capire quali sono quelle da privilegiare sulla base di considerazioni fatte precedentemente. Il filtro Lineare [6.9b](#page-67-1) mostra come l'effetto di filtraggio sia estremamente buono, perchè la variabilità è abbattuta in maniera

importante. Tuttavia ciò porta con sè delle conseguenze, poichè la visualizzazione dello spessore intima-media viene meno con l'aumentare delle iterazioni, non permettendo di migliorare in maniera eccelsa cosa accade rispetto alle immagini originali. Il filtro mediano ibrido [6.10a](#page-67-2) accentua invece le informazioni distrettuali a discapito dell'abbattimento della variabilità, che è minore rispetto al filtro lineare. Tuttavia il processo di visualizzazione del complesso intima-media viene ottimizzato in maniera corretta e sicuramente i bordi vengono preservati nel modo giusto. Il filtro di Kuwahara [6.10b](#page-67-2) mostra un buon effetto di despeckling. Il complesso è facilmente riconoscibile e visualizzabile anche in tal caso e quindi il processo è stato ottimizzato in maniera corretta. Tuttavia i distretti sembrano perdere di significato, anche se i contorni e le tonache media e avventizia sembrano esser preservati con ottimi risultati. Il filtro guidato [6.11a](#page-68-0) ricalca ciò che si è detto per kuwahara e il mediano ibrido, testimoniando comunque un buon effetto di filtraggio (anche del rumore gaussiano) unendo l'effetto di abbattimento della variabilità con l'ottimizzazione della visualizzazione per la misurazione. Il filtro bilaterale insieme alla tecnica Total variation [\(6.11b](#page-68-0) , [6.12a\)](#page-68-1) mostrano in maniera più evidente l'abbattimento della variabilità, con perdita importante del significato dei distretti anatomici intorno al vaso ma i bordi non vengono preservati nella stessa maniera dei 3 filtri appena visti. La tecnica bilaterale tende ad accentuare in maniera sicuramente migliore l'effetto dei contorni a differenza dell'ultimo metodo [\(6.12a\)](#page-68-1).

# **6.5 Definizione interfaccia grafica (GUI)**

Appurato l'utilizzo dei 6 diversi filtri, a questo punto l'obiettivo è quello di creare un toolbox che permetta manualmente di manipolare l'immagine in diverse maniere. Per tale motivo verrà trattato il tema dell'interfaccia grafica utilizzabile dal medico per filtrare le immagini, immagine per immagine, in modo da far avere al medico una visione più adeguata del problema. L'applicazione è stata sviluppata tramite APP designer di MATLAB R2021b e permette di:

- Caricare le immagini;
- Scegliere un'immagine tramite l'utilizzo di un menu a tendina;
- scegliere ed Impostare il filtro desiderato;
- Selezionare i parametri del filtro di interesse;
- Rappresentare immagine originale e filtrata su 2 finestre differenti;
- Avere su 5 diverse textAreas, le metriche per le immagini filtrate;
- Salvare l'immagine;
- Utilizzare un Tasto Di aiuto;
- Utilizzare il Tasto di reset;

# **6.6 Sviluppo e Pipeline GUI**

La pipeline di lavoro che esprime il funzionamento dell'interfaccia è la seguente, anche se le funzioni sono già state citate precedentemente. Ciò che interessa è capire come funziona ogni singolo blocco della pipeline:

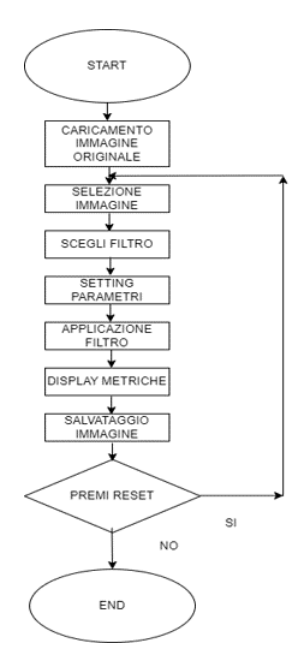

**Figura 6.13:** Rappresentazione della pipeline di lavoro dell'interfaccia grafica.

1 . *Caricamento immagine originale*: il pulsante *Start* permette di iniziare il processo e quindi attiva direttamente il tasto successivo (Load image) in modo da non creare momenti di interdizione per chi utilizza l'interfaccia. Il tasto viene poi disabilitato;

- 2 . *Selezione immagine*: il seguente blocco si riferisce alla scelta, nel menù a tendina, di una delle immagini dell'intero dataset;
- 3 . *Scegli filtro*: nel momento in cui l'immagine è stata selezionata dal menù, questa viene plottata direttamente nell'asse soprastante (vedi Fig. [6.14\)](#page-72-0), attivando direttamente il tasto che permette la selezione del filtro;
- 4 . *Setting parametri*: a questo punto è possibile impostare i parametri, facendo in modo che siano disponibili solamente i parametri settabili per lo specifico filtro (tra i 6 disponibili) scelto.
- 5 . *Applicazione filtro*: a questo punto l'immagine filtrata con il filtro scelto viene plottata direttamente nell'asse sottostante;
- 6 . *Display metriche*: le metriche scelte vengono stampate nelle textAreas addette, ognuna con lo specifico nome, in modo da non creare problemi di comprensione od ambiguità;
- 7 . *Salvataggio immagine*: l'immagine viene salvata , specificando il nome con estensione \*.jpg o \*.png, scegliendo la destinazione;
- 8 . *Premi reset*: premendo il tasto reset si torna direttamente alla selezione dell'immagine iniziale, in modo da poter ricominciare il processo senza dover chiudere l'interfaccia (vedi Fig. [6.15\)](#page-73-0).
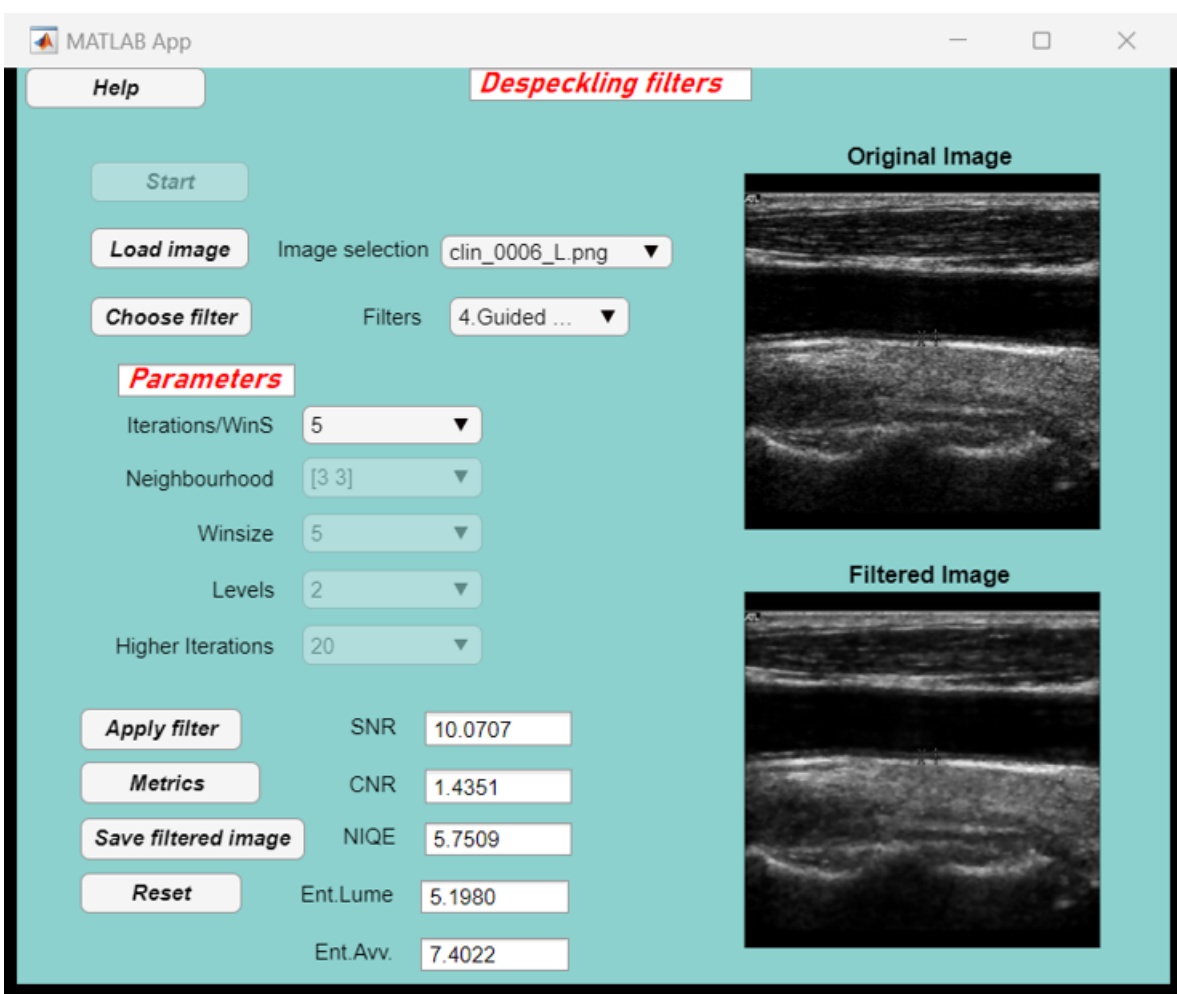

Raccolta, applicazione ed implementazione algoritmi

**Figura 6.14:** Normale funzionamento dell'interfaccia grafica.

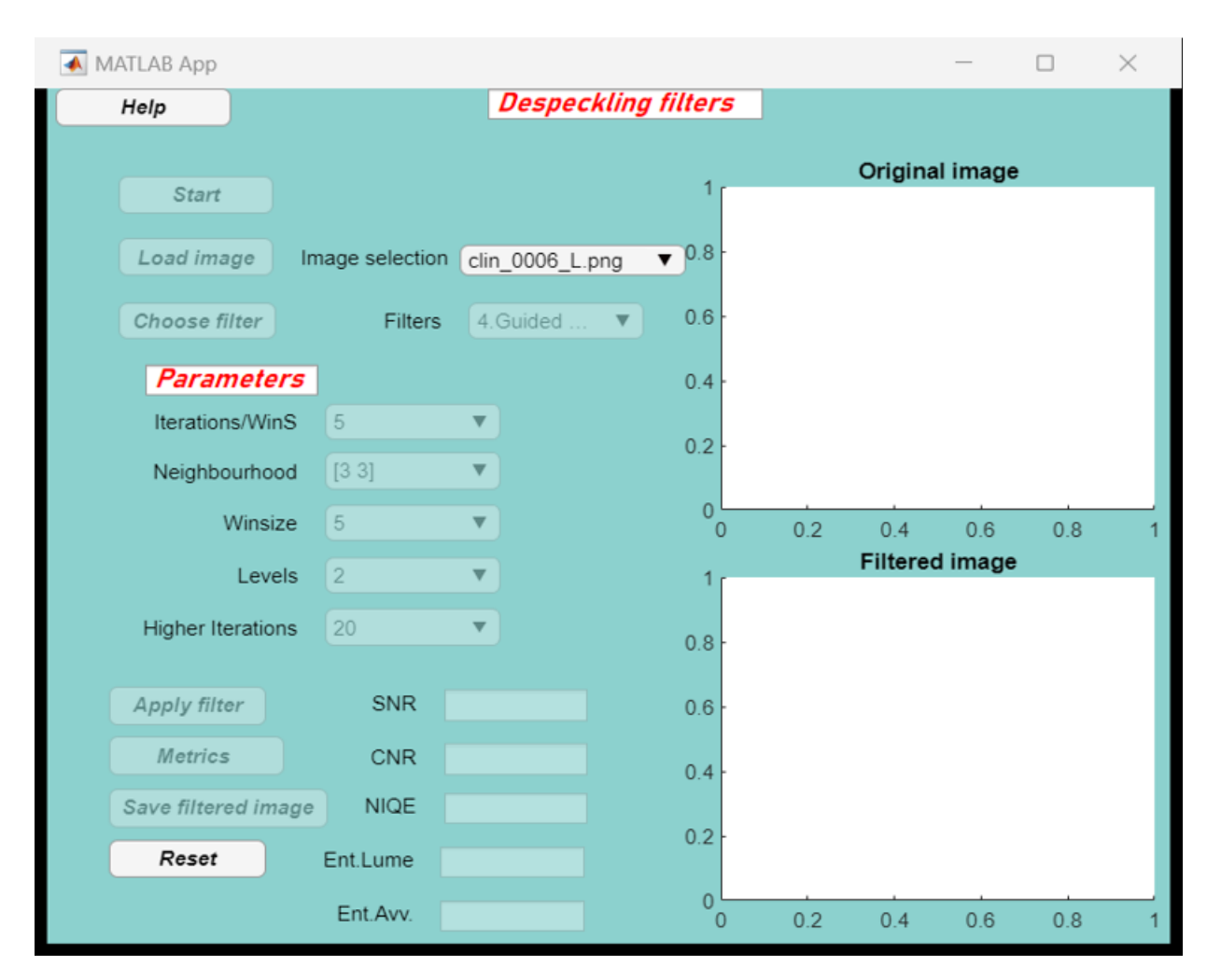

Raccolta, applicazione ed implementazione algoritmi

**Figura 6.15:** Schermata dell'interfaccia grafica al momento del reset.

## **Capitolo 7**

# **Generazione output Generative Adversarial network (GAN) Pix2Pix**

A questo punto, è importante la descrizione della parte finale del progetto che consiste nell'obiettivo vero e proprio: generazione di un dataset accoppiato formato da immagine originale con la relativa immagine filtrata, utilizzato come input per una generative adversarial network (GAN) che riproduca in output un dataset filtrato. In questo capitolo verrà discusso nel dettaglio come viene generato il dataset e quali metodi sono stati utilizzati per generarlo. Allo stesso tempo è importante però capire cos'è la rete che viene utilizzata.

### **7.1 Che cos'è una GAN?**

Una rete generativa avversaria (GAN) è un modello di Machine Learning composto da due componenti:

- una rete generativa detta anche generatore (G);
- una rete discriminativa detta anche discriminatore (D);

La prima parte del modello ha lo scopo di produrre nuovi dati a partire da uno spazio latente, ovvero un insieme di valori appartenenti ad una certa distribuzione, mentre la seconda parte del modello ha l'obiettivo di distinguere tra i dati reali e quelli generati da G. Nello specifico, ciò che succede è che G viene addestrato in modo da riuscire a generare dati che appartengano quanto piu possibile alla distribuzione reale del dataset di training iniziale (nel caso in questione il dataset accoppiato immagine originale-immagine filtrata) . Quando questo avviene, il discriminatore viene "ingannato" e non riesce piu a distinguere i dati originali da quelli prodotti da G. Al fine di raggiungere questo obiettivo, le due reti vengono addestrate in modo competitivo, ovvero il discriminatore viene ottimizzato per massimizzare la probabilità di classificare correttamente gli esempi provenienti da X e quelli generati da G. Allo stesso tempo, il generatore viene addestrato per massimizzare la probabilità del discriminatore di considerare i dati da lui stesso prodotti come provenienti da X. L'addestramento complessivo avviene in maniera alternata, ovvero mantenendo invariati i parametri del modello generativo durante l'addestramento del discriminatore e viceversa.

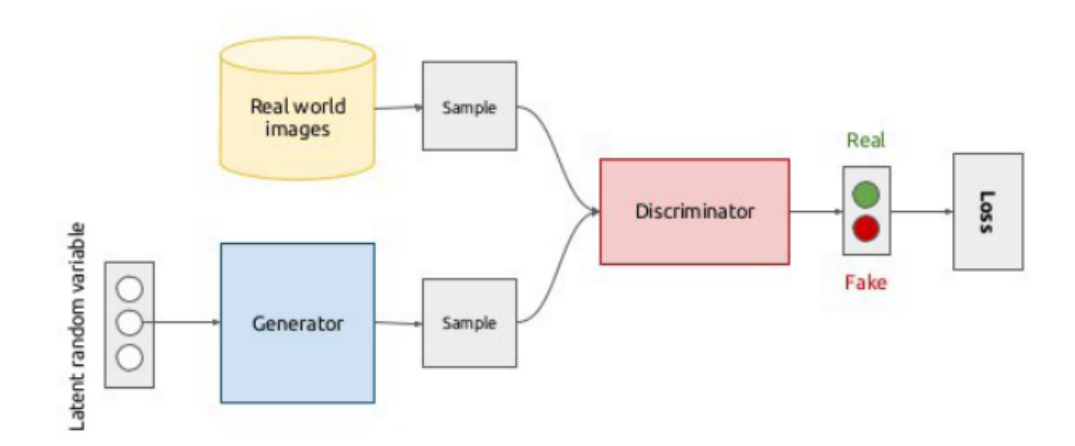

**Figura 7.1:** Rappresentazione generica di una rete generativa (GAN).

## <span id="page-76-0"></span>**7.2 Definizione del modello di allenamento utilizzato**

L'obiettivo del modello generativo che verrà utilizzato, è quello di tradurre l'immagine originale in un'immagine filtrata. E' possibile pertanto dire che, il discorso sarà focalizzato su delle reti che si occupino del framework di studi "image-toimage-translation". Il modello di rete da utilizzare per l'obiettivo finale è chiamato *pix2pix*: il generatore G ed il discriminatore D vengono allenati simultaneamente ma nel momento dell'apprendimento, la rete D tende ad "imparare" una funzione di loss (loss function) per rendere possibile la classificazione tra immagini reali e false. Tale modello richiede un dataset allineato, ma soprattutto accoppiato. Le reti in questione sono le Conditional Generative Adversarial Networks (cGAN), in cui la funzione di perdita viene definita in maniera strutturata, potendo utilizzare anche delle metriche che definiscono la similarità delle strutture nelle immagini.[\[50\]](#page-104-0).

1. *Parametri, funzione obiettivo e fattore di perdita:* La funzione obiettivo da ottimizzare è la seguente:

$$
\mathcal{L}_{cGAN}(G, D) = \mathcal{E}_{x,y} [\log D(x,y)] + \mathcal{E}_{x,z} [\log(1 - D(x, G(x,z)))] \tag{7.1}
$$

Con *G* che tende a minimizzare tale funzione ed invece il discriminante *D* che tende a massimizzarla (addestramento competitivo). Ciò che cambia rispetto i modelli tradizionali (reti generative non condizionate) è che, nonostante il lavoro del discriminatore G rimanga invariato, viene utilizzata una distanza L1 in modo che l'output generato da G si avvicini al più possibile al ground truth. Questa infatti permette un minor blurring delle immagini rispetto al caso dell'originale distanza L2. La formula che definisce la funzione di loss da valutare, per definire poi la funzione obiettivo finale è:

$$
L_{L1}(G) = \mathcal{E}_{x,y,z} [||y - G(x,z)||_1]
$$
\n(7.2)

La versione finale della funzione obiettivo è:

$$
G* = \arg\min_{G} \min_{D} \mathcal{L}_{cGAN}(G, D) + \lambda \mathcal{L}_{L1}(G)
$$
\n(7.3)

<span id="page-77-0"></span>La presenza di *z* nella funzione di loss identifica che la mappatura non si concentra solamente da x a y ma comprende un ulteriore direzione per provvedere alla generazione di output non-deterministici. Nel modello tradizionale inoltre, (reti non condizionate) il generatore viene semplicemente allenato, ignorando totalmente il rumore, cosa che però non risulta una strategia effettiva nel campo. Ciò che si vuole fare è infatti, aggiungere il rumore in maniera dropout, ai diversi layer della rete. Di seguito vediamo la presentazione del modello pix2pix:

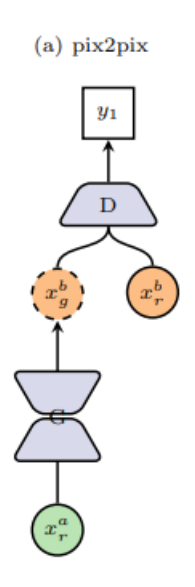

**Figura 7.2:** Rappresentazione modello pix2pix [\[51\]](#page-104-1).

### **7.3 L'utilizzo delle CycleGAN**

Ci sono tuttavia altri modelli che debbono essere introdotti ed analizzati, soprattutto per capire le differenze con la pix2pix originale; uno di questi è la CycleGAN [\[51\]](#page-104-1), [\[52\]](#page-104-2). Il tema è sempre quindi lo stesso, ovvero il framework di studi "imageto-image-translation". La rete infatti si pone nell'ottica di lavorare in assenza di dataset accoppiati ed è per questo motivo, un modello non supervisionato, che differisce quindi dalle pix2pix che necessitano dataset accoppiati ed allineati. Vengono così utilizzate 2 pix2pix accoppiate, in cui le immagini non necessitano di

<span id="page-78-1"></span>essere accoppiate. Il problema in questa maniera viene semplificato e soprattutto generalizzato. Sebbene quindi vengono forniti dati in questa maniera, il training set sarà composto da esempi nel dominio X ed un altro set nel dominio Y. Il concetto di base è quello di poter presentare un modello che interpreti 2 funzioni di mappatura:

<span id="page-78-0"></span>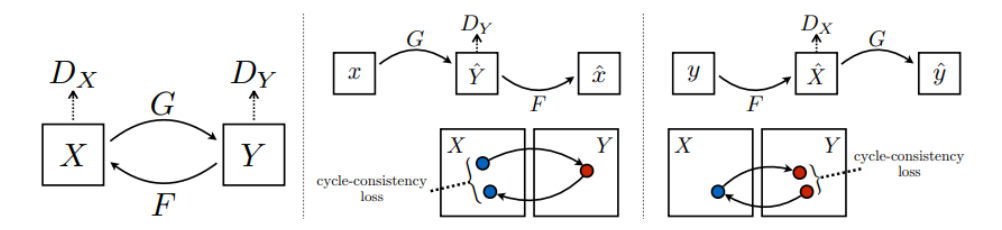

**Figura 7.3:** Posti X (dominio sorgente) ed Y (dominio obiettivo) come 2 domini differenti di 2 set differenti, vengono definite  $G: X \Rightarrow Y \in F : Y \Rightarrow X$  con i discriminatori che sono *D<sup>x</sup>* e *Dy*. Per regolarizzare ulteriormente la mappatura vengono introdotti 2 diversi fattori di perdita identificati come *fattori di perdita di consistenza ciclica*. [\[52\]](#page-104-2)

La parte centrale e destra definiscono:

- forward cycle-consistency loss;
- backward cycle-consistency loss:

Come si vede in [7.3](#page-78-0) si ha a che fare con 2 discriminatori differenti, uno addetto al riconoscimento delle immagini originali in X e l'immagine traslata  $(F(y))$ , mentre l'altro invece serve a discriminare l'immagine tra quelle contenute in Y e  $G(x)$ . Tutto ciò, riprendendo il discorso fatto per le pix2pix, viene effettuato introducendo dei termini che sono le funzioni di loss che comprendono così le funzioni obiettivo finali. Grazie ai fattori di perdita introdotti è possibile passare ad un dominio, mediante la traduzione e riportare l'immagine indietro al dominio originario.

• *Parametri, funzione obiettivo e fattore di perdita:* Dovendo descrivere la funzione di obiettivo finale da introdurre per le CycleGAN, è necessario introdurre tutte le funzioni di perdita che appaiono. La prima si riferisce alla funzione di perdita derivante dai 2 discriminatori avversari (*D<sup>x</sup>* e *Dy*), in modo che la distribuzione dei dati generati, trovi una corrispondenza con i dati del dominio target, mentre l'altra si riferisce al fattore di perdita di

consistenza ciclica:

$$
\mathcal{L}(G, F, D_x, D_y) = \mathcal{L}_{GAN}(G, D_y, X, Y) + \mathcal{L}_{GAN}(F, D_x, Y, X) + \lambda \mathcal{L}_{cyc}(G, F)
$$
\n(7.4)

Con L*cyc* che è la funzione di loss di consistenza ciclica.

### <span id="page-79-0"></span>**7.4 Generazione Dataset filtrato I**

Spiegato il funzionamento e l'architettura di una rete generativa, è importante capire ora come è fatto l'input di tale rete e quindi come viene generato il dataset filtrato. Il metodo scelto in entrambi i modi è il sistema rank-based che può essere spiegato in tale maniera:

- per ogni singola immagine, per ogni singola metrica viene stilata una classifica dal valore maggiore al valore minore, avendo quindi una classifica per ogni immagine dei 6 filtri;
- viene assegnato un valore in base alla posizione, partendo dal 1° posto a cui viene assegnato 1 punto, al 2° vengono assegnati 2 punti, al 3° vengono assegnati 3 punti ecc., fino al sesto posto;
- viene così effettuata la somma pesata dei punteggi relative alle metriche in modo da ottenere uno score performance per ogni singolo filtro (ci saranno 6 score performance per ogni immagine);
- viene scelto il filtro con lo score performance minore e viene così salvata l'immagine filtrata;

#### **7.4.1 Metodo I: Risultati quantitativi migliori**

Il primo metodo si basa esclusivamente sulla valutazione dei risultati quantitativi. Come è stato visto precedentemente , per ogni filtro sono state associate diverse prove. Si eseguono così i seguenti passaggi:

• Filtro lineare  $\Rightarrow$  prova 1,2,3,4: scelta prova migliore mediante sistema rankbased;

- Filtro mediano ibrido  $\Rightarrow$  prova 1,2,3: scelta prova migliore mediante sistema rank-based;
- Filtro di Kuwahara  $\Rightarrow$  prova 1,2,3: scelta prova migliore mediante sistema rank-based;
- Filtro guidato  $\Rightarrow$  prova 1,2,3: scelta prova migliore mediante sistema rankbased;
- Filtro Bilaterale  $\Rightarrow$  prova 1,2,3: scelta prova migliore mediante sistema rankbased;
- Total variation denoising  $\Rightarrow$  prova 1,2,3: scelta prova migliore mediante sistema rank-based;

A questo punto è stato associato ad ogni singolo filtro, la prova migliore sulla base dei soli risultati quantitativi. Ogni prova ora identificherà il filtro di appartenenza. Avendo così a che fare con la prova migliore per ogni singolo filtro, viene di nuovo applicato il sistema rank-based. La valutazione dello score performance che verrà spiegato nella sez. [7.6](#page-89-0) definisce il modo di arrivare alla scelta del filtro migliore e permette così il salvataggio dell'immagine. I risultati del dataset filtrato sono i seguenti:

- Filtro lineare DsFlsmv: 299 immagini, 11.6%;
- Filtro mediano ibrido: 408 immagini, 15.8%;
- Filtro di Kuwahara: 837 immagini, 32.5%;
- Guided filter: 999 immagini, 38.8%;
- Filtro bilaterale: 33 immagini, 1.3%;
- Total variation denoising: 0 immagini, 0%.

#### **7.4.2 Allenamento pix2pix metodo I**

In modo da poter effettuare il training della rete con il dataset generato col metodo I (vedi sez[.7.4\)](#page-79-0), il dataset è stato opportunamente diviso in questa maniera:

- Training set: 2086 immagini;
- Test set: 258 immagini;
- Validation set: 232 immagini;

La suddivisione del dataset è stata quindi 90% per il train (2318 immagini comprendente sia train che validation) e 10% per il validation. Verranno poi calcolate le metriche sulle immagini ottenute nel test set e fatto un confronto con i risultati ottenuti per il singolo metodo e con le immagini originali. Si vuole infatti andare a vedere se effettivamente c'è stato un miglioramento rispetto alle immagini originali, dal punto di vista quantitativo e poi qualitativo. I parametri utilizzati per l'allenamento sono i seguenti per quanto riguarda il training set:

- Training set:
- 1. *Modello:* Pix2pix.
- 2. *Batch size:* 2.
- 3. *GAN mode:* LS-gan.
- 4. *Lambda L1:* 10.
- 5. *LR decay iterations:* 50.
- 6. *LR policy:* linear.
- 7. *NDF:* 64
- 8. *NGF:* 64
- 9. *Epochs:* 80.
- 10. *Epochs decay:* 20.
- 11. *Loss:* L1 e loss GAN.
- 12. *NetD:* basic.
- 13. *NetG:* Resnet9.

14. *Dataset:* Aligned.

Al fine di ottimizzare gli iperparametri, per il validation set utilizzato vengono utilizzati i seguenti parametri:

- Validation set:
- 1. *Modello:* Pix2pix.
- 2. *Batch size:* 2.
- 3. *NDF:* 64
- 4. *NGF:* 64
- 5. *Loss:* L1 e loss GAN.
- 6. *NetD:* basic.
- 7. *NetG:* Resnet9.

#### <span id="page-82-0"></span>**7.4.3 Risultati quantitativi durante l'allenamento**

In maniera da valutare cosa accade da un'epoca all'altra durante l'allenamento, è necessario capire come cambiano alcune metriche, in modo da far intendere come cambia l'informazione all'interno delle immagini dal punto di vista quantitativo. Per questo motivo vengono prese in considerazione durante l'allenamento 3 diverse metriche:

- Peak-signal-to-noise-ratio (PSNR);
- Mean-squared-error (MSE);
- Structural-similarity-index-measure (SSIM);

Parlando in particolar modo di PSNR, è possibile notare:

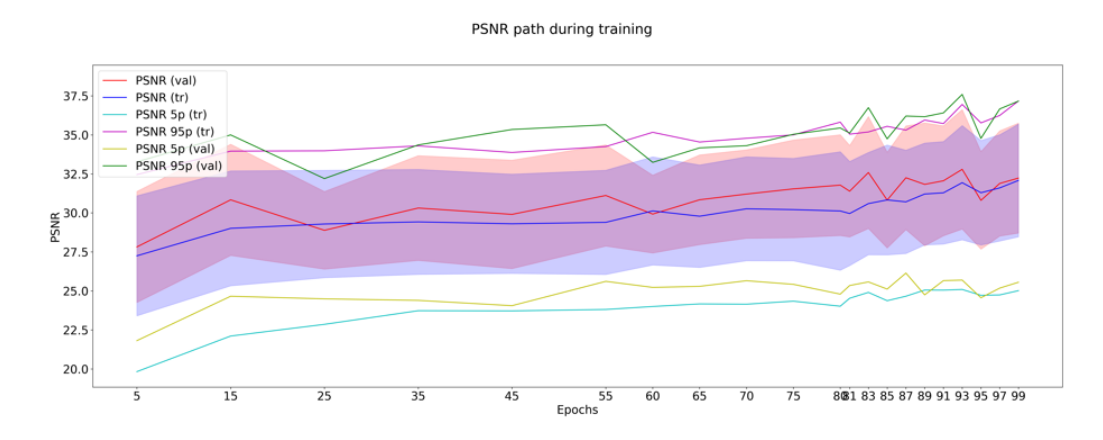

**Figura 7.4:** PSNR valutato durante le 100 epoche di allenamento non normalizzato.

Il PSNR è una reference-metric che valuta il denoising dell'immagine rispetto ad un'altra presa come riferimento iniziale. L'effetto dell'allenamento durante le epoche, è ben visibile, poichè si osserva una differenza tra il PSNR alla prima epoca e quello valutato all'ultima. Di conseguenza si nota un miglioramento nel denoising dell'immagine, visto che, escluso qualche piccolo intervallo (tra 60 e 65 e tra 91 e 93), il PSNR tende ad aumentare rispetto all'epoca valutata precedentemente. Per ciò che riguarda il validation invece si notano dei picchi tra l'epoca 55 e 95, fino ad assestarsi ad un valore superiore, verso le ultime epoche.

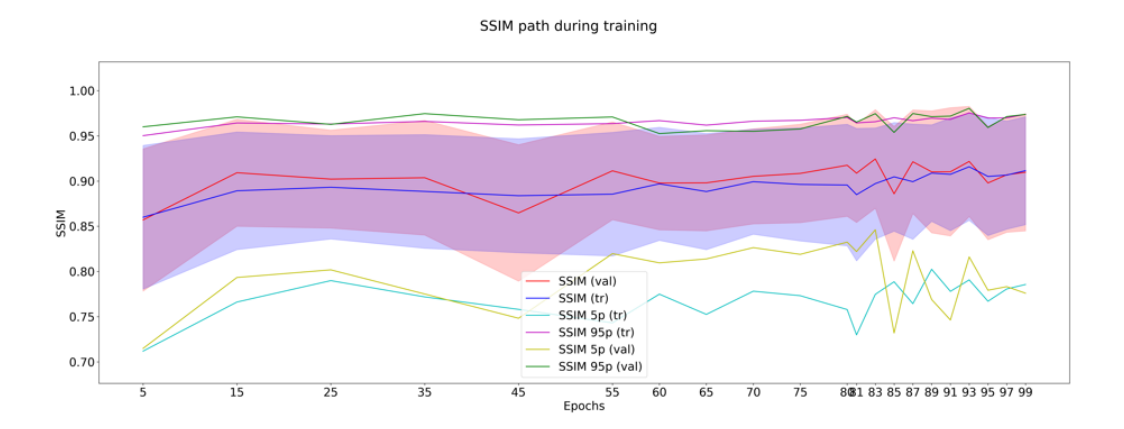

**Figura 7.5:** SSIM valutato durante le 100 epoche di allenamento, non normalizzata.

La SSIM è una reference metric che valuta la bontà delle strutture all'interno dell'immagine rispetto ad una reference, introducendo la possibilità di capire la presenza di eventuali distorsioni od errori. Anche in tal caso l'allenamento ha un effetto benevolo, poichè da un valore iniziale pari a circa 0.86 alla quinta epoca, questo tende ad assestarsi verso un valore che non ha alcun tipo di aumento considerevole, ma rimanendo nell'intervallo 0.86-0.90. Anche in tal caso sono presenti dei picchi, ma le immagini mostrano come siano state preservate le strutture originali nella maniera corretta, cosa fondamentale in un problema come quello della valutazione di uno strato di tessuto. Per il validation l'andamento riserva la presenza di picchi verso le epoche finali e centrali per poi assestarsi.

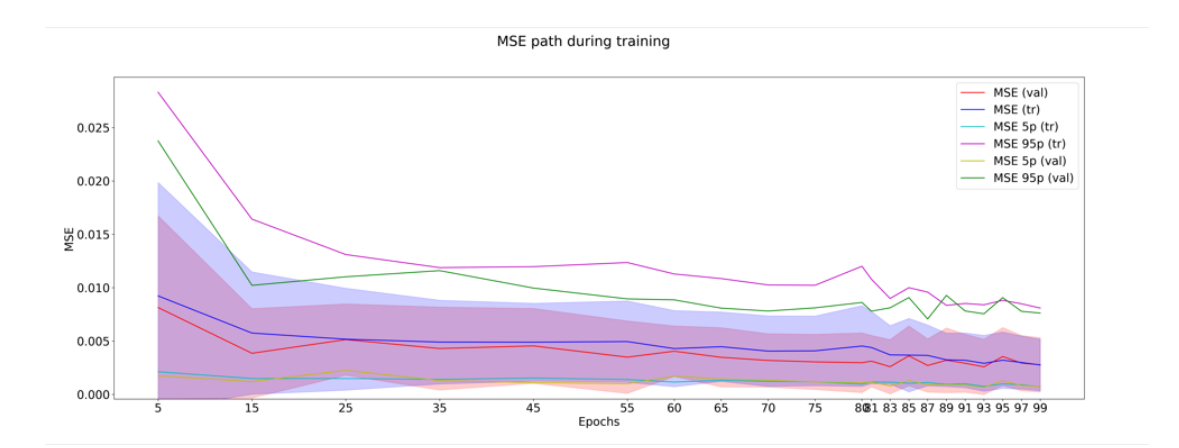

**Figura 7.6:** MSE valutato durante le 100 epoche di allenamento, non normalizzata.

L'MSE indica la discrepanza quadratica media tra ciò che si osserva e quello che si desidera stimare. Com'è lecito aspettarsi, durante il corso dell'allenamento, dovendo minimizzare la loss function L1, si ha un abbassamento dell'MSE, testimoniando comunque che quello che si vuole minimizzare è una distanza. La metrica tende ad assestarsi verso un valore esatto già dalla venticinquesima epoca in poi.

### <span id="page-84-0"></span>**7.5 Generazione Dataset filtrato II**

Verrà utilizzato anche in tal caso, sempre il sistema rank-based ma con qualche lieve differenza poichè non verranno più privilegiati i risultati quantitativi ma il miglior compromesso qualitativo-quantitativo per ogni filtro (vedi cap. [6\)](#page-51-0).

#### **7.5.1 Metodo II: Miglior compromesso qualitativo-quantitativo**

Il secondo metodo si basa esclusivamente sui migliori compromessi quanlitativiquantitativi di ogni singolo filtro. Pertanto ad ogni filtro, viene immediatamente associata la prova migliore e poi effettuato il sistema rank-based allo stesso modo. Si eseguono così i seguenti passaggi:

- Filtro lineare  $\Rightarrow$  prova 2, miglior compromesso.
- Filtro mediano ibrido  $\Rightarrow$  prova 2, miglior compromesso.
- Filtro di Kuwahara  $\Rightarrow$  prova 1, miglior compromesso.
- Filtro guidato  $\Rightarrow$  prova 1, miglior compromesso.
- Filtro Bilaterale  $\Rightarrow$  prova 1, miglior compromesso.
- Total variation denoising  $\Rightarrow$  prova 2, miglior compromesso.

A questo punto la valutazione per la scelta del filtro migliore per ogni immagine è fatto sempre sulla base di uno score performance allo stesso identico modo del metodo I. L'unica cosa che differisce tra i 2 metodi è l'approccio iniziale. I risultati del dataset filtrato sono i seguenti:

- Filtro lineare DsFlsmv: 646 immagini, 25.1%;
- Filtro mediano ibrido: 229 immagini, 8.9%;
- Filtro di Kuwahara: 692 immagini, 26.9%;
- Guided filter: 952 immagini, 37.0%;
- Filtro bilaterale: 57 immagini, 2.1%;
- Total variation denoising: 0 immagini, 0%.

#### <span id="page-85-0"></span>**7.5.2 Allenamento pix2pix metodo II**

In modo da poter effettuare il training della rete con il dataset generato col metodo II (vedi sez[.7.5\)](#page-84-0), il dataset è stato opportunamente diviso in questa maniera:

- Training set: 2086 immagini;
- Test set: 258 immagini;
- Validation set: 232 immagini;

La suddivisione del dataset è stata quindi 90% per il train (2318 immagini comprendente sia train che validation) e 10% per il validation ed è la stessa vista prima. Verranno poi calcolate le metriche sulle immagini ottenute nel test set e fatto un confronto con i risultati ottenuti per il singolo metodo, con le immagini originali e con le immagini ottenute con la GAN col metodo I. I parametri utilizzati per l'allenamento sono i seguenti per quanto riguarda il training set e validation set:

- Training set:
- 1. *Modello:* Pix2pix.
- 2. *Batch size:* 2.
- 3. *GAN mode:* LS-gan.
- 4. *Lambda L1:* 10.
- 5. *LR decay iterations:* 50.
- 6. *LR policy:* linear.
- 7. *NDF:* 64
- 8. *NGF:* 64
- 9. *Epochs:* 80.
- 10. *Epochs decay:* 20.
- 11. *Loss:* L1 e loss GAN.
- 12. *NetD:* basic.
- 13. NetG: Resnet9.
- 14. *Dataset:* Aligned.

Al fine di ottimizzare gli iperparametri, per il validation set utilizzato vengono utilizzati i seguenti parametri:

- Validation set:
- 1. *Modello:* Pix2pix.
- 2. *Batch size:* 2.
- 3. *NDF:* 64
- 4. *NGF:* 64
- 5. *Loss:* L1 e loss GAN.
- 6. *NetD:* basic.
- 7. *NetG:* Resnet9.

#### **7.5.3 Risultati quantitativi durante l'allenamento**

Vengono valutate le stesse metriche viste in [7.4.3,](#page-82-0) in modo da vedere come cambia l'informazione durante l'allenamento. Parlando in particolar modo di PSNR, è possibile notare:

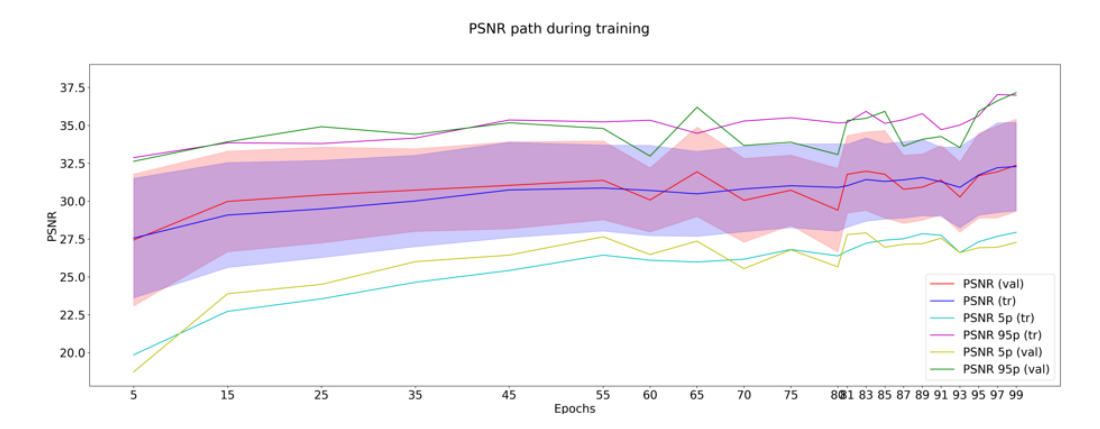

**Figura 7.7:** PSNR valutato durante le 100 epoche di allenamento non normalizzato.

L'effetto dell'allenamento durante le epoche, è ben visibile come visto già per il metodo I. Di conseguenza si nota un miglioramento nel denoising dell'immagine, visto che, escluso qualche piccolo intervallo (tra 55 e 60 e tra 89 e 93), il PSNR tende ad aumentare rispetto all'epoca valutata precedentemente. Per ciò che riguarda il validation invece si notano dei picchi tra l'epoca 55 e 95, fino ad assestarsi ad un valore superiore, verso le ultime epoche.

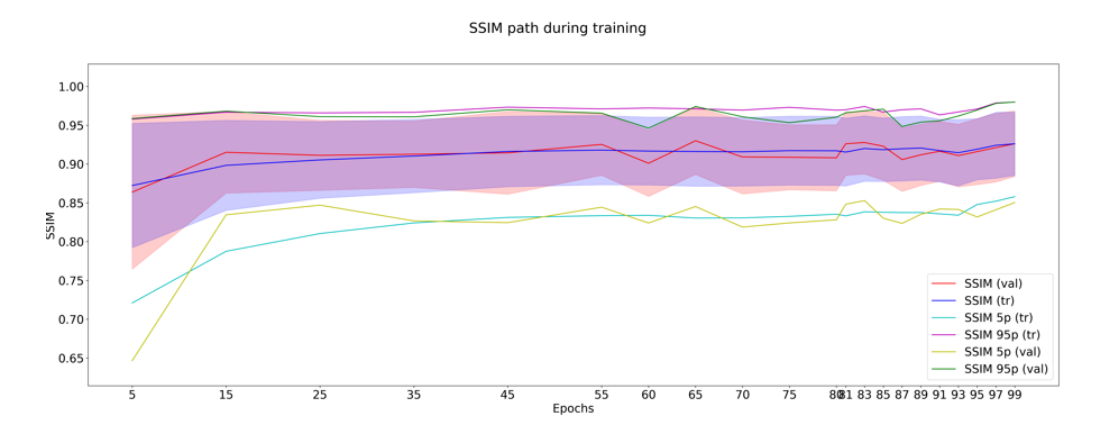

**Figura 7.8:** SSIM valutato durante le 100 epoche di allenamento, non normalizzata.

Anche in tal caso l'allenamento ha un effetto benevolo, poichè dal valore iniziale pari a circa 0.87 alla quinta epoca, questo tende ad assestarsi, anche in questo caso, ad un valore pressochè fisso. Per il validation l'andamento riserva la presenza di picchi verso le epoche centrali e poi quelle finali per poi assestarsi.

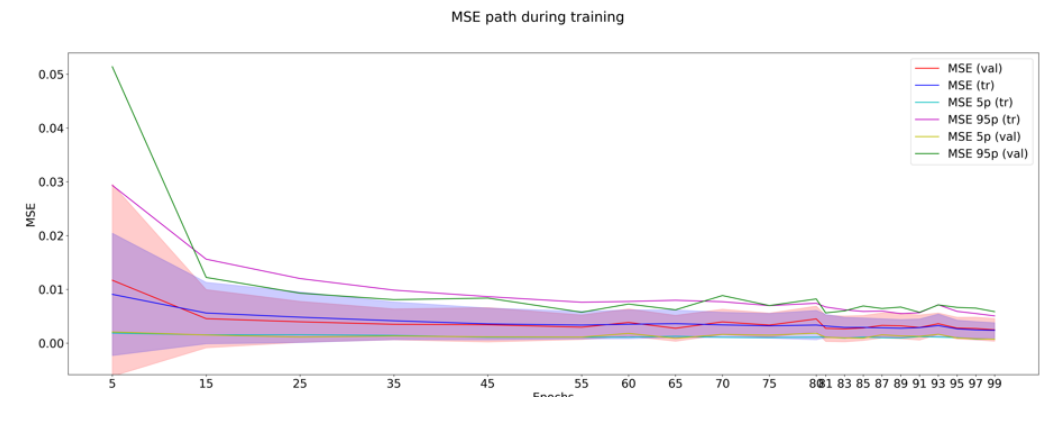

**Figura 7.9:** MSE valutato durante le 100 epoche di allenamento, non normalizzata.

L'MSE indica la discrepanza quadratica media tra ciò che si osserva e quello che si desidera stimare. Rispetto a ciò che si vede per il metodo I, la metrica mostra dei risultati lievemente migliori.

## <span id="page-89-0"></span>**7.6 Valutazione score performance: metodo rankbased**

Lo score performance da valutare alla fine del metodo rank-based è esprimibile mediante questa equazione:

 $score = A * SNR + B * CNR + C * NIQE + D * EntropiaL + E * EntropiaAvv$ (7.5)

Dove A,B,C,D ed E sono i coefficienti di peso associati ad ogni metrica anlizzata. Nel caso specifico, ciò che si vuole massimizzare è sicuramente il contrasto dei profili interpolati rispetto allo sfondo e quindi il CNR, perchè comunque la nitidezza del complesso rispetto allo sfondo deve essere molto accentuata. Per tale motivo il coefficiente di peso B del CNR viene posto pari a 2, in modo tale che i filtri che occupano comunque una posizione più bassa, nella classifica stilata per la metrica, avranno un punteggio più alto. Per la NIQE il discorso è lo stesso; essendo una metrica che valuta l'effetto di despeckling, assume comunque una certa rilevanza. Pertanto anche al coefficiente di peso C della NIQE viene associato un valore pari a 2, sempre volto a penalizzare i filtri che occupano le posizioni in basso. Per finire, in questo caso specifico, si vuole massimizzare l'entropia valutata sull'avventizia, poiché è stata valutata in una regione posta esattamente al centro del'interfaccia media-avventizia, dove ci si aspetta una quantità di informazione maggiore. Questa informazione non interessa invece per il lume poiché qui non si aspettano tratti del vaso significativi, ma l'unica informazione recepibile ricalca quasi sicuramente il rumore speckle ancora presente. In questo caso viene assunto un coefficiente di peso E pari a 4, perchè per lo scopo in essere, ovvero voler privilegiare filtri edge o shape preserving, si vuole additare il valore maggiore a questa metrica. In questo modo, tutti i filtri che occupano basse posizioni, saranno pesantemente penalizzati nella valutazione dello score finale. Per SNR e Entropia Lume non ci sono considerazioni da fare perchè non interessano relativamente ai fini della decisione dell'output filtrato, soprattutto per ciò che riguarda l'ottimizzazione del processo di visualizzazione. Pertanto ricapitolando:

•  $A = D = 1, B = C = 2, E = 4;$ 

#### <span id="page-90-0"></span>**7.7 Risultati quantitativi Test set**

Dopo aver valutato cosa accade durante l'allenamento del modello generativo utilizzato, è interessante andare a vedere cosa accade direttamente sul Test set, andando a calcolare le metriche usate per immagini originali ed immagini filtrate. Di seguito vengono presentate SNR, CNR, NIQE, Entropia del lume e Entropia dell'avventizia per l'output della GAN con questi 2 metodi utilizzati, per le immagini originali e filtrate. I risultati dei filtri sono relativi alla prova migliore definita (miglior compromesso qualitativo-quantitativo vedi cap. [6\)](#page-51-0). I valori sono espressi in forma di media e deviazione standard:

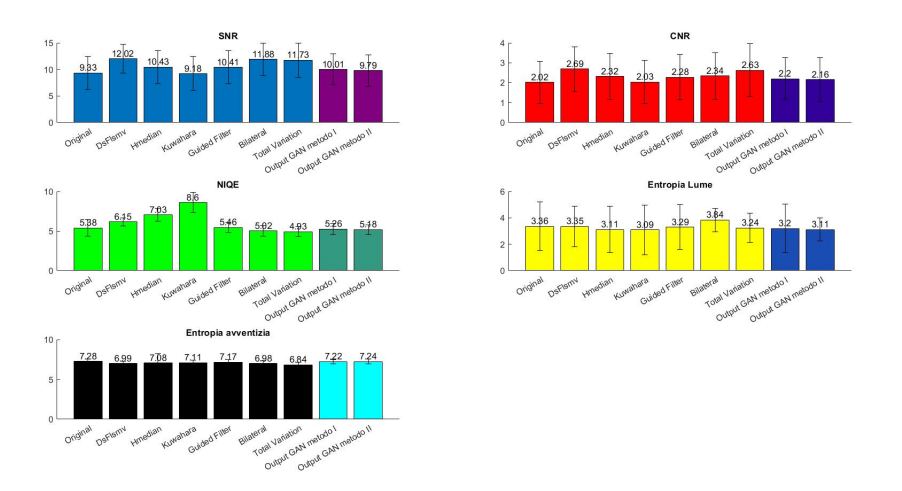

**Figura 7.10:** Valori di SNR, CNR, NIQE, Entropia Lume e Entropia avventizia per immagini originali, filtrate e filtrate con GAN con i 2 metodi.

I risultati ottenuti con l'output della GAN, sono un perfetto compromesso tra ciò che si vede tra i 6 singoli filtri.

• E' possibile notare infatti che il valore di SNR, che non deve essere eccessivamente alto, è superiore a quello delle immagini originali e di Kuwahara e si

pone inferiore rispetto agli altri 5 valori. Però è importante ribadire il discorso che l'accentuamento eccessivo dello smoothing, causa un SNR molto elevato. E'interessante far notare che tramite l'uso del dataset costruito secondo risultati quantitativi, si ottiene un valor medio di SNR maggiore rispetto a quello costruito manualmente. Ciò succede perchè il dataset viene costruito con il filtro che ha i maggiori risultati per ogni singola metrica.

- per ciò che riguarda il CNR, in questo caso è possibile vedere un livellamento dei risultati, poichè di nuovo si nota un miglioramento rispetto al valore ottenuto con Kuwahara e le immagini originali ma un lieve calo rispetto agli altri. In tal caso, i risultati riprodotti dalle GAN, mostrano un livellamento ulteriore, con gli output del metodo I che presentano un risultato maggiore quantitativamente, sempre per lo stesso discorso fatto per l'SNR.
- La NIQE non è una metrica indicativa per le immagini medicali ma è importante osservarne l'andamento. In tal caso l'effetto di despeckling prodotto è comunque buono perchè superiore a quello di 2 filtri ma comunque inferiore, anche se in maniera limitata, rispetto agli altri filtri. L'abbassamento del valore rispetto all'immagine originale può essere indice di un peggioramento della qualità dell'immagine sia per il metodo I che il metodo II. Un eccessivo effetto di despeckling non indica in maniera certa un miglioramento del processo di visualizzazione del complesso. Tuttavia, i risultati migliori sono sempre quelli ottenuti dal punto di vista quantitativo (metodo I).
- nonostante l'indicazione sull'entropia del lume non sia rilevante ai fini della valutazione del complesso, avere un basso valore nelle regioni che incorporano questa informazione, indica una minore quantità di rumore all'interno del lume. Il valore ottenuto con l'output delle GAN è quello minore rispetto a tutti i filtri, insieme alle immagini originali.
- L'entropia dell'avventizia dell'output delle GAN, definisce una buona quantità di informazione preservata correttamente rispetto le immagini originali. E' importante ottenere un valore elevato per mantenere intatta il più possibile, l'informazione contenuta sull'avventizia. Rispetto i singoli metodi, gli output della GAN definiscono il risultato migliore, testimoniando il buon effetto che

ha avuto l'allenamento del modello. Facendo un raffronto tra i 2 metodi, il risultato migliore si ottiene per con il dataset Manuale (Metodo II).

## **7.8 Risultati qualitativi Test Set**

Di seguito è possibile vedere il confronto tra immagine originale e filtrata con la GAN, relativa a qualche esempio:

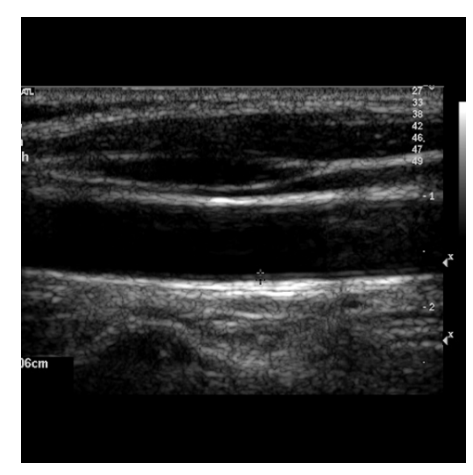

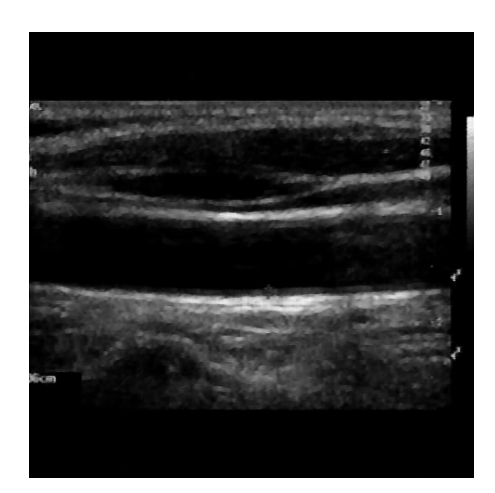

**(a)** Immagine originale. **(b)** Output GAN (Metodo I).

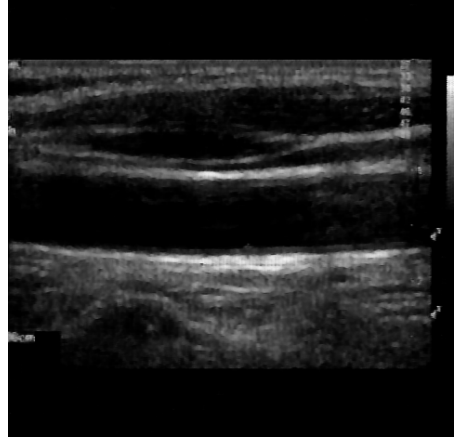

**(c)** Output GAN (Metodo II).

**Figura 7.11:** Confronto tra 2 immagini cliniche.

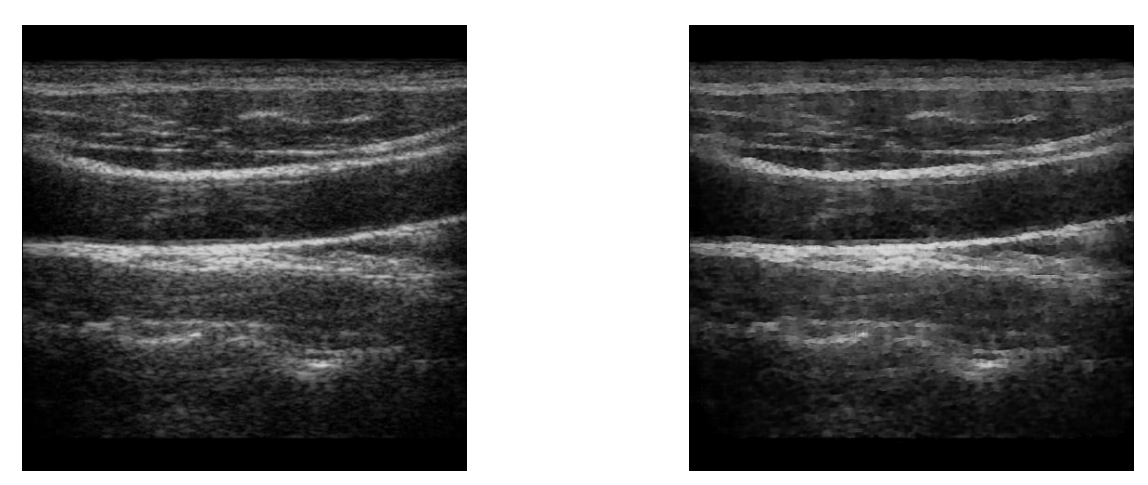

**(a)** Immagine originale. **(b)** Output GAN (Metodo I).

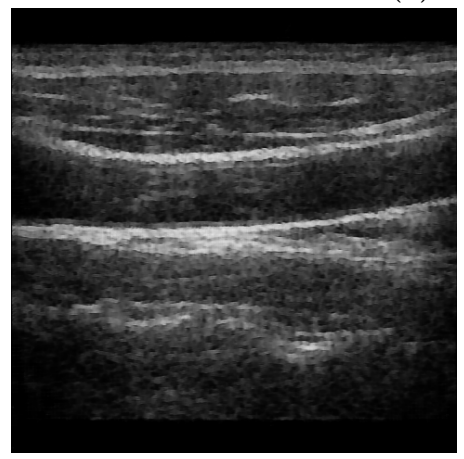

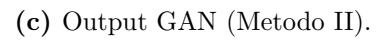

**Figura 7.12:** Confronto tra 2 immagini cliniche.

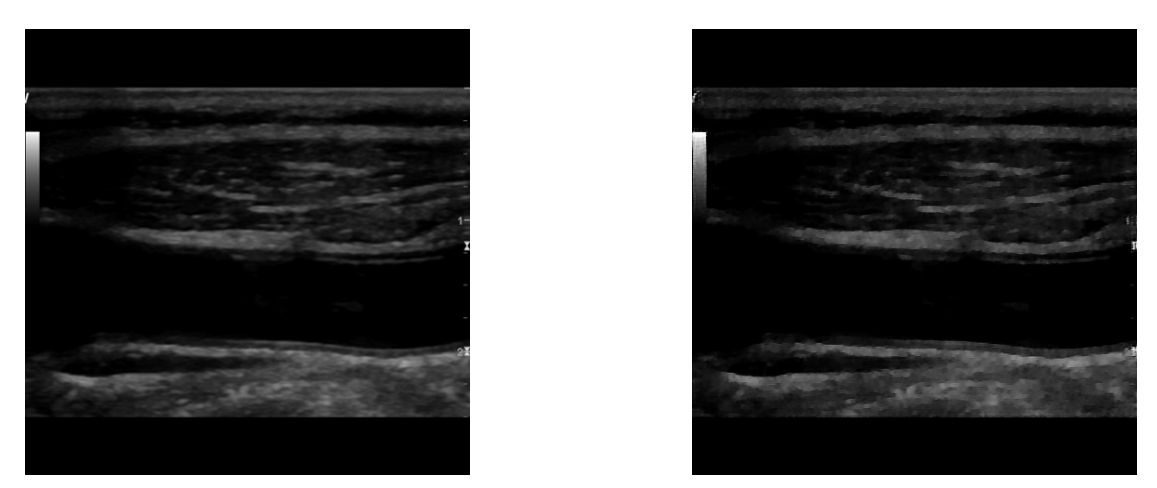

**(a)** Immagine originale. **(b)** Ouput GAN (Metodo I).

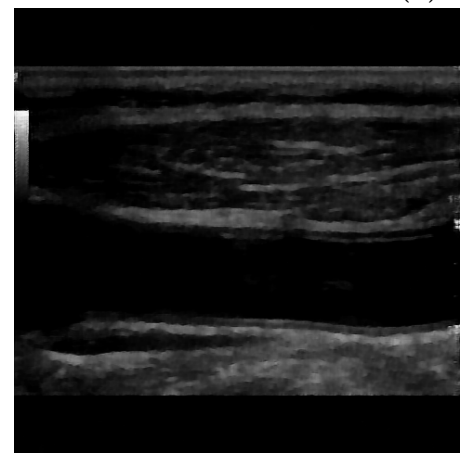

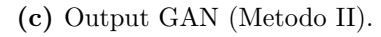

**Figura 7.13:** Confronto tra 2 immagini tech.

## <span id="page-95-0"></span>**Capitolo 8**

## **Task di segmentazione**

In maniera tale da poter definire la riproducibilità del complesso IMT, nelle immagini generate con i modelli generativi, è stato calcolato il Dice-Similarity coefficient (DSC) tra le maschere di segmentazione degli spessori (IMT), considerando le maschere di segmentazioni reali definite dagli operatori e quelle ottenute con i diversi metodi. Ciò viene fatto per capire se il solo effetto del denoising permette di riconoscere in maniera migliore i profili del complesso ed effettuare così una misurazione più vicina alla realtà, rispetto a quella ottenuta col rumore speckle.

#### **8.1 Dice similarity coefficient (DSC)**

Il coefficiente preso in considerazione (anche chiamato F1-score), è utilizzato per quantificare la similarità tra 2 immagini (che in tal caso sono la maschera di segmentazione manuale del complesso IMT definite dal consensus tra 3 operatori che hanno tracciato i profili LI e MA (X) e quella del singolo metodo o output generato con il modello generativo (Y)). Essendo questo coefficiente pixel-based, esso rappresenta il numero di pixel in comune tra le 2 maschere, moltiplicato per 2, rapportato alla somma dei pixel della maschera originale e di quella automatica.

$$
DSC(X,Y) = \frac{2|X \cap Y|}{|X| + |Y|}
$$
\n(8.1)

### **8.2 Risultati quantitativi Test set**

A questo punto è importante valutare in maniera quantitativa, la differenza tra il DSC delle immagini originali con quello ottenuto dai singoli metodi, per poi poter trarre delle conclusioni. I risultati sono stati calcolati in forma di media e deviazione standard sulle immagini del test set (vedi sez. [7.5.2\)](#page-85-0):

| <b>DSC</b> Test Set                            |                    |
|------------------------------------------------|--------------------|
| Metodi                                         | DSC mean $\pm$ std |
| Immagini originali                             | $0.842 \pm 0.057$  |
| Filtro lineare DsFlsmy                         | $0.831 \pm 0.071$  |
| Filtro mediano ibrido                          | $0.841 \pm 0.059$  |
| Filtro di Kuwahara                             | $0.839 \pm 0.059$  |
| Guided filter                                  | $0.843 \pm 0.057$  |
| Filtro bilaterale                              | $0.801 \pm 0.129$  |
| Total variation denoising                      | $0.821 \pm 0.081$  |
| Output GAN metodo Quan-<br>titativo (Metodo I) | $0.837 \pm 0.065$  |
| Output GAN metodo Quali-<br>tativo (Metodo II) | $0.840 \pm 0.059$  |

**Tabella 8.1:** Risultati DSC su immagini test set.

E' possibile notare come, esclusi gli output del filtro bilaterale, i risultati siano tutti piuttosto simili. Tuttavia gli output ottenuti con le GAN tendono a creare un compromesso, rispetto ai diversi filtri implementati, anche per ciò che riguarda la segmentazione del complesso intima-media. E' importante però capire quali siano i motivi che definiscono un valore di dice che non risulta maggiore rispetto a quello ottenuto con le immagini originali.

## **Capitolo 9**

## **Conclusioni**

Questo progetto di tesi si è concentrato sull'effetto del denoising, nelle immagini ultrasonografiche dell'arteria carotide comune, cercando di mostrare come questo processo, possa aiutare nel riconoscimento del complesso intima-media. E' importante distinguere cosa accade, sulla base dei risultati quantitativi e qualitativi ottenuti dall'allenamento del modello generativo. L'obiettivo del progetto è quello di creare un dataset filtrato e cercare di capire se i modelli generativi possano generalizzare l'attività riprodotta dai diversi filtri. Partendo così dai risultati quantitativi ottenuti sulle immagini del Test set (vedi sez. [7.7\)](#page-90-0), è possibile notare come gli output ottenuti dalle GAN, riproducano risultati che sono un compromesso tra i diversi filtri utilizzati, per ciò che riguarda l'SNR, il CNR e la NIQE. Il valore maggiore per ciò che riguarda il Metodo I, è dovuto solo dalla modalità di creazione del dataset che privilegia solamente i valori quantitativi, nel momento della creazione del dataset. La vera informazione è definita dall'Entropia calcolata nelle 2 regioni differenti: ciò che emerge in maniera importante è che non è possibile definire una sola metrica di valutazione per far si, che la valutazione quantitativa correli con la valutazione qualitativa. Ciò significa che adottare una sola metrica di valutazione, non può definire in maniera assoluta, cosa accade dal punto di vista qualitativo. Pertanto l'utilizzo di un gruppo di metriche di valutazione può fornire indicazioni importanti, ma che non sempre correlano con ciò che gli operatori tendono a vedere visivamente. E' quindi impossibile definire una metrica, che in maniera assoluta, tenda a spiegare cosa il medico possa poi vedere. Trattando

#### Conclusioni

invece il tema del task di segmentazione (vedi cap. [8\)](#page-95-0) emerge come gli output definiti dalle GAN non vadano a peggiorare ciò che viene ottenuto dalle immagini originali ma purtroppo neanche a migliorarlo. Il Dice-similarity-coefficient (DSC) esprime la similarità che c'è tra la maschera di segmentazione tracciata con l'ausilio dei 3 operatori e quella automatica. I valori ottenuti con i 2 metodi dalla GAN e le immagini originali, mostrano come in realtà non ci sia qualcosa di così diverso a livello di pixel in comune. Questo non-miglioramento può essere spiegato dal fatto che il solo denoising, non risulta essere efficiente per ottenere qualcosa di migliore dal punto di vista della segmentazione e conseguentemente, della misurazione dello spessore IMT. L'effetto di una catena di pre-processing potrebbe essere il "problem solver" di questa situazione ed aiutare così il medico, in una valutazione migliore del complesso. A questo punto risulta molto importante però evidenziare come alcuni metodi di filtraggio, riescano a definire qualche risultato leggermente migliore. Il guided filter (vedi sez[.6.2.4\)](#page-57-0) mostra infatti qualcosa di migliore per ciò che riguarda il DSC. Siccome questo metodo, assieme agli output definiti dalle GAN, al filtro di Kuwahara ed al filtro mediano ibrido, definiscono i risultati migliori in termini di segmentazione dello spessore, questi hanno un minimo comune denominatore che è un elevato valore di Entropia calcolato sull'interfaccia media-avventizia. Sebbene quindi sia importante evidenziare come non esistano indicazioni assolute da parte delle metriche, il concetto e l'informazione derivante dall'entropia è sicuramente il più importante. Ciò naturalmente tende a rafforzare la tesi di penalizzare maggiormente filtri che hanno un basso valore di entropia sull'avventizia, nella valutazione dello score performance per la creazione dei dataset. In conclusione, sebbene il tool di denoising definito, mostri buoni risultati sia qualitativi che quantitativi, questo non risulta abbastanza per il problema in essere, ovvero una valutazione più accurata del complesso intima-media.

## **Bibliografia**

- [1] Sagheer e George. «A review on medical image denoising algorithms». In: *Biomedical Signal Processing and Control* 61 (ago. 2020). DOI: [10.1016/j.](https://doi.org/10.1016/j.bspc.2020.102036) [bspc.2020.102036](https://doi.org/10.1016/j.bspc.2020.102036) (cit. alle pp. [3,](#page-16-0) [19,](#page-32-0) [36\)](#page-49-0).
- [2] Ragesh, Anil e Rajesh. «Digital Image Denoising in Medical Ultrasound Images A Survey». In: *ICGST AIML-11 Conference, Dubai, UAE* (apr. 2011), pp. 67–73 (cit. a p. [3\)](#page-16-0).
- [3] Molinari Filippo. «Bioimmagini, slide, Politecnico di Torino». In: (2021) (cit. alle pp. [4–](#page-17-0)[8\)](#page-21-0).
- [4] Alenrex, Anshuman, Santwana e Santosh. «A Comparative Study on Approaches to Speckle Noise Reduction in Images». In: *2015 International Conference* on Computational Intelligence  $\mathcal C$  Networks (2015). DOI: [10.1109/CINE.2015.](https://doi.org/10.1109/CINE.2015.36) [36](https://doi.org/10.1109/CINE.2015.36) (cit. a p. [9\)](#page-22-0).
- [5] Febin e Jidesh. «Despeckling and enhancement of ultrasound images using non-local variational framework». In: *The Visual Computer* 38 (feb. 2021), pp. 1413–1426. doi: [10.1007/s00371-021-02076-8](https://doi.org/10.1007/s00371-021-02076-8) (cit. alle pp. [9,](#page-22-0) [27,](#page-40-0) [47\)](#page-60-0).
- [6] Loizou e Pattichis. «Despeckle Filtering Algorithms and Software for Ultrasound Imaging». In: *Morgan & Claypool, SYNTHESIS LECTURES ON Algorithms and Software in ENGINEERING* 1 (2008), pp. 1–155. DOI: [10.](https://doi.org/10.2200/S00116ED1V01Y200805ASE001) [2200/S00116ED1V01Y200805ASE001](https://doi.org/10.2200/S00116ED1V01Y200805ASE001) (cit. alle pp. [10,](#page-23-0) [11\)](#page-24-0).
- [7] *Arteria carotide comune*. Wikipedia. url: [https://it.wikipedia.org/](https://it.wikipedia.org/wiki/Arteria_carotide_comune) wiki/Arteria carotide comune (visitato il  $06/02/2023$ ) (cit. alle pp. [13,](#page-26-0) [14\)](#page-27-0).
- [8] Bernetti, Abbate, Cerini, Gensini, Poggesi e Boddi. «Spessore intima-media carotideo e femorale come marker precoci di aterosclerosi. I vantaggi, i limiti». In: *Giornale Italiano di Cardiologia* 12 (gen. 2011), pp. 72–81. DOI: [10.1714/](https://doi.org/10.1714/547.6501) [547.6501](https://doi.org/10.1714/547.6501) (cit. a p. [15\)](#page-28-0).
- [9] *IMT carotideo come marker di aterotrombosi*. SlidePlayer. url: [https://](https://slideplayer.it/slide/586046/) [slideplayer.it/slide/586046/](https://slideplayer.it/slide/586046/) (visitato il  $07/02/2023$ ) (cit. a p. [16\)](#page-29-0).
- [10] *Carotidi*. My Personal Trainer. URL: [https://www.my-personaltrainer.](https://www.my-personaltrainer.it/fisiologia/carotidi.html) [it/fisiologia/carotidi.html](https://www.my-personaltrainer.it/fisiologia/carotidi.html) (visitato il  $07/02/2023$ ) (cit. a p. [16\)](#page-29-0).
- [11] Joel e Sivakumar. «An extensive review on Despeckling of medical ultrasound images using various transformation techniques». In: *Applied Acoustics* 138 (mar. 2018), pp. 18–27. DOI: [10.1016/j.apacoust.2018.03.023](https://doi.org/10.1016/j.apacoust.2018.03.023) (cit. a p. [19\)](#page-32-0).
- [12] Lee. «Digital Image Enhancement and Noise Filtering by Use of Local Statistics». In: *IEEE Transactions on Pattern Analysis and Machine Intelligence* PAMI-2 no. 2 (mar. 1980), pp. 165–168. DOI: [10.1109/TPAMI.1980.4766994](https://doi.org/10.1109/TPAMI.1980.4766994) (cit. a p. [21\)](#page-34-0).
- [13] Frost, Abbost Stiles, Shanmugan e Holtzman. «A Model for Radar Images and Its Application to Adaptive Digital Filtering of Multiplicative Noise». In: *IEEE Transactions on Pattern Analysis and Machine Intelligence* PAMI-4 no. 2 (mar. 1982), pp. 157–166. DOI: [10.1109/TPAMI.1982.4767223](https://doi.org/10.1109/TPAMI.1982.4767223) (cit. a p. [21\)](#page-34-0).
- [14] Magud, Tuba e Bacanin. «An Algorithm for Medical Ultrasound Image Enhancement by Speckle Noise Reduction». In: *International Journal of Signal Processing* 1 (2016), pp. 148–151 (cit. a p. [21\)](#page-34-0).
- [15] Loupas, McDicken e Allan. «An Adaptive Weighted Median Filter for Speckle Suppression in Medical Ultrasonic Images». In: *IEEE Transactions on Circuits and Systems* 36 (gen. 1989), pp. 129–135. doi: [10.1109/31.16577](https://doi.org/10.1109/31.16577) (cit. a p. [21\)](#page-34-0).
- [16] Hu e Xu. «Application of Median Filter to Speckle Suppression in Intravascular Ultrasound Images». In: *Proceedings of ANZIIS '94 - Australian New Zealnd Intelligent Information Systems Conference* (ago. 2002). DOI: [10 . 1109 /](https://doi.org/10.1109/ANZIIS.1994.396978) [ANZIIS.1994.396978](https://doi.org/10.1109/ANZIIS.1994.396978) (cit. a p. [21\)](#page-34-0).
- [17] Baselice, Ferraioli, Ambrosanio, Pascazio e Schirinzi. «Enhanced Wiener filter for ultrasound image restoration». In: *Computer Methods and Programs in Biomedicine* 153 (gen. 2018), pp. 71–81. DOI: [10.1016/j.cmpb.2017.10.006](https://doi.org/10.1016/j.cmpb.2017.10.006) (cit. a p. [21\)](#page-34-0).
- [18] Andria e Attivissimo. «Linear filtering of 2-D wavelet coefficients for denoising ultrasound medical images». In: *Measurement* 45 (ago. 2012), pp. 1792–1800. DOI: [10.1016/j.measurement.2012.04.005](https://doi.org/10.1016/j.measurement.2012.04.005) (cit. a p. [22\)](#page-35-0).
- [19] Dass. «Speckle Noise Reduction of Ultrasound Images Using BFO Cascaded with Wiener Filter and Discrete Wavelet Transform in Homomorphic Region». In: *Procedia Computer Science* 132 (2018), pp. 1543–1551. doi: [10.1016/j.](https://doi.org/10.1016/j.procs.2018.05.118) [procs.2018.05.118](https://doi.org/10.1016/j.procs.2018.05.118) (cit. a p. [22\)](#page-35-0).
- [20] Zhang, Lin, Wu, Wang e Cheng. «Wavelet and fast bilateral filter based de-speckling method for medical ultrasound images». In: *Biomedical Signal Processing and Control* 18 (apr. 2015), pp. 1–10. DOI: [10.1016/j.bspc.2014.](https://doi.org/10.1016/j.bspc.2014.11.010) [11.010](https://doi.org/10.1016/j.bspc.2014.11.010) (cit. a p. [23\)](#page-36-0).
- [21] Leal e Paiva. «A new wavelet family for speckle noise reduction in medical ultrasound images». In: *Measurement* 140 (lug. 2019), pp. 572–581. poi: [10.1016/j.measurement.2019.03.050](https://doi.org/10.1016/j.measurement.2019.03.050) (cit. a p. [23\)](#page-36-0).
- [22] Yadav, Roy, A.Kumar e C.Kumar Dakhad. «De-noising of Ultrasound Image using Discrete Wavelet Transform by Symlet Wavelet and Filters». In: *2015 International Conference on Advances in Computing, Communications and Informatics (ICACCI)* (set. 2015). DOI: [10.1109/ICACCI.2015.7275776](https://doi.org/10.1109/ICACCI.2015.7275776) (cit. a p. [23\)](#page-36-0).
- [23] Adamo, Andria, Attivissimo, Lanzolla e Spadavecchia. «A comparative study on mother wavelet selection in ultrasound image denoising». In: *Measurement* 46 (ott. 2013), pp. 2447–2456. DOI: [10.1016/j.measurement.2013.04.064](https://doi.org/10.1016/j.measurement.2013.04.064) (cit. alle pp. [23,](#page-36-0) [27\)](#page-40-0).
- [24] Wang, Xu, Pan e Diao. «Ultrasound image denoising using backward diffusion and framelet regularization». In: *Biomedical Signal Processing and Control* 13 (giu. 2014), pp. 212–217. DOI: [10.1016/j.bspc.2014.05.005](https://doi.org/10.1016/j.bspc.2014.05.005) (cit. a p. [23\)](#page-36-0).
- [25] P. Singh, Diwakar, S. Singh, Kumar, Tripathi e Shankar. «A homomorphic non-subsampled contourlet transform based ultrasound image despeckling by novel thresholding function and self-organizing map». In: *Biocybernetics and Biomedical Engineering* 42 (giu. 2022), pp. 512-528. DOI: [10.1016/j.bbe.](https://doi.org/10.1016/j.bbe.2022.03.003) [2022.03.003](https://doi.org/10.1016/j.bbe.2022.03.003) (cit. alle pp. [23,](#page-36-0) [27\)](#page-40-0).
- [26] Jubairahmed, Satheeskumaran e Venkatesan. «Contourlet transform based adaptive nonlinear diffusion filtering for speckle noise removal in ultrasound images». In: *Cluster Computing* 22 (2019), pp. 11237–11246. DOI: [10.1007/](https://doi.org/10.1007/s10586-017-1370-x) [s10586-017-1370-x](https://doi.org/10.1007/s10586-017-1370-x) (cit. a p. [23\)](#page-36-0).
- [27] Devarapu, Murala e Kumar. «Denoising of Ultrasound Images using Curvelet Transform». In: *The 2nd International Conference on Computer and Automation Engineering (ICCAE)* (apr. 2010). DOI: [10.1109/ICCAE.2010.5451210](https://doi.org/10.1109/ICCAE.2010.5451210) (cit. a p. [23\)](#page-36-0).
- [28] Routray, Malla, Sharma, Panda e Palai. «A new image denoising framework using bilateral filtering based non-subsampled shearlet transform». In: *Optik* 216 (ago. 2020). DOI: [10.1016/j.ijleo.2020.164903](https://doi.org/10.1016/j.ijleo.2020.164903) (cit. a p. [23\)](#page-36-0).
- [29] Sagheer e George. «Ultrasound image despeckling using low rank matrix approximation approach». In: *Biomedical Signal Processing and Control* 38 (set. 2017), pp. 236–249. DOI: [10.1016/j.bspc.2017.06.011](https://doi.org/10.1016/j.bspc.2017.06.011) (cit. alle pp. [24,](#page-37-0) [27\)](#page-40-0).
- [30] Ortiz, Chiu e Fox. «Ultrasound image enhancement: A review». In: *Biomedical Signal Processing and Control* 7 (mar. 2012), pp. 419–428. DOI: [10.1016/j.](https://doi.org/10.1016/j.bspc.2012.02.002) [bspc.2012.02.002](https://doi.org/10.1016/j.bspc.2012.02.002) (cit. a p. [24\)](#page-37-0).
- [31] Goyal, Rani e Nadav. «SGS-SRAD filter for denoising and edge preservation of ultrasound images». In: *2019 6th International Conference on Signal Processing and Integrated Networks (SPIN)* (mar. 2019). DOI: [10.1109/SPIN.](https://doi.org/10.1109/SPIN.2019.8711624) [2019.8711624](https://doi.org/10.1109/SPIN.2019.8711624) (cit. a p. [24\)](#page-37-0).
- [32] Deng, Wang e Shen. «Speckle reduction of ultrasound images based on Rayleigh-trimmed anisotropic diffusion filter». In: *Pattern Recognition Letters* 32 (giu. 2011), pp. 1516–1525. doi: [10.1016/j.patrec.2011.06.007](https://doi.org/10.1016/j.patrec.2011.06.007) (cit. a p. [24\)](#page-37-0).
- [33] Zhang et Al. «Laplacian pyramid based non-linear coherence diffusion for real-time ultrasound image speckle reduction». In: *Applied Acoustics* 183 (dic. 2021). DOI: [10.1016/j.apacoust.2021.108298](https://doi.org/10.1016/j.apacoust.2021.108298) (cit. a p. [25\)](#page-38-0).
- [34] Khan e Altalbe. «Experimental evaluation of filters used for removing speckle noise and enhancing ultrasound image quality». In: *Biomedical Signal Processing and Control* 73 (mar. 2022). DOI: [10.1016/j.bspc.2021.103399](https://doi.org/10.1016/j.bspc.2021.103399) (cit. a p. [26\)](#page-39-0).
- [35] Loizou, Theofanous, Pantziaris e Kasparis. «Despeckle filtering software toolbox for ultrasound imaging of the common carotid artery». In: *Computer Methods and Programs in Biomedicine* 114 (apr. 2014), pp. 109–124. doi: [10.1016/j.cmpb.2014.01.018](https://doi.org/10.1016/j.cmpb.2014.01.018) (cit. alle pp. [26,](#page-39-0) [38\)](#page-51-1).
- [36] Sudeep, Palanisamy, Rajan, Baradaran, Saba, Gupta e Suri. «Speckle reduction in medical ultrasound images using an unbiased non-local means method». In: *Biomedical Signal Processing and Control* 28 (lug. 2016), pp. 1–8. doi: [10.1016/j.bspc.2016.03.001](https://doi.org/10.1016/j.bspc.2016.03.001) (cit. alle pp. [26,](#page-39-0) [39\)](#page-52-0).
- [37] Yng et Al. «Local statistics and non-local mean filter for speckle noise reduction in medical ultrasound image». In: *Neurocomputing* 195 (giu. 2016), pp. 88–95. doi: [10.1016/j.neucom.2015.05.140](https://doi.org/10.1016/j.neucom.2015.05.140) (cit. a p. [26\)](#page-39-0).
- [38] Outtas, Zhang, Deforges e Hamidouche. «Evaluation of No-reference quality metrics for Ultrasound liver images». In: *Tenth International Conference on Quality of Multimedia Experience (QoMEX)* (2018). DOI: [10.1109/QoMEX.](https://doi.org/10.1109/QoMEX.2018.8463299) [2018.8463299](https://doi.org/10.1109/QoMEX.2018.8463299) (cit. a p. [27\)](#page-40-0).
- [39] Liu et Al. «Embedding Bilateral Filter in Least Squares for Efficient Edge-Preserving Image Smoothing». In: *IEEE Transactions on Circuits and Systems for Video Technology* 30 (gen. 2020), pp. 23–35. DOI: [10.1109/TCSVT.2018.](https://doi.org/10.1109/TCSVT.2018.2890202) [2890202](https://doi.org/10.1109/TCSVT.2018.2890202) (cit. alle pp. [28,](#page-41-0) [45,](#page-58-0) [46\)](#page-59-0).
- [40] Zhang, Lin, Wun e Cheng. «Speckle filtering of medical ultrasonic images using wavelet and guided filter». In: *Ultrasonics* 65 (feb. 2016), pp. 177–193. doi: [10.1016/j.ultras.2015.10.005](https://doi.org/10.1016/j.ultras.2015.10.005) (cit. a p. [28\)](#page-41-0).
- [41] Meiburger et Al. «Carotid Ultrasound Boundary Study (CUBS): Technical considerations on an open multi-center analysis of computerized measurement systems for intima-media thickness measurement on common carotid artery longitudinal B-mode ultrasound scans». In: *Computers in Biology and Medicine* 144 (feb. 2022). DOI: [10.17632/m7ndn58sv6.1](https://doi.org/10.17632/m7ndn58sv6.1) (cit. a p. [29\)](#page-42-0).
- [42] Meiburger et Al. «CAROTID ULTRASOUND BOUNDARY STUDY (CUBS): AN OPEN MULTICENTER ANALYSIS OF COMPUTERIZED INTIMA-MEDIA THICKNESS MEASUREMENT SYSTEMS AND THEIR CLI-NICAL IMPACT». In: *Ultrasound in Medicine & Biology* 47 (apr. 2021), pp. 2442–2455. doi: [10.1016/j.ultrasmedbio.2021.03.022](https://doi.org/10.1016/j.ultrasmedbio.2021.03.022) (cit. a p. [29\)](#page-42-0).
- [43] *Contrast-to-noise-ratio*. Wikipedia. URL: [https://en.wikipedia.org/wiki/](https://en.wikipedia.org/wiki/Contrast-to-noise_ratio) Contrast-to-noise ratio (visitato il  $11/01/2023$ ) (cit. a p. [34\)](#page-47-0).
- [44] *NIQE evaluator*. The University of Texas at Austin: Laboratory for Image & Video Engineering. URL: http://live.ece.utexas.edu/research/ [quality/nrqa.htm](http://live.ece.utexas.edu/research/quality/nrqa.htm) (visitato il  $24/01/2023$ ) (cit. a p. [35\)](#page-48-0).
- [45] Loizou. *Image Despeckle Filtering Toolbox*. MATLAB Central File Exchange. 2007. url: [https://www.mathworks.com/matlabcentral/fileexchange/](https://www.mathworks.com/matlabcentral/fileexchange/54044-image-despeckle-filtering-toolbox) [54044-image-despeckle-filtering-toolbox](https://www.mathworks.com/matlabcentral/fileexchange/54044-image-despeckle-filtering-toolbox) (visitato il 15/02/2023) (cit. alle pp. [40,](#page-53-0) [43\)](#page-56-0).
- [46] Balbi. *Faster Kuwahara filter*. MATLAB Central File Exchange. 2007. url: https : / / www.mathworks.com/matlabcentral/fileexchange/15027[faster-kuwahara-filter](https://www.mathworks.com/matlabcentral/fileexchange/15027-faster-kuwahara-filter) (visitato il 15/02/2023) (cit. a p. [43\)](#page-56-0).
- [47] Rachel. *GuidedFilter*. MATLAB Central File Exchange. 2011. URL: [https:](https://www.mathworks.com/matlabcentral/fileexchange/33143-guided-filter) [/ / www . mathworks . com / matlabcentral / fileexchange / 33143 - guided](https://www.mathworks.com/matlabcentral/fileexchange/33143-guided-filter)  [filter](https://www.mathworks.com/matlabcentral/fileexchange/33143-guided-filter) (visitato il  $15/02/2023$ ) (cit. a p. [44\)](#page-57-1).
- [48] Wliusjtu. *Embedding-Bilateral-Filter-in-Least-Squares-for-Efficient-Edge-preserving-Image-Smoothing.* Github. 2018. URL: https://github.com/wliusjtu/ [Embedding - Bilateral - Filter - in - Least - Squares - for - Efficient -](https://github.com/wliusjtu/Embedding-Bilateral-Filter-in-Least-Squares-for-Efficient-Edge-preserving-Image-Smoothing) [Edge-preserving-Image-Smoothing](https://github.com/wliusjtu/Embedding-Bilateral-Filter-in-Least-Squares-for-Efficient-Edge-preserving-Image-Smoothing) (visitato il 15/02/2023) (cit. a p. [45\)](#page-58-0).
- [49] Gao. *total-variation-image-denoising*. Github. 2022. URL: https://gith [ub . com / Yunhui - Gao / total - variation - image - denoising](https://github.com/Yunhui-Gao/total-variation-image-denoising) (visitato il 15/02/2023) (cit. a p. [47\)](#page-60-0).
- <span id="page-104-0"></span>[50] Isola, Zhu, Zhou e Efros. «Image-to-Image Translation with Conditional Adversarial Networks». In: *Proceedings of the IEEE Conference on Computer Vision and Pattern Recognition (CVPR)* (2017), pp. 1125–1134. DOI: 10. [48550/arXiv.1611.07004](https://doi.org/10.48550/arXiv.1611.07004) (cit. a p. [63\)](#page-76-0).
- <span id="page-104-1"></span>[51] Yi, Walia e Babyn. «Generative Adversarial Network in Medical Imaging: A Review». In: *Medical Image Analysis* 58 (dic. 2019). DOI: [10.1016/j.media.](https://doi.org/10.1016/j.media.2019.101552) [2019.101552](https://doi.org/10.1016/j.media.2019.101552) (cit. a p. [64\)](#page-77-0).
- <span id="page-104-2"></span>[52] Zhu, Park, Isola e Efros. «Unpaired Image-to-Image Translation using Cycle-Consistent Adversarial Networks». In: *Proceedings of the IEEE International Conference on Computer Vision (ICCV)* (ago. 2020), pp. 2223–2232. DOI: [10.48550/arXiv.1703.10593](https://doi.org/10.48550/arXiv.1703.10593) (cit. alle pp. [64,](#page-77-0) [65\)](#page-78-1).